## UMA ANÁLISE BAYESIANA PARA DADOS EDUCACIONAIS

por Cristiane Duarte de Jesus

> Dissertação de Mestrado submetida ao programa de Pós-graduação em Estatística. Instituto de Matemática da Universidade Federal do Rio de Janeiro – UFRJ, como parte dos requisitos necessários à obtenção do título de Mestre em Estatística.

Orientador: Marco Antonio Rosa Ferreira

Rio de Janeiro Dezembro, 2004

## **Livros Grátis**

http://www.livrosgratis.com.br

Milhares de livros grátis para download.

## UMA ANÁLISE BAYESIANA PARA DADOS EDUCACIONAIS

por

Cristiane Duarte de Jesus

Orientador: Marco Antonio Rosa Ferreira

Dissertação de Mestrado submetida ao programa de Pós-graduação em Estatística. Instituto de Matemática da Universidade Federal do Rio de Janeiro - UFRJ, como parte dos requisitos necessários à obtenção do título de Mestre em Estatística.

Aprovada por:

Presidente, Prof. Marco Antonio Rosa Ferreira

Profa. Flávia M. P. F. Landim

Profa. Antonieta D'Alcântara de Queiroz Peres

Rio de Janeiro Dezembro, 2004

### Resumo

## UMA ANALISE BAYESIANA PARA DADOS ´ EDUCACIONAIS

Cristiane Duarte de Jesus

Orientador: Marco Antonio Rosa Ferreira

Neste trabalho, apresentamos uma análise Bayesiana a respeito da performance de alunos do ensino fundamental da rede municipal do Rio de Janeiro em uma prova de matemática tendo como referência suas características pessoais, a formação do professor, efeitos da turma e da escola, e tipo de questões que compõem a prova. O nosso objetivo ´e identificar as dificuldades de aprendizado inerentes ao aluno e quantificar os efeitos positivos e negativos que podem causar impacto na qualidade do ensino. S˜ao aplicados modelos Bayesianos incluindo efeitos espaciais e efeitos específicos referentes ao nível de dificuldade das questões da prova de matemática. No modelo são incluídas ao nível do aluno, variáveis específicas deste; ao nível da turma, variáveis específicas do professor e ao nível da escola, efeitos espaciais para captar a influência de variáveis sócio-econômicas não disponíveis diretamente. Incluindo estes efeitos espaciais, assumimos implicitamente que escolas geograficamente próximas tem variáveis sócio-econômicas similares. Os resultados desta análise podem ser utilizados na definição de estratégias e políticas educacionais, visando em última instância a melhoria do ensino-aprendizagem da Matemática. Com esta análise Bayesiana podemos inferir quais variáveis específicas causam mais impacto na performance dos alunos, al´em de obter um mapa dos efeitos espaciais e assim definir as regiões do município que devem receber mais atenção na melhoria do ensino da matemática.

Palavras-chave: educação, modelos hierárquicos, inferência Bayesiana e MCMC.

### Abstract

### A BAYESIAN ANALYSIS FOR EDUCATIONAL DATA

### Cristiane Duarte de Jesus

Orientador: Marco Antonio Rosa Ferreira

We present a Bayesian analysis concerning the performance of students from the elementary school municipal network of Rio de Janeiro on a mathematics exam and having as reference students' personal characteristics, the teacher's credentials, the school's effects as well as the class's, and the type of questions which make up the exam. Our main objective is to identify a student's personal learning hardships and quantify positive and negative effects which may impact the quality of teaching. The Bayesian models are applied including spatial and specific effects referring to the level of difficulty of the mathematics exam's questions. The model includes specific variables concerning a student at student level, a teacher's specific variables at class level, and, at school level, the spatial effects in order to sense the influence of the social-economics´s variables not directly available. Having included these spatial effects, we implicitly assumed that schools geographically near one another have similar social-economic variables. The results from this analysis may be used on the definition of educational strategies and policies visioning the improvement of teaching and learning mathematics. We are able to infer, from this Bayesian analysis, which specific variables will make a bigger impact on the students' performance besides obtaining a map of the spatial effects, and this way defining the municipal regions which should receive special attention in terms of better quality in teaching mathematics.

Keywords: education, hierarchical models, Bayesian inference and MCMC.

" O segredo é não correr atrás das borboletas...  $\ldots$ é cuidar do jardim para que elas venham até você."

(Mário Quintana)

### Agradecimentos

Agradeço primeiramente a Deus, por me fazer forte e me possibilitar as condições de chegar até aqui.

Aos meus pais pela vida e por todo apoio e incentivo dados que foram fundamentais a mais essa vitória. A família é a semente de tudo e a ela devo muito.

Ao meu orientador Marco pela paciência, incentivo e ensinamentos valiosos e ao professor e coordenador do curso Dani Gamerman por ter me acolhido e dado a oportunidade de crescer um pouco mais.

Aos meus amigos que me ajudaram tanto nesta luta, em especial a Kátia da qual sem o incentivo não teria chegado até aqui e a Aline, Thaís, Leo, Gustavo e Carla pela ajuda e alegria dos momentos bons.

A todos os professores do mestrado e também da graduação, em especial a professora Antonieta, por tudo que me ensinaram e colegas que tamb´em deixaram um pouco deles em mim.

Ao professor Fernando Moura, à professora Cláudia Segadas Vianna e ao Projeto Fundão por ter disponibilizado os dados e possibilitado a conclusão deste trabalho.

# Sumário

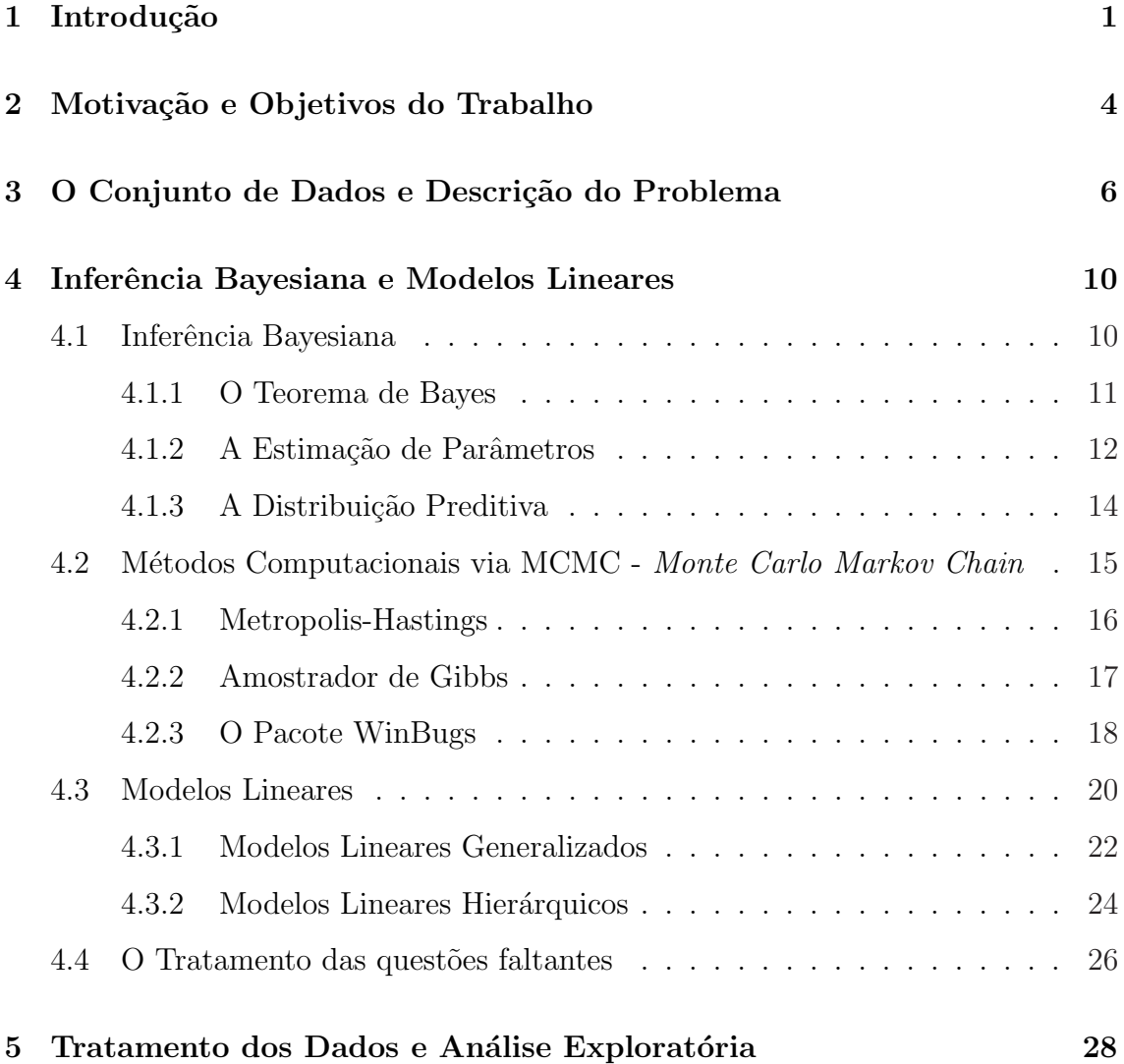

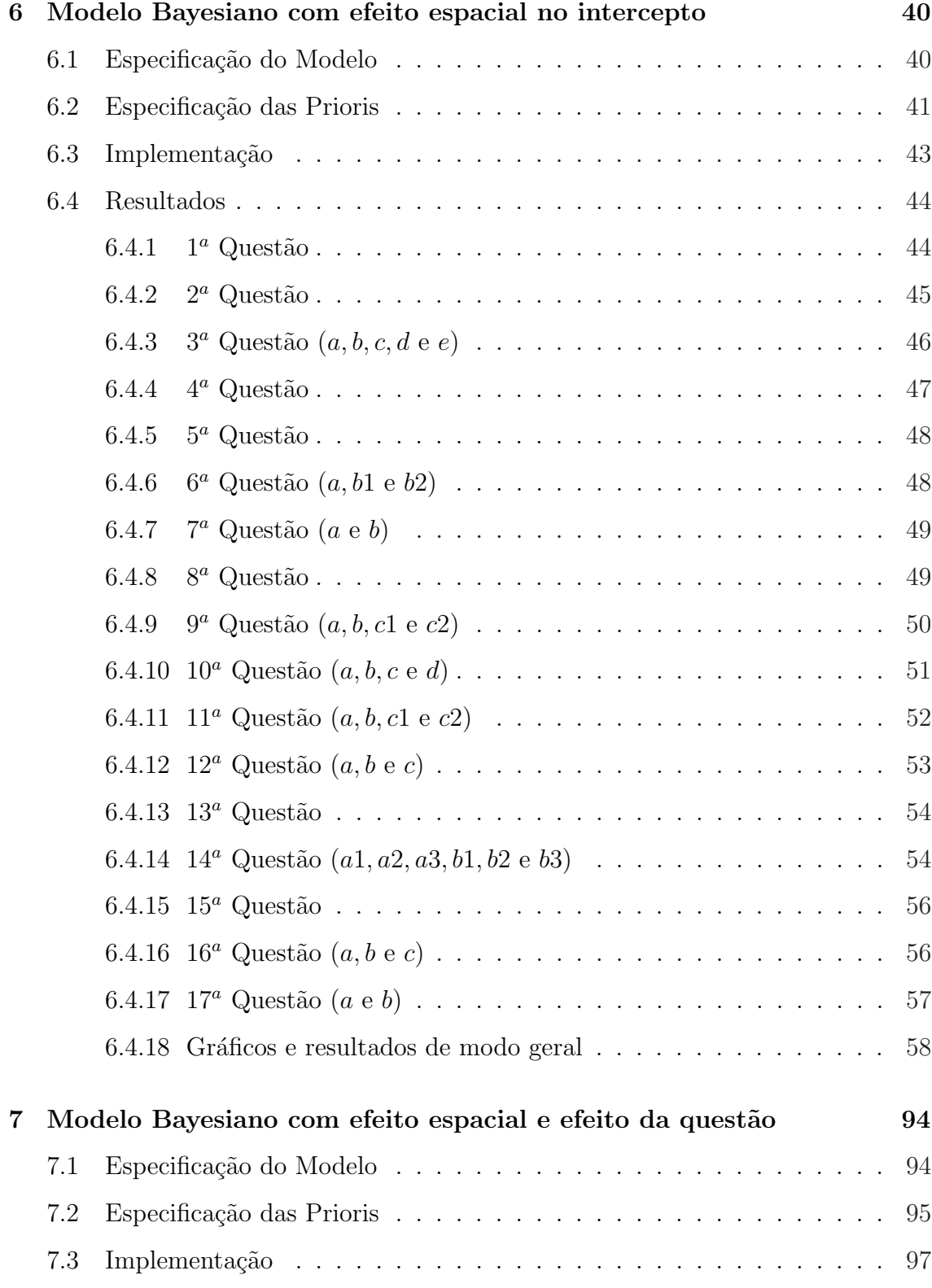

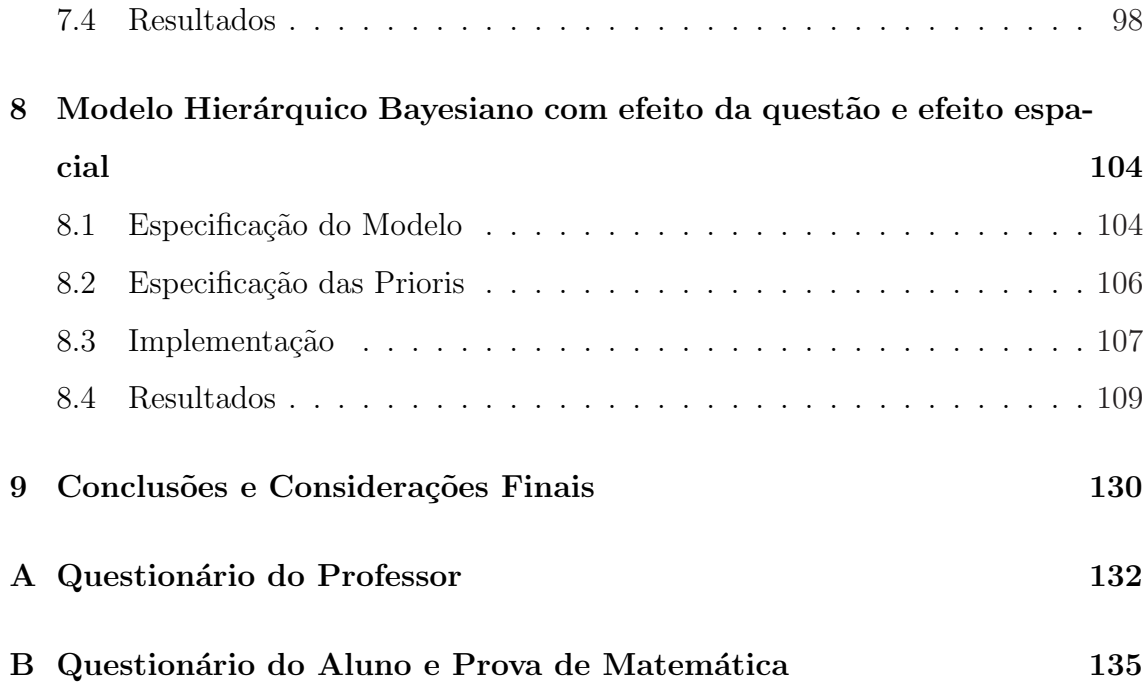

## Capítulo 1

## Introdução

Neste trabalho apresentamos uma análise hierárquica Bayesiana a respeito da performance de alunos do ensino fundamental da rede p´ublica em uma prova de matemática tendo como referência suas características pessoais, a formação do professor, efeitos da turma e da escola, e tipo de questões que compõem a prova. O objetivo ´e identificar as dificuldades de aprendizado inerentes ao aluno e quantificar os efeitos positivos e negativos que podem causar impacto na qualidade do ensino. São aplicados modelos hierárquicos Bayesianos incluindo efeitos espaciais, com os diversos níveis da hierarquia correspondendo a alunos, professores e escolas. No modelo são incluídas ao nível do aluno, variáveis específicas deste; ao nível da turma, variáveis específicas do professor e ao nível da escola, efeitos espaciais para captar a influência de variáveis sócio-econômicas não disponíveis diretamente. Incluindo estes efeitos espaciais, assumimos implicitamente que escolas geograficamente próximas têm variáveis sócio-econômicas similares. Os resultados desta análise podem ser utilizados na definição de estratégias e políticas educacionais, visando em última instância a melhoria do ensino-aprendizagem da Matemática.

O conjunto de dados foi fornecido pelo "Projeto Fund˜ao - IM/UFRJ"e consta de um teste de matem´atica para avaliar os alunos e de dois question´arios, sendo que um deles ´e respondido pelo aluno e contem seus dados pessoais e o outro ´e respondido

pelos professores. Este teste foi aplicado no ano de 2000 a 1763 alunos de  $5<sup>a</sup>$  série de escolas da Rede Municipal do Rio de Janeiro selecionadas por amostragem, e contém 17 questões de três tipos diferentes: numéricas, geométricas e de tratamento da informação. Foram amostradas 30 escolas, aproximadamente  $10\%$  do total de escolas municipais do Rio de Janeiro, e em cada escola se tomou duas turmas de 5<sup>ª</sup> série para que seus alunos pudessem responder ao teste e ao questionário. Foi escolhida a 5<sup>a</sup> série porque é uma série de adaptação na qual o aluno passa a ter um professor para cada disciplina e por ser considerada uma série "funil", já que a partir daí se nota um aumento nas repetências e desistências no ensino fundamental. As questões do teste foram escolhidas de modo a possibilitar a avaliação de cada uma das dificuldades de um aluno quando tenta resolver uma quest˜ao de matemática. Neste sentido, tais questões não eram de múltipla escolha, permitindo assim a identificação e classificação dos tipos de erros mais frequentes. Assim, por exemplo, nos problemas numéricos eram freqüentes erros por má interpretação do enunciado, leitura parcial do problema, uso inadequado dos dados ou simplesmente erros no cálculo numérico. Este tipo de análise favorece reconhecer obstáculos cognitivos e didáticos que interferem no processo de aprendizagem. Além do teste, cada aluno respondeu a um question´ario com perguntas como idade, sexo e se ele fez parte de algum programa de aceleração de aprendizagem. O professor de cada turma também respondeu a um questionário em que deveria fornecer informações sobre sua formação, metodologia de ensino, tempo de serviço, livro didático adotado e recursos utilizados em sala de aula.

Com esta análise hierárquica Bayesiana podemos inferir quais variáveis específicas causam mais impacto na performance dos alunos, al´em de obter um mapa dos efeitos espaciais e assim definir as regiões do município que devem receber mais atenção em programas de melhoria do ensino da matemática.

O restante deste trabalho está organizado da seguinte forma: o capítulo 2 apresenta a motivação e os objetivos do trabalho; o capítulo 3 descreve o conjunto de dados e o problema a ser trabalhado. Uma revisão de inferência Bayesiana e Modelos Lineares é apresentada no capítulo 4. O capítulo 5 trata os dados de maneira mais cuidadosa, fazendo as primeiras análises explanatórias. Os capítulos  $6, 7, e, 8$ descrevem cada um dos modelos utilizados na análise dos dados com seus respectivos resultados e gráficos. O capítulo 9 é o de conclusão do trabalho, no qual tratamos das considerações finais.

## Capítulo 2

# Motivação e Objetivos do Trabalho

O sistema educacional de um local, seja cidade, estado ou país, é de grande interesse acadêmico e de política pública. Em particular, há um interesse em quantificar os efeitos positivos e negativos que podem determinar uma deficiência na qualidade do ensino.

O ensino fundamental da rede municipal do Rio de Janeiro, tal como de toda a rede pública, se encontra desacreditado em relação às escolas particulares, não se sabe ao certo se pelas condições sócio-econômicas dos seus alunos, ou se pelas condições de trabalho de seus professores. Normalmente encontramos na rede pública alunos com situação sócio-econômica mais deficiente, o que pode propiciar uma série de dificuldades de aprendizado. Uma das disciplinas em que esta situação se mostra mais acentuada é matemática, já que a dificuldade de raciocínio lógico se observa em vários segmentos. Assim, como são muitas as dificuldades que se apresentam neste setor de aprendizagem, consideramos o desempenho do aluno nesta disciplina, já que este seria um "termômetro"da situação acadêmica do aluno.

A escolha da 5<sup>ª</sup> série para a realização deste trabalho é interessante pelo fato desta ser considerada pelos educadores uma das mais problemáticas do Ensino Fundamental, já que enfrenta problemas bastante específicos. Destaca-se o fato de que é na 5<sup>a</sup> série que o aluno vai iniciar o esquema de estudos por disciplinas ministradas por professores distintos para cada uma.

Assim, procuramos com este trabalho identificar as dificuldades inerentes à aprendizagem de um aluno com determinado perfil, tal como a influência que a formação de seu professor pode causar neste aprendizado e ainda avaliar se a região onde este aluno mora e/ou estuda interfere no seu rendimento. Será que o local onde ele vive influencia em seu aprendizado na escola? Será que alunos concentrados numa mesma vizinhança possuem características semelhantes no que diz respeito ao ensino? Enfim, a idéia destas análises é considerar simultaneamente o impacto das características dos alunos e das escolas no desempenho deste aluno, levando em conta tamb´em que alunos de uma mesma escola devem ter um comportamento similar. Os resultados desta análise podem ser utilizados na definição de rumos a serem tomados para se tentar contornar os efeitos negativos na aprendizagem matemática e conseqüentemente melhorar a assimilação, o raciocínio e o rendimento destes alunos.

## Capítulo 3

# O Conjunto de Dados e Descrição do Problema

Como já foi mencionado na Introdução, os dados em questão foram cedidos pelo "Projeto Fundão - IM/ UFRJ", que trata do aperfeiçoamento e capacitação dos professores do Ensino M´edio e Fundamental, promovendo cursos de aprimoramento para estes. Estes dados foram coletados no ano de 2000 em escolas da Rede Municipal do Rio de Janeiro selecionadas por amostragem probabilística. Foram amostradas 30 escolas, aproximadamente 10% do total de escolas municipais do Rio de Janeiro. Em cada escola, duas turmas de 5<sup>ª</sup> série foram selecionadas, totalizando 1763 alunos. O processo de seleção e expansão da amostra foi conduzido pelo Dr. Fernando Moura do Departamento de Métodos Estatísticos - IM/ UFRJ.

O conjunto de dados consta de três partes: um teste de matemática, um questionário pessoal referente aos alunos e um questionário pessoal referente aos professores.

1) O teste de matemática, aplicado a alunos de  $5<sup>a</sup>$  série de escolas municipais do Rio de Janeiro, foi elaborado pela equipe do Projeto Fund˜ao com quest˜oes escolhidas de modo a avaliar cada uma das dificuldades de um aluno ao tentar resolver uma questão de matemática. Tal teste consta de 17 questões de três tipos diferentes classificados como: questões numéricas (sistema de numeração decimal e operações com números naturais), questões geométricas (geometria e visualização de formas e figuras) e questões de tratamento da informação.

2) O questionário pessoal e sócio-econômico respondido pelo aluno consta de informações como: sexo do aluno; se o aluno está fazendo a  $5<sup>a</sup>$  série pela primeira vez ou não; se fez parte de programas de aceleração de aprendizagem ou não; se ele, o aluno, ou as pessoas que moram com ele tem h´abito de ler jornal; se ele assiste noticiários na TV; se costuma ler livros e de qual mais gostou; se costuma fazer algum tipo de compra sozinho; se sabe calcular o troco corretamente; se faz o dever de casa frequentemente e se gosta de matemática e o porquê. Estas informações posicionam o aluno em termos de sua situação escolar e também verificam alguns de seus hábitos e gostos.

3) O questionário pessoal respondido pelos professores consta de questões sobre sua formação (última escolaridade e participação em cursos de capacitação), idade, tempo de profissão, atuação em sala de aula (livro didático adotado, se tem o hábito de trabalhar em sala com a turma dividida em grupos, se passa dever de casa, se corrige o dever de casa, se tem o hábito de trabalhar com alguns recursos em sala de aula tais como revistas, jornais ou objetos geométricos...) e outras questões referentes ao seu desempenho profissional (como por exemplo, se gosta de geometria, se teve boa formação em geometria, se acha fácil ensinar geometria, se acha fácil para o aluno aprender geometria, qual a porcentagem dedicada por ele, professor,em sala de aula, a cada um dos tipos de conteúdos (números, tratamento da informação e geometria).

As respostas para cada uma dessas questões são as potenciais variáveis explicativas do nosso modelo. Um dos objetivos do nosso trabalho é definir quais destas variáveis explicativas são estatisticamente significativas, ou seja, quais variáveis causam impacto na performance dos alunos.

Além desses três conjuntos de dados, usamos a informação que as escolas da Rede Municipal do Rio de Janeiro estão distribuídas em áreas regionais denominadas CRE's (Coordenações Regionais de Educação), situando cada escola em Áreas de Planejamento e Regiões Administrativas, o que define grupos de vizinhanças agrupando escolas pertencente a mesma região geográfica, possibilitando uma análise espacial dos dados, isto é, verificar se alunos de uma mesma região tendem a ter o mesmo rendimento escolar.

Na figura (3.1) abaixo, encontra-se o mapa do Rio de Janeiro definindo as 10 Coordenações Regionais de Educação (CRE):

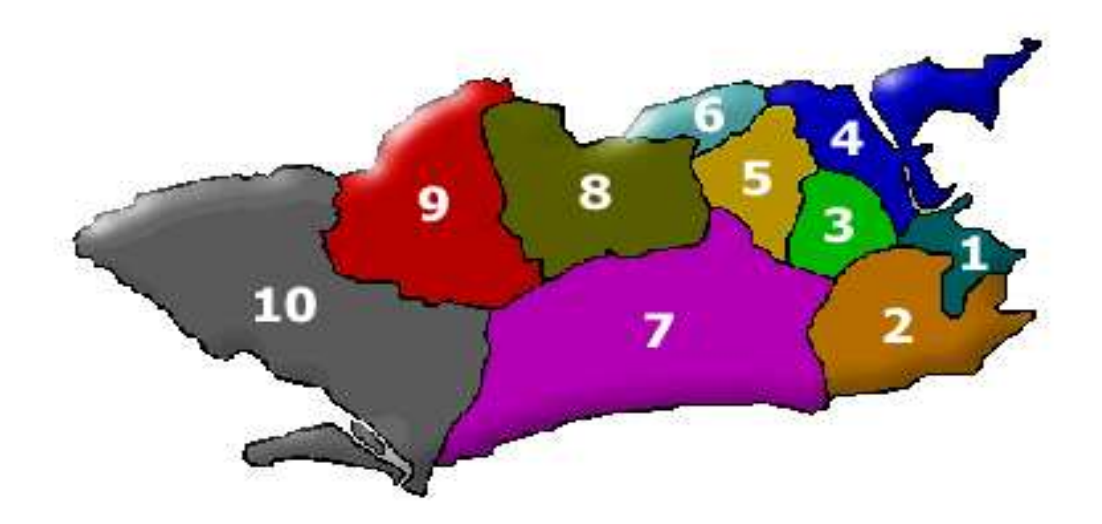

Figura 3.1: Mapa das CRE's.

CRE 1: Cajú, Centro, Cidade Nova, Estácio, Santa Teresa, Rio Comprido, São Cristóvão, Catumbi, Mangueira, Benfica e Paquetá.

CRE 2: Zona Sul, Alto da Boa Vista, Tijuca, Vila Isabel e Grajaú.

CRE 3: Higianópolis, Engenho Novo, Riachuelo, Del Castilho, Méier, Inhaúma, Engenho da Rainha, Tom´as Coelho, Piedade, Sampaio, Pilares, Engenho de Dentro, Abolição, Jacarezinho e Complexo do Alemão.

CRE 4: Manguinhos, Bonsucesso, Ramos, Olaria, Penha, Brás de Pina, Vila da Penha, Cordovil, Paradas de Lucas, Vigário Geral, Jardim América e Ilha do Governador.

CRE 5: Vicente de Carvalho, Vila Kosmos, Vista Alegre, Vaz Lobo, Colégio, Marechal Hermes, Rocha Miranda, Madureira, Honório Gurgel, Campinho, Quintino e Cascadura.

CRE 6: Anchieta, Ricardo de Albuquerque, Guadalupe, Irajá, Acari, Coelho Neto e Pavuna.

CRE 7: Jacarepaguá, Valqueire, Barra da Tijuca e Recreio dos Bandeirantes.

CRE 8: Deodoro, Padre Miguel, Bangu, Magalh˜aes Bastos e Realengo.

CRE 9: Campo Grande.

CRE 10: Santa Cruz, Paciˆencia, Pedra de Guaratiba e Sepetiba.

Foram utilizados vários modelos na análise, nos capítulos 6, 7 e 8 serão descritos cada um deles, juntamente com seus resultados.

## Capítulo 4

# Inferência Bayesiana e Modelos Lineares

Neste capítulo apresentamos uma revisão teórica sobre Inferência Bayesiana, MCMC, Modelos Lineares Generalizados e Modelos Lineares Hierárquicos; também apresentamos o tratamento aplicado aos itens em branco (missings) do nosso conjunto de dados.

### 4.1 Inferência Bayesiana

A princípio, vamos descrever alguns conceitos que fundamentam o processo de inferência utilizado neste trabalho, a inferência Bayesiana. Revisamos tais conceitos básicos que passam pelo Teorema de Bayes, o problema de estimação de parâmetros e a previsão.

Normalmente faz-se distinção entre dois tipos de quantidades a serem estimadas: quantidades potencialmente observáveis e quantidades que não são diretamente observáveis. As primeiras podem ser, por exemplo, observações futuras de um determinado processo. As últimas normalmente fazem parte de um processo hipotético que leva aos dados observáveis, como, por exemplo, os parâmetros de regressão.

### 4.1.1 O Teorema de Bayes

Todo processo de inferˆencia Bayesiana tem como base no Teorema de Bayes. Migon e Gamerman(1999) apresentam o Teorema de Bayes da seguinte forma:

Seja  $\theta$  um vetor de parâmetros desconhecidos que pode assumir valores em  $\Theta$ . Seja  $H$  a informação disponível inicialmente para alguma quantidade de interesse. Supondo que a informação inicial possa ser expressa em termos probabilísticos  $P(\theta \mid H)$ , temos uma descrição completa da incerteza a respeito de  $\theta$ .

Se a informação contida em  $H$  não for suficiente e for possível observarmos uma amostra x de um vetor aleatório X relacionado com  $\theta$ , devemos atualizar a informação disponível a respeito de  $\theta$  que passa a ser  $H^* = H \cap \{X = x\}$ . Tem-se então que  $H^*$  é um refinamento em H.

A informação sobre  $\theta$  está sumarizada em  $p(\theta | x, H)$  e a questão é como obter  $p(\theta | x, H)$  a partir de  $p(\theta | H)$ .

Conhecendo a distribuição amostral de X, a função de Verossimilhança dada por  $p(X | \theta, H)$ , temos que:

$$
p(\theta|H^*) = p(\theta|x, H) = \frac{p(\theta, x|H)}{p(x|H)} = \frac{p(x|\theta, H)p(\theta|H)}{p(x|H)},
$$

em que

$$
p(x|H) = \int_{\theta} p(x, \theta|H) d\theta,
$$

definindo o Teorema de Bayes.

Como  $P(x \mid H)$  não depende de  $\theta$  e H é comum a todos os termos, o Teorema de Bayes pode ser reescrito da seguinte forma:

$$
p(\theta|x) \propto p(x|\theta)p(\theta).
$$

### 4.1.2 A Estimação de Parâmetros

O processo de estimação pode ser realizado de duas maneiras básicas satisfazendo as propriedades desejáveis. Apresentamos uma revisão de estimação pontual e de estimação por intervalos.

#### I) Estimação Pontual:

É o caso mais simples, em que procura-se determinar um único valor de  $\theta$  que resuma a distribuição como um todo. Este valor é denotado por  $\widehat{\theta}$ e é denominado estimador pontual de  $\theta$ .

A estimação pontual é melhor caracterizada num contexto de teoria da decisão, que fica completamente especificada pela descrição dos seguintes espaços (Migon e Gamerman, 1999):

- i) Espaço do parâmetro ou estados da natureza  $\Theta$ ;
- ii) Espaço dos resultados possíveis de um experimento  $\Omega$ ;

iii) Espaço de ações possíveis -  $A$ .

Uma regra de decisão  $\delta$  é uma função definida em  $\Omega$  com valores em A, isto é  $\delta : \Omega \to A.$ 

A cada decisão  $\delta(x)$ ,  $x \in \Omega$ , e a cada possível valor do parâmetro  $\theta$ ,  $\theta \in \Theta$ , associamos uma perda, que podemos interpretar como a punição que se sofre por tomar a decisão  $\delta$  quando o valor do parâmetro é  $\theta$ . Denotamos esta função por  $L(\delta, \theta)$ .

O risco, ou perda esperada a posteriori, associado a uma determinada regra de decisão  $\delta(x)$  é obtido tomando-se a esperança da função perda  $L(\delta, \theta)$  com relação a distribuição a posteriori de  $\theta$ , ou seja,

$$
R(\delta) = E_{\theta|x}(L(\delta, \theta)).
$$

Uma regra de decisão  $\delta^*$  é ótima se tem risco mínimo, isto é,  $R(\delta^*) < R(\delta)$ ,  $\forall \delta$ . O estimador pontual é a regra de decisão ótima segundo uma função perda especificada.

As funções de perda mais comumente usadas são:

- Perda Quadrática: seu estimador pontual é a média de  $\theta$ ;
- Perda Absoluta: seu estimador pontual é a mediana de  $\theta$ ;
- Perda Zero-Um: seu estimador pontual é a moda de  $\theta$ .

#### II) Estimação por Intervalos:

Sob o ponto de vista Bayesiano, a forma mais adequada de avaliar a informação disponível a respeito de uma quantidade desconhecida  $\theta$  é por meio da distribuição a posteriori, uma vez que a estimação pontual não nos informa sobre a precisão da estimativa e restringe toda informação presente na distribuição a posteriori num ´unico resultado. Uma maneira de contornar esse problema ´e calcular intervalos de credibilidade para estes valores.

 $Definição: (Intervalo de Credibilidade) Seja  $\theta$  uma quantidade desconhecida em$ Θ. Uma região  $C\subset\Theta$ é um intervalo de credibilidade Bayesiano  $100(1 − α)\%$ para  $\theta$  se $p(\theta \in C | x) \geq 1 - \alpha$ . Neste caso,  $1 - \alpha$ é chamado nível de credibilidade.

O ideal ´e que os intervalos de credibilidade sejam definidos com o menor tamanho e maior n´ıvel de credibilidade poss´ıveis. Sendo assim, Migon e Gamerman (1999) definem o intervalo de credibilidade de máxima densidade a posteriori:

 $Definição:$  O Intervalo de Credibilidade  $100(1 - \alpha)\%$  com máxima densidade a posteriori para θ é dado por  $C$  =  $\{\theta \in \Theta : p(\theta | x) \geq k(\alpha)$ em que  $k$ é a maior constante que satisfaz  $p(\theta \in C | x) \geq 1 - \alpha$ .

### 4.1.3 A Distribuição Preditiva

A previsão de valores desconhecidos, porém observáveis, é também tratada de maneira natural pela estatística Bayesiana.

A distribuição preditiva para um determinado valor  $\tilde{y}$  com base em um conjunto

de dados  $y$  é dada por:

$$
p(\widetilde{y}|y) = \int_{\Theta} p(\widetilde{y}, \theta | y) d\theta = \int_{\Theta} p(\widetilde{y}|\theta, y) p(\theta | y) d\theta = \int_{\Theta} p(\widetilde{y}|\theta) p(\theta | y) d\theta,
$$

em que a última igualdade segue da independência entre  $\tilde{y}$  e y, dado  $\theta$ .

Assim temos que:

$$
p(\tilde{y}|y) = E_{\theta|y}[p(\tilde{y}|\theta)].
$$

# 4.2 Métodos Computacionais via MCMC - Monte Carlo Markov Chain

Os m´etodos computacionais de Monte Carlo via Cadeias de Markov (MCMC) têm sido largamente usados na estatística Bayesiana, possibilitando simular amostras de uma determinada densidade a posteriori  $\pi(\theta)$ , cuja geração direta é custosa ou complicada.

A idéia básica do método é construir uma cadeia de Markov com distribuição de equilíbrio igual à de interresse; nessa cadeia, cada estado pode ser atingido a partir de qualquer outro com um número finito de iterações. Após um número suficientemente grande de iterações, a cadeia converge para uma distribuição de equilíbrio, dando origem à amostra da distribuição de interesse, que pode ser usada para fazer inferências.

Existem vários métodos para a construção da cadeia de Markov. Dentre eles, os mais utilizados são o método de Metropolis-Hastings e o Amostrador de Gibbs, que destacaremos nesta seção.

### 4.2.1 Metropolis-Hastings

O algoritmo de Metropolis-Hastings (Metropolis et al., 1953; Hastings, 1970) é usado para simular uma distribuição a posteriori especificada por uma densidade  $\pi(\theta)$ , usando uma função,  $q(\theta, \theta^*)$ , de transição de θ para  $\theta^*$ . A função  $q(\theta, .)$  define a distribuição condicional das transições do estado  $\theta$  e tem as seguintes propriedades:

- $\int q(\theta, \theta^*) dy = 1;$
- $q(\theta, \theta^*)$  pode ser avaliada para todo  $\theta \in \theta^*$ ;
- para cada  $\theta$ , é possível simular realizações da distribuição que tem densidade  $q(\theta, .).$

Seja  $\theta = (\theta_1, ..., \theta_p)$  o conjunto de parâmetros de interesse. Assuma que na iteração (j) a cadeia se encontra no estado  $\theta^{(j)}$ . Assim, o algoritmo de Metropolis-Hastings segue os seguintes passos:

1) Inicialize as iterações a partir de um ponto arbitrário  $\theta^{(0)} = (\theta_1^{(0)})$  $\theta_1^{(0)},...,\theta_p^{(0)})$  e faça  $j = 1$ ;

2) Obtenha um novo valor de  $\theta^{(j)} = (\theta_1^{(j)})$  $\mathbf{q}_{1}^{(j)},...,\theta_{p}^{(j)}$  a partir de  $\theta^{(j-1)}$ , simulando  $\theta^{(j)} \sim q(\theta^{(j-1)}, .);$ 

3) Aceite o estado  $\theta^{(j)}$  com probabilidade:

$$
\alpha(\theta^{(j)}, \theta^{(j-1)}) = \min\{1, \frac{\pi(\theta^{(j)})q(\theta^{(j)}, \theta^{(j-1)})}{\pi(\theta^{(j-1)})q(\theta^{(j-1)}, \theta^{(j)})}\}
$$

ou permaneça no estado  $\theta^{(j-1)}$  com probabilidade  $1 - \alpha(\theta^{(j)}, \theta^{(j-1)})$ ;

4) Faça  $j = j + 1$  e retorne ao passo (2).

Obtida a simulação da cadeia, devemos nos certificar se a convergência foi atingida. Em caso afirmativo, os valores simulados podem ser considerados como amostra da distribui¸c˜ao a posteriori das quantidades desconhecidas do modelo sendo, portanto, usados para fazer inferência. Os valores da amostra obtidos antes da convergência devem ser descartados da análise.

### 4.2.2 Amostrador de Gibbs

O Amostrador de Gibbs, proposto por Geman e Geman (1984) e popularizado por Gelfand e Smith (1990), é um método de amostragem iterativo de uma cadeia de Markov, cuja transição de um estado a outro é feita a partir das distribuições condicionais completas. A atualização feita pelo amostrador de Gibbs (Geman e Geman, 1984; Gelfand and Smith, 1990) é um caso particular do algoritmo de Metropolis-Hastings, atualizando um parâmetro por vez e fazendo a densidade auxiliar  $q_i(\theta_i,.;\Theta_i^{(j)})$  igual a  $\pi(.|\Theta_i^{(j)})$  $\hat{g}^{(j)}_{i}$ ), isto é,  $q_{i}(\theta_{i},.;\Theta_{i}^{(j)})$  passa a ser a distribuição de  $\theta_{i}$ condicional a todas as outras variáveis do modelo. Desta forma, o estado proposto será sempre aceito. Assim a atualização do amostrador de Gibbs é dada pelos passos:

1) Inicialize as iterações a partir de um ponto arbitrário  $\theta^{(0)} = (\theta_1^{(0)})$  $\theta_1^{(0)},...,\theta_p^{(0)})$  e faça  $j = 1$ ;

- 2) Faça  $i = 1$ ;
- 3) Simule  $\theta_i^{(j)} \sim \pi(.,\Theta_i^{(j)})$  $\binom{(J)}{i}$ ;
- 4) Se  $i < p$ faça $i = i + 1$ e retorne ao passo (3);
- 5) Faça  $j = j + 1$  e retorne ao passo (2).

Sob certas condições de regularidade, a distribuição limite de  $\theta^{(j)}$  tende a  $p(\theta)$ .

### 4.2.3 O Pacote WinBugs

Segundo Gamerman(1997), um dos maiores problemas no desenvolvimento da inferência Bayesiana tem sido a dificuldade de sua implementação em problemas práticos. Como exemplo dessas dificuldades práticas temos a especificação da distribuição à priori e a convergência da posteriori resultante. A primeira dificuldade está sendo, aos poucos, eliminada pela disponibilidade de linguagens simbólicas nais quais várias especificações para a distribuição a priori podem ser facilmente acomodadas em sistemas computacionais. A segunda dificuldade foi em grande parte eliminada pela introdução de métodos iterativos como o amostrador de Gibbs, que possibilita a an´alise de modelos bastante complexos por meio de sucessivas decomposições em distribuições condicionais completas. Assim, um sistema computacional dotado de capacidade para representar várias possibilidades de distribuição a priori e capaz de amostrar das distribuições condicionais completas resolve boa parte dos problemas que sempre dificultaram o uso em larga escala dos m´etodos Bayesianos.

Um destes sistemas é o Winbugs, versão em ambiente Windows do pacote Bugs (Bayesian Using Gibbs Sampling), implementado por Thomas et. al.(1992) que consiste de um conjunto de procedimentos que permite a especificação de diversos tipos de modelos e estima seus parâmetros via MCMC. Este pacote utiliza, além do amostrador de Gibbs, o algoritmo de Metropolis-Hastings.

O Winbugs utiliza duas rotinas diferentes ao implementar o amostrador de Gibbs, dependendo do modelo: ARS(Adaptive Rejection Sampling) e ARMS(Adaptive Rejection Metropolis Sampling). A primeira, proposta por Gilks and Wild (1992), e Gilks (1992), pode ser usada para amostrar de forma eficiente qualquer distribuição condicional cuja função de densidade é log-côncava. A segunda, proposta por Gilks, Best, and Tan (1995) generaliza a rotina ARS para o caso de funções que não sejam log-côncavas.

O algoritmo Metropolis-Hastings implementado no software utiliza um passeio aleatório para os parâmetros como densidade de transição. Estes parâmetros podem ser amostrados individualmente ou conjuntamente. Este esquema tem como base uma distribuição simétrica (gaussiana), centrada no valor atual do parâmetro.

O software pode oferecer como resultado toda a cadeia amostrada com o n´umero de iterações especificada pelo usuário; fornece as estatísticas descritivas da cadeia a partir de um ponto especificado, como média, soma dos quadrados dos erros, mediana e intervalos de confiança e diversos tipos de gráficos como o da densidade estimada dos parâmetros, a estimativa da média a posteriori ao longo das gerações e seus respectivos intervalos de confiança.

### 4.3 Modelos Lineares

A classe dos modelos lineares tem por objetivo analisar a influência que uma determinada variável Y (variável dependente) sofre ao ser afetada por outras variáveis (variáveis independentes ou explicativas) por intermédio de uma relação linear. Em todos os casos, temos a presença de variáveis que ajudam a explicar a variação da variável de interesse.

Denotamos por  $Y$ a variável dependente e  $X_1, X_2, ..., X_p$  as variáveis explicativas, todas com *n* observações. Assim, temos que:

$$
y_i = \beta_1 x_{1i} + \beta_2 x_{2i} + \beta_3 x_{3i} + \dots + \beta_p x_{pi} + \epsilon_i, i = 1, ..., n,
$$

em que  $y_i$  denota a *i*-ésima observação da variável Y;  $x_{ij}$  denota a *i*-ésima observação da variável  $X_j, j = 1, ..., p; \epsilon_i$  denota o *i*-ésimo erro, com  $(\epsilon_1, \epsilon_2, ..., \epsilon_n) \sim$  $N(0, \Sigma)$ ; e  $(\beta_1, ..., \beta_p)$  são parâmetros desconhecidos.

Este modelo é chamado de modelo linear ou modelo de regressão linear.

Dizemos que o modelo é "simples" quando existe apenas uma variável explicativa, e "m´ultiplo"se existem mais de uma. Caso se deseje um intercepto no modelo, basta especificar  $X_1 = 1$ .

Assumindo  $\epsilon_1, ..., \epsilon_n$  independentes e com distribuição  $N(0, \sigma^2)$ , as estimativas pelo método dos mínimos quadrados e por máxima verossimilhança coincidem. Assim, a função de verossimilhança é dada por:

$$
p(Y|X,\beta,\sigma) \propto \frac{1}{\sigma^n} \exp\{-\frac{1}{2\sigma^2} \sum_{i=1}^n (y_i - x_i'\beta)^2\}
$$

em que  $Y' = (Y_1, ..., Y_n), X' = (X'_1, ..., X'_n)$  e  $\beta' = (\beta_1, ..., \beta_p).$ 

As estimativas de máxima verossimilhança das componentes do vetor  $\beta$  e  $\sigma^2$  são obtidas por intermédio do valor de  $\beta$  que minimiza a forma quadrática

$$
S(\beta) = \sum_{i=1}^{n} (y_i - x_i'\beta)^2 = (Y - X\beta)'(Y - X\beta).
$$

Derivando essa expressão com relação aos elementos do vetor de parâmetros  $\beta$  e igualando essa derivada a zero, temos que

$$
X'X\hat{\beta} = X'Y.
$$

Se a matriz  $X'X$  é de posto completo, isto é, se as colunas em X são linearmente independentes,  $(X'X)^{-1}$  existe. Desta forma, a derivada segunda é uma matriz positiva definida e o estimador de máxima verossimilhança (e de mínimos quadrados) de  $\beta$  é dado por:

$$
\hat{\beta} = (X'X)^{-1}(X'Y).
$$

Partindo da expressão de log-verossimilhança

$$
l(\sigma; Y, X, \beta) \propto -\frac{n}{2} \log \sigma^2 + \frac{1}{2\sigma^2} \Sigma (y_i - x_i^{\prime} \beta)^2,
$$

obtemos o estimador de máxima verossimilhança de  $\sigma^2$  derivando tal função com relação a  $\sigma^2$ . Assim, igualando a derivada a zero e substituindo  $\beta$  por  $\hat{\beta}$ , temos:

$$
\hat{\sigma}^2 = \frac{S(\hat{\beta})}{n} = \frac{(Y - X\hat{\beta})'(Y - X\hat{\beta})}{n}.
$$

 $\acute{E}$  importante observar que este estimador é viciado sendo, em geral, substituído por  $\hat{s}^2 = \frac{S(\hat{\beta})}{n - n}$  $\frac{S(\beta)}{n-p}.$ 

Sob o ponto de vista Bayesiano, precisamos especificar, além da verossimilhança, a distribuição a priori para os parâmetros desconhecidos do modelo. Esta priori pode ser conjugada ou não-informativa.

Na utilização de modelos lineares, quando se fala em prioris conjugadas, geralmente é especificada como priori de  $\beta$  a distribuição Normal e como priori de  $\phi = \sigma^{-2}$ a distribuição Gama. As posterioris resultantes são a distribuição t-Student para  $\beta|Y$  e a distribuição Gama para  $\phi|Y$ .

Este assunto é estudado mais detalhadamente em literaturas específicas como Broemeling (1982) entre outras.

### 4.3.1 Modelos Lineares Generalizados

A classe dos *Modelos Lineares Generalizados* é uma extensão dos modelos lineares que permite modelar observações descritas por membros da família exponencial. Uma descrição detalhada sobre estes modelos pode ser encontrada em McCullang e Nelder(1989).

Citaremos agora a definição de Família Exponencial:

Definição: Uma família de distribuições com função (de densidade) de probabilidade  $p(y|\pi)$  pertence à *família exponencial* com r parâmetros se  $p(y|\pi)$  é da forma:

$$
p(y|\pi) = a(y).exp{\{\Sigma_{j=1}^r u_j(y)\phi_j(\pi) + b(\pi)\}}
$$

em que  $\pi$  é o parâmetro natural da distribuição e y não depende de  $\pi$ .

Temos também que  $U_1(Y), ..., U_r(Y)$  são suficientes para  $\pi$ , isto é,  $p(y|u, \pi)$  =  $p(y|u)$ , que quer dizer que, dado  $U, Y$  não traz nenhuma informação adicional sobre  $π.$  Sob o ponto de vista Bayesiano, condicionalmente a  $U, Y$  e  $π$  são independentes.

Com o conjunto de dados que dispomos (variável resposta 0-1, já que esta é igual a 0 se o aluno erra determinada questão e igual a 1 se ele acerta) é natural trabalhar com a distribuição Bernoulli (com probabilidade  $\pi$  de resposta 1), que também é da família exponencial, visto que temos

$$
p(y|\pi) = \pi^{y}(1-\pi)^{1-y}I_{y}(\{0,1\}),
$$

que na forma exponencial, apresenta-se assim:

$$
= I_y(\{0,1\}) \cdot \exp\{y \cdot \log(\frac{\pi}{1-\pi}) + \log(1-\pi)\},\
$$

em que  $I_y({0, 1}) =$  $\overline{a}$  $\sqrt{ }$  $\mathcal{L}$ 1, se  $y = 0$  ou  $y = 1$ ;  $0$ , caso contrário.

Para uma amostra particular y temos

$$
p(y|\pi) = I_y(\{0, 1\}^n) \cdot \exp\{\sum_{i=1}^n y_i \cdot \log(\frac{\pi}{1-\pi}) + n \cdot \log(1-\pi)\},\
$$

em que  $a(y) = I_y(\{0,1\})^n$ ,  $b(\pi) = n \cdot \log(1 - \pi)$ ,  $\phi(\pi) = \log(\frac{\pi}{1-\pi})$  e  $U(Y) =$  $\Sigma_{i=1}^n Y_i$ .

Deste modo, podemos usar como função de ligação entre a probabilidade de resposta  $\pi$  e o vetor de covariáveis  $(X_1, ..., X_p)$  a função logit(.):

$$
Logit(\pi) = log(\frac{\pi}{1-\pi}) = X'\beta,
$$

em que  $\beta$  é um vetor de parâmetros para o qual são especificadas distribuições a priori e, em seguida, faz-se a inferência por meio da análise da distribuição a posteriori  $p(\beta|y)$ , obtida por meio da atualização da informação via Teorema de Bayes.

### 4.3.2 Modelos Lineares Hierárquicos

A utilização de estruturas hierárquicas em modelos lineares pode ser muito adequada. Enquanto os parâmetros da regressão usual são fixos para todas as observa¸c˜oes, os modelos hier´aquicos permitem que eles variem de acordo com as relações probabilísticas estabelecidas.

Considere o modelo mais simples de regressão:

$$
y_i = x_i \beta + \epsilon_i
$$
,  $\epsilon_i \sim N(0, \sigma^2)$  independentes,

em que $y_i$ é a  $i\text{-}\acute{e} \mathrm{sim}$ a observação da variável resposta $Y$  e  $x_i$ a $i\text{-}\acute{e} \mathrm{sim}$ a observação da variável explicativa X, com  $i = 1, ..., n$ .

Nem sempre é razoàvel supor que o coeficiente  $\beta$  seja igual para todas as observações. Um modelo alternativo que resolve este problema é dado por:

$$
y_{ij} = x_{ij}\beta_j + \epsilon_{ij}, \ \epsilon_{ij} \sim N(0, \sigma^2) independentes,
$$
\n(4.1)

com  $i = 1, ..., k_j$  e  $j = 1, ..., J$  e  $n = \sum_{i=1}^{J} k_i$  denota o tamanho da amostra Y.

Este modelo considera diferenças entre as populações, entretanto, pode ficar superparametrizado e consequentemente perder sua capacidade preditiva.

Modelos hierárquicos podem resolver este problema, pois permitem a variação dos parˆametros sem que o modelo fique superparametrizado.

Um dos modelos hierárquicos mais simples pode ser definido como no modelo anterior  $(4.1)$  sendo acrescido um nível de hierarquia ao se especificar:

$$
\beta_j \sim N(\mu, \tau^2)
$$
 independentes,  $j = 1, ..., J$ .

Desta forma é considerada uma variação entre os  $\beta's$  por meio de uma relação probabilística entre eles. Este é o modelo linear hierárquico com um nível de hierarquia.

Agora seja  $Y = (Y_1, ..., Y_J)$  um vetor aleatório de tamanho  $n = \sum_{i=1}^{J} k_i$ . Um exemplo de *modelo linear hierárquico com dois níveis de hierarquia* pode ser definido como:

$$
y_{ij} = x_{ij}\beta_j + \epsilon_{ij}, \quad \epsilon_{ij} \sim N(0, \sigma^2)
$$
 independentes,

$$
\beta_j = z_j \alpha + \epsilon_j^*, \quad \epsilon_j^* \sim N(0, \tau^2) \ independentes,
$$

com  $i = 1, ..., k_j$  e  $j = 1, ..., J;$ 

 $y_{ij}$  é a *i*-ésima observação de  $Y_j$ ,  $x_{ij}$  é a *i*-ésima observação de X associada à  $Y_j$ ;  $z_j$ é a observação de $z$  para o grupo  $j$ e $\alpha$ é um coeficiente fixo.

Podemos interpretar que parte da variação do coeficiente  $\beta$  =  $(\beta_1,...,\beta_n)$ está sendo explicada pela variável Z.

Pode-se construir modelos com quantos níveis hierárquicos forem desejados, mas geralmente trabalha-se com no máximo 3 níveis, já que a partir disso, a interpretação dos parˆametros fica muito complicada.

### 4.4 O Tratamento das questões faltantes

A parte do conjunto de dados referente ao question´ario respondido pelos alunos contendo seus dados pessoais se encontrava bastante desfalcada uma vez que muitos alunos n˜ao responderam a algumas perguntas do question´ario. Este fato nos obrigou a dar um tratamento especial a estas "falhas ou observações perdidas (*missings*)" no conjunto de dados. Assim, decidimos criar um pequeno modelo para os valores faltantes das variáveis explicativas dos alunos, de modo que fossem inferidos valores plausíveis para essas "variáveis-missings", completando o conjunto de dados. Desta maneira definimos:

$$
x_{mijk}|\theta_m \sim \text{Bernoulli}(\theta_m);
$$
com  $\theta_m \sim$  Uniforme<br/>(0,1) ,  $m=1,\,...,\,{\rm M},$ 

em que  $x_{mijk}$  é a variável explicativa referente ao  $m\mbox{-}\acute{e}\textrm{sim}$ ó ítem considerado do questionário pessoal respondido pelo k-ésimo aluno da j-ésima turma da i-ésima escola, dado que foi observado um "valor faltante" nesta variável específica;

 $\theta_m$ é a probabilidade do m-ésimo ítem considerado do questionário dos alunos ter uma resposta afirmativa, isto é, indicativa da característica em questão;

M é o número de variáveis explicativas no questionário do aluno consideradas na análise.

Assim temos:

 $\overline{a}$ 

 $x_{mijk} =$  $\Bigg\{$  $\begin{matrix} \phantom{-} \end{matrix}$ 1, se a resposta do  $k^{\underline{o}}$  aluno da  $j^{\underline{a}}$  turma da  $i^{\underline{a}}$  escola para o  $m^{\underline{o}}$  item do questionário pessoal dos alunos é indicativa da característica em questão;  $0$ , caso contrário.

Este tratamento para as observações perdidas (*missings*) assume a hipótese de que elas são "perdidas ao acaso (*missings at random*)". Os espaços que continham "observações faltantes" no conjunto de dados foram completados com valores inferidos pelo pequeno modelo que acabamos de especificar.

## Capítulo 5

# Tratamento dos Dados e Análise Exploratória

Falaremos agora do tratamento dado ao conjunto de dados e de sua análise exploratória. Como já dito no capítulo 3, o conjunto de dados é composto por três partes: os resultados de uma prova de Matemática; as respostas de um questionário referente aos dados pessoais e hábitos dos alunos e a resposta de um questionário referente aos dados pessoais e profissionais dos professores. A matriz de respostas referente à prova de Matemática é a variável resposta e as matrizes de respostas dos questionários dos alunos e professores compõem as variáveis explicativas no modelo.

A variável resposta é do tipo Bernoulli, isto é, assume apenas os valores 0 ou 1, sendo 1 quando o referido aluno acerta determinada questão e 0 se erra. As variáveis explicativas em sua maioria também assumem apenas valores 0 ou 1, sendo o velor 1 indicativo da característica em questão. Por exemplo, se a característica em questão for "sexo do aluno - masc.", a variável igual a 1 indica que o aluno é do sexo masculino; ou se a variável "Professor com Pós-graduação" assume o valor 0, indica que aquele professor em questão não tem nenhum curso de Pós-graduação.

Nos modelos propostos na an´alise apresentada neste trabalho, n˜ao consideramos todas as perguntas dos questionários pessoais dos alunos e dos professores. Escolhemos aquelas caracter´ısticas que apresentavam resultados mais interessantes de acordo com os ajustes dos modelos.

Os modelos da análise desenvolvida neste trabalho foram implementados várias vezes para números diferentes de variáveis explicativas do professor e do aluno, para números diferentes de questões do teste de Matemática, para tratamentos diferenciados das "respostas faltantes", enfim, foi um trabalho de experimentação e adequação a fim de obtermos os melhores resultados poss´ıveis. Assim, para escolhermos as vari´aveis mais interessantes aos nossos modelos, inicialmente montamos uma tabela de quantitativo da natureza das respostas dadas a cada uma das perguntas dos question´arios pessoais dos alunos e professores. Verificamos, assim, os seguintes n´umeros:

Questionário pessoal e de hábitos dos alunos - Quantitativo:

1) "Nome": Não é variável de interesse!

2) "Sexo do aluno":

Masculino (*Variável* = 1) ou Feminino (*Variável* = 0) Masculino: 903 ; Feminino: 860 & "Respostas faltantes": 0

3) "Se o aluno já repetiu a  $5<sup>a</sup>$  série alguma vez": SIM (*Variável* = 1) ou NAO (*Variável* = 0) Sim: 98; Não: 1654 & "Respostas faltantes": 11

4) "Se o aluno faz parte do Programa de Aceleração de Aprendizagem": SIM (*Variável* = 1) ou NAO (*Variável* = 0)

Sim: 258; Não: 1392 & "Respostas faltantes": 113

5) "Se o aluno trabalha fora": SIM (*Variável* = 1) ou NAO (*Variável* = 0) Sim: 130; Não: 1576 & "Respostas faltantes": 57

6) "Se o aluno recebe salário pelo seu trabalho": SIM (*Variável* = 1) ou NAO (*Variável* = 0) Sim: 1638 ; Não: 24 & "Respostas faltantes": 101

7) "Se as pessoas que moram com o aluno lêem jornal": SIM (*Variável* = 1) ou NAO (*Variável* = 0) Sim: 1379; Não: 323 & "Respostas faltantes": 61

8) "Se o aluno lê jornal": SIM (*Variável* = 1) ou NAO (*Variável* = 0) Sim: 1307; Não: 432 & "Respostas faltantes": 24

9) "Se o aluno assiste noticiários de  $TV$ ": SIM (*Variável* = 1) ou NAO (*Variável* = 0) Sim: 1307; Não: 395 & "Respostas faltantes": 61

10) "Se o aluno lê livros": SIM (*Variável* = 1) ou NAO (*Variável* = 0) Sim: 1091 ; Não: 623 & "Respostas faltantes": 49

11) "Se o aluno faz compras sozinho": SIM (*Variável* = 1) ou NAO (*Variável* = 0) Sim: 1035; Não: 689 & "Respostas faltantes": 39

12) "Se o aluno sabe calcular troco corretamente": SIM (*Variável* = 1) ou NAO (*Variável* = 0) Sim: 1603; Não: 113 & "Respostas faltantes": 47

13) "Se o aluno faz dever de casa frequentemente": SIM (*Variável* = 1) ou NAO (*Variável* = 0) Sim: 1550; Não: 197 & "Respostas faltantes": 16

14) "Se o aluno gosta de Matemática": SIM (*Variável* = 1) ou NAO (*Variável* = 0) Sim: 1366 ; Não: 358  $\&$  "Respostas faltantes": 39

Analisando estes quantitativos, resolvemos primeiro implementar os modelos utilizando como variável explicativa do aluno todos os itens com exceção do 5 es o aluno trabalha fora") e 6 "Se o aluno recebe salário pelo seu trabalho") que apresen- $\tan$  o maior desequilíbrio entre as respostas 0 ou 1 e por acreditar, intuitivamente, que tais características não influenciariam tanto nos resultados da análise. Verificando os resultados desta análise e retirando algumas variáveis não significativas que pareciam estar relacionadas, resolvendo implementar os modelos apenas com as variáveis  $2, 3, 4, 9, 11, 12, 13$  e 14 descritas acima. Por fim, com esta análise, resolvemos tirar dos modelos também a variável 9("Se o aluno assiste noticiários de  $\operatorname{TV}$ ) que também se mostrou não significativa, restando, na análise final, apenas 7 variáveis explicativas relativas aos alunos.

Questionário pessoal e profissional dos professores - Quantitativo:

1) "Se o professor já concluiu algum curso de pós-graduação": SIM (*Variável* = 1) ou NÃO (*Variável* = 0) Sim: 10 & Não: 50

2)"Sexo do professor": Masculino (*Variável* = 1) ou Feminino (*Variável* = 0) Masculino: 23 & Feminino: 37

3) "Idade do professor":

Igual ou superior a 40 anos(*Variável = 1*) ou Inferior a 40 anos(*Variável = 0*) Igual ou superior a 40 anos: 45 & Inferior a 40 anos: 15

4) "Se o professor já participou de cursos de capacitação, treinamento ou atualização nos últimos dois anos": SIM (*Variável* = 1) ou NÃO (*Variável* = 0)

Sim: 33 & Não: 27

5) "Porcentagem de tempo que o professor dedica ao conteúdo de Tratamento de Informação":

 $(A \text{ variable }$  para esta informação assume valores entre  $0 e 1$ 

6) "Porcentagem de tempo que o professor dedica a questões numéricas":  $(A \text{ variable }$  para esta informação assume valores entre  $0 e 1$ 

Obs: As duas últimas variáveis (referentes às informações 5 e 6) somam 1 juntamente com a variável que se refere a porcentagem de tempo que o professor se dedica ao conteúdo de geometria.

7) "Se o professor trabalha como regente de turma por um tempo igual ou superior a 16 anos":

SIM (*Variável* = 1) ou NAO (*Variável* = 0) Sim: 36 & Não: 24

8) "Se o professor tem hábito de trabalhar em sala de aula com a turma dividida em grupos":

SIM (sempre ou as vezes)(*Variável* = 1) ou NAO (*Variável* = 0) Sim: 51 (sempre:  $2 /$  as vezes: 49) & Não: 9

9) "Se o professor utiliza jornais e revistas no trabalho com os alunos": SIM (sempre ou as vezes)(*Variável* = 1) ou NAO (*Variável* = 0) Sim: 49 (sempre:  $2 /$  as vezes: 47) & Não: 11

10) "Se o professor passa dever de casa": SIM (sempre ou as vezes)(*Variável* = 1) ou NAO (*Variável* = 0) Sim: 57 (sempre:  $42 /$  as vezes: 15) & Não: 3

11) "Se o professor corrige o dever de casa": SIM (sempre ou as vezes)(*Variável* = 1) ou NAO (*Variável* = 0) Sim: 57 (sempre: 57 / as vezes: 0) & Não: 3

12) "Se o professor trabalha com seus alunos com objetos geométricos em sala de aula":

SIM (*Variável* = 1) ou NAO (*Variável* = 0) Sim: 33 & Não: 27

13) "Se o professor gosta de geometria":

SIM (*Variável* = 1) ou NÃO (*Variável* = 0) Sim: 48 & Não: 12

14) "Se o professor teve boa formação em geometria": SIM (*Variável* = 1) ou NÃO (*Variável* = 0) Sim: 39 & Não: 21

15) "Se o professor acha fácil ensinar geometria": SIM (*Variável* = 1) ou NAO (*Variável* = 0) Sim: 23 & Não: 37

16) "Se o professor acha que existe uma quantidade suficiente de material didático que o auxilie no ensino de geometria":

SIM (*Variável* = 1) ou NÃO (*Variável* = 0) Sim: 19 & Não: 41

17) "Se o professor acha que é fácil para o aluno aprender geometria": SIM (*Variável* = 1) ou NÃO (*Variável* = 0) Sim: 17 & Não: 43

18) "Se o professor não adota livro didático": Sim, ele não adota livro(Variável = 1) ou Não, ele adota livro(Variável = 0) Sim: 13 & Não: 47

19) "Se o professor adota livro didático construtivista": SIM (*Variável* = 1) ou NAO (*Variável* = 0) Sim: 8 & Não: 52

20) "Se o professor adota livro didático tradicional": SIM (*Variável* = 1) ou NÃO (*Variável* = 0) Sim: 5 & Não: 55

Dos 47 professores que adotam livro didático, 8 fazem uso de um livro com uma abordagem construtivista, 5 utilizam um livro tradicional e os demais preferem um livro que se classifique no meio termo entre o construtivismo e a abordagem mais tradicional.

Ao escolhermos as variáveis que fariam parte de nossa análise inicial, resolvemos retirar a princípio a variável 3-"Idade do professor" por achar que esta, caso fosse significativa na análise, na realidade seria uma variável que estaria relacionada com os cursos que este professor teria feito(variáveis 1 e 4) ou com o "tempo de experiência de sala de aula" que teria este professor (variável 7) e não pela idade dele propriamente dita. Retiramos também as variáveis  $8, 9, 10$  e  $11$  ("Prof. trabalha com turma divida em grupos", "Prof. trabalha com jornais e revistas em sala de aula", "Prof. passa dever de casa"e "Prof. corrige o dever de casa"), pois além dessas variáveis já estarem relacionadas com as variáveis explicativas dos alunos que foram escolhidas na análise inicial, elas apresentam um quantitativo pouco equilibrado (são características "comuns" da grande maioria dos professores), e intuitivamente nos faz acreditar que não influenciariam nos resultados. Além disso, verificamos que as variáveis de 12 a 17 estão todas relacionadas com o ensino de geometria, assim achamos coerente escolhermos apenas duas delas para "representar"estas 6 variáveis. Retiramos então da análise as variáveis 13, 14, 16 e 17 ("Prof. gosta de Matemática", Prof. teve boa formação em geometria", "Prof. acha que existe material suficiente para o ensino de geometria" e "Prof. acha fácil o aluno aprender geometria"), deixando as de quantitativo mais equilibrado(aproximadamente 50 %). Assim, com as várias análises feitas e retirando as variáveis que não se mostravam significativas em nossos modelos, fomos ajustando os modelos de maneira a obter os melhores resultados, restando por fim apenas 5 variáveis explicativas do professor(sexo do professor, o fato dele ter curso de pós-graduação, percentagem de tempo que o professor dedica a cada conteúdo da matemática e tempo de trabalho do professor em sala de aula).

Tabela do quantitativo de acertos de cada item/questão:

Para cada questão temos (Variável = 1) se o aluno acertou a questão e (Variável  $= 0$ , caso errou ou tenha deixado em branco.

| Questões:              | Acertos:          | <i>Erros ou em branco</i> : |
|------------------------|-------------------|-----------------------------|
| 1) $1^a$ Questão       | 1138              | $\underline{625}$           |
| 2) $2^a$ Questão       | $\underline{565}$ | <u> 1198</u>                |
| 3) $3^a$ Questão (a)   | 690               | 1073                        |
| 4) $3^a$ Questão (b)   | 652               | 1111                        |
| 5) $3^a$ Questão (c)   | $\underline{20}$  | <u>1743</u>                 |
| 6) $3^a$ Questão (d)   | $\frac{36}{5}$    | 1727                        |
| 7) $3^a$ Questão (e)   | <u>13</u>         | <u>1750</u>                 |
| 8) $4^a$ Questão       | 112               | 1651                        |
| 9) $5^a$ Questão       | 508               | 1255                        |
| 10) $6^a$ Questão (a)  | <u>1481</u>       | 282                         |
| 11) $6^a$ Questão (b1) | <u> 1172</u>      | 591                         |
| 12) $6^a$ Questão (b2) | <u>284</u>        | 1479                        |
| 13) $7^a$ Questão (a)  | $\underline{288}$ | <u>1475</u>                 |
| 14) $7^a$ Questão (b)  | $\underline{231}$ | 1532                        |
| 15) $8^a$ Questão      | 580               | <u>1183 </u>                |
| 16) $9^a$ Questão (a)  | 411               | 1352                        |

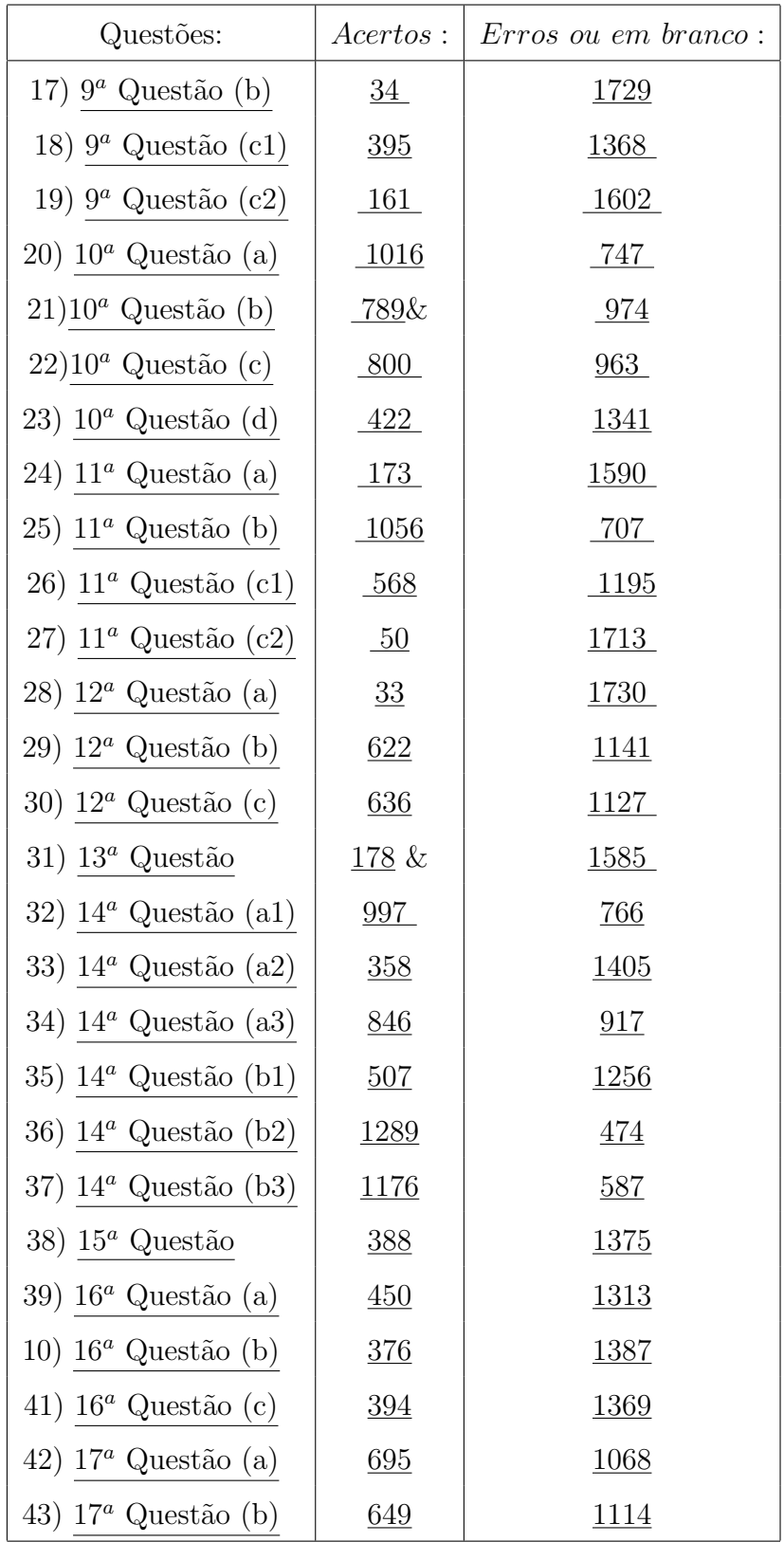

Inicialmente, implementamos os modelos apenas para 10 ítens/questões que tinham um quantitativo de acertos aproximadamente de 50% para que pudessemos estimar melhor os resultados. As questões analisadas a princípio foram: 1, 2,  $3(a)$ , 5,  $6(b1)$ , 8, 10(b), 10(c), 14(a3) e 17(a). Depois implementamos o modelo para todos os ítens/questões da avaliação de matemática.

As questões foram classificadas em: questões de geometria (todos os ítens da  $3<sup>a</sup>$ questão, todos os ítens da  $7^a$  questão, da  $12^a$  questão,  $13^a$  questão e da  $17^a$  questão), questões de Tratamento de Informação (todos os ítens da  $6<sup>a</sup>$  questão) e questões numéricas (as demais). Além disso, observamos algumas carcterísticas interessantes em cada questão. Por exemplo, algumas questões requerem uma certa capacidade de interpretação do aluno. São elas as questões 2, 4, 5, 6(todos os ítens),  $9(c2)$  e  $14(a2)$ . Outras necessitam de certa habilidade em aritmética, são as questões1, 2, 4, 5, 6(b2), 8, 9(a, b, c1), 10(toda), 14(toda) e 16(os ítens  $a \in b$ ). E as questões 1, 14(toda) e 15 são do tipo que reproduzem possíveis situações do dia-a-dia.

Como já foi dito, os modelos foram implementados para várias questões e para diversos números de variáveis explicativas relativas ao professor consideradas na análise  $(=R)$  e o número de variáveis explicativas relativas ao aluno consideradas  $(=M)$ . Ao final, o programa foi implementado para 43 ítens/questões do teste com  $R=5$  variáveis explicativas relativas aos professores e  $M=7$  variáveis explicativas relativas aos alunos.

As variáveis explicativas relativas ao professor consideradas na análise final foram:

1) se o professor tem algum curso de pós-graduação (Especialização ou Mestrado); 2) sexo do professor;

3) porcentagem de tempo em sala de aula dedicado à parte do conteúdo - Tratamento da Informação;

4) porcentagem de tempo em sala de aula dedicado à parte do conteúdo - Análise Numérica;

5) tempo de profissão, isto é, de "sala de aula".

As variáveis explicativas do aluno consideradas na análise final foram:

1) sexo do aluno;

- 2) se o aluno é repetente da  $5<sup>a</sup>$  série;
- 3) se o aluno participou de Programa de Aceleração de Aprendizagem;
- 4) se o aluno faz compras sozinho;
- 5) se o aluno calcula troco certo;
- 6) se o aluno faz freqüentemente o dever de casa;
- 7) se o aluno gosta de matemática.

As 43 questões do teste de Matemática foram analisadas separadamente para o modelo a ser descrito no cap´ıtulo 6 e conjuntamente para todas as quest˜oes nos modelos descritos nos capítulos 7 e 8.

O teste de Matemática, assim como os questionários dos alunos e dos professores podem ser encontrados, em sua íntegra, no apêndice deste trabalho.

## Capítulo 6

# Modelo Bayesiano com efeito espacial no intercepto

Com o objetivo de explorar o banco de dados e escolher as variáveis explicativas a serem inclu´ıdas em modelos mais complexos, ajustamos um modelo Bayesiano com efeito espacial apenas no intercepto separadamente para cada quest˜ao, em um total de 43 itens/questões. Assim, exploramos várias especificações deste modelo incluindo ou excluindo diversos dados de professores e alunos.

### 6.1 Especificação do Modelo

 $\overline{a}$ 

O desempenho dos alunos na referida prova de Matemática está sendo medido pela variável y dada:

 $y_{ijk} =$  $\sqrt{ }$  $\mathcal{L}$ 1, se o  $k^{\underline{a}}$  aluno da  $j^{\underline{a}}$  turma da  $i^{\underline{a}}$  escola acertou uma certa questão;  $0$ , caso contrário.

Assim:  $y_{ijk}|p_{ijk} \sim \text{Bernoulli}(p_{ijk});$ 

em que  $p_{ijk}$  é a probabilidade do k-ésimo aluno da j-ésima turma da i-ésima escola acertar uma certa questão.

$$
Logit(p_{ijk}) = \beta_0 + \phi_{c(i)} + Z_{ij_{1:R}}.\alpha_{1:R} + X_{ijk_{1:M}}.\beta_{1:M};
$$

com 
$$
X_{ijk} = [X_{1ijk}, ..., X_{Mijk}] e Z_{ij} = [Z_{1ij}, ..., Z_{Rij}] ;
$$

$$
j = 1,2
$$
 e  $i = 1,...,30$ ; onde:

 $X_{ijk}$  são as variáveis explicativas do k-ésimo aluno da j-ésima turma da i-ésima escola;

 $Z_{ij}$  são as variáveis explicativas do j-ésimo professor da i-ésima escola;

 $\beta_{1:M}$  é o vetor de coeficientes para as M variáveis explicativas do aluno;

 $\alpha_{1:R}$  é o vetor de coeficientes para as R variáveis explicativas do professor;

 $\beta_0$  é o efeito da questão (nível de dificuldade da questão);

 $\phi_{c(i)}$ é o efeito espacial da CRE da *i*-ésima escola;

 $c(i) = 1, 2, ..., 10$  é a CRE da *i*-ésima escola.

### 6.2 Especificação das Prioris

Completamos a especificação do modelo com prioris vagas, ou seja, pouco informativas. Assim estas prioris tem pouca influência nos resultados da análise. Mais especificamente utilizamos as seguintes prioris:

$$
\beta_m \sim N(0, 100)
$$
; m=1, ...,M;

 $\alpha_r \sim N(0, 100)$ ; r=1, ...,R;

 $\beta_0$  tem distribuição Uniforme na Reta (Priori não-informativa);

 $\phi_{c(i)}$ tem uma priori estruturada espacialmente pura, com:

 $c(i) = 1, ..., 10$  e  $i = 1, 2, ..., 30;$ 

e com

 $\phi=(\phi_1, ..., \phi_{10})'$  dado por:

$$
f(\underline{\phi}|\tau) \propto |\tau|^{10/2} exp\{-0.5\tau \sum_{c,d=1}^{10} w_{c,d}(\phi_c - \phi_d)^2\}
$$
 (6.1)

em que  $w_{c,d}$ são os pesos associados com a estrutura de vizinhança.

Assim, a função peso é definida por:

$$
w_{c,d} = \begin{cases} 1, & \text{se } c \text{ e } d \text{ são áreas vizinhas;} \\ 0, & \text{cas o contrário.} \end{cases}
$$

Desta maneira, a equação (6.1) reduz-se à seguinte representação condicional equivalente:

$$
(\phi_c|\phi_l, l \in \partial_c, \tau) \sim N(\bar{\phi}_c, l_c^{-1}\tau^{-1})
$$
\n(6.2)

em que:  $\partial_c$  denota o conjunto de vizinhos da c-ésima CRE; e  $\bar{\phi}_c = l_c^{-1}$  $\overline{ }$  $l \in \partial_c$   $\phi_l$ , com  $l_c$  o número de vizinhos da c-ésima CRE.

Completamos a especificação do modelo assumindo:

$$
\tau \sim Ga(r^*=1, d^*=1).
$$

### 6.3 Implementação

Os modelos das seções 6.1 e 6.2 foram implementados no Winbugs (versão para ambiente Windows do pacote BUGS implementado por Thomas *et al.*, 1992), que é um software para realização de inferência Bayesiana utilizando métodos de Monte Carlo via Cadeias de Markov.

O programa a seguir foi rodado no WinBugs versão 1.4 com 50.000 iterações, desprezando-se as 10.000 primeiras e considerando uma a cada 10 iterações.

```
model logIntEspPFmod10 6
{
```
 $beta0 \sim df ($ 

for(m in 1:M) $\{$ theta[m]  $\sim$  dunif(0,1) beta[m]  $\sim$  dnorm $(0,0.01)$ }

> for(r in 1:R) $\{$ alpha[r]  $\sim$  dnorm(0,0.01) }

```
taud ∼ dgamma(rstar, dstar)
```

```
phi[1:10] \sim car.normal(adj[], weights[], num[], taud)
```

```
for(k in 1:1763) {
```

```
for(m in 1:M)\{x[k,m] \sim \text{dbin}(\text{theta}[m],1)\text{logit}(p[k]) <\text{- beta}0 + \text{phi}[\text{cre}[\text{escola}[k]]] + \text{alpha}[1]^*\text{z}[\text{escola}[k], \text{turna}[k], 1]+ alpha[2]*z[escola[k],turma[k],2] + alpha[3]*z[escola[k],turma[k],3] +
      \rm alpha[4]^*z[escola[k], \rm{turna}[k], 4] \, + \, alpha[5]^*z[escola[k], \rm{turna}[k], 5] \, + \,{\bf \text{beta}}[1]^*\text{x}[\text{aluno}[k],1] \, + \, \text{beta}[2]^*\text{x}[\text{aluno}[k],2] + \, \text{beta}[3]^*\text{x}[\text{aluno}[k],3] +\text{beta}[4]^*\text{x}[\text{aluno}[k],4] + \text{beta}[5]^*\text{x}[\text{aluno}[k],5] \text{ + beta}[6]^*\text{x}[\text{aluno}[k],6]+ \text{ beta}[7]^* \textbf{x}[\text{aluno}[k],7]y[k] \sim \text{dbin}(p[k], 1);
```
}

}

### 6.4 Resultados

Os 43 itens/questões do teste de matemática foram implementados e analisados separadamente para este modelo. Destas, as questões  $3(a \text{ at} 1)$ ,  $7(a \text{ e } b)$ ,  $12(a, b \text{ e } c)$ c), 13 e 17(a e b) são classificadas como de Geometria; a questão  $6(a, b1 e b2)$  é de Tratamento de Informação e as demais questões são classificadas como numéricas. A seguir comentamos os resultados para cada questão do teste.

#### 6.4.1  $1^a$  Questão

Na 1ª questão (questão numérica), como variável significativa referente ao professor podemos destacar apenas a variável 2, sexo do professor, positivamente significativa, o que indica que professores do sexo masculino tendem a ter alunos que acertam mais a 1<sup>ª</sup> questão do teste. As demais variáveis não influenciam significativamente no desempenho desta questão.

Em relação às variáveis explicativas do aluno, é negativamente significativa apenas a variável 4 que indica que o aluno já participou de programa de aceleração de aprendizagem, mostrando que alunos que tiveram ou têm algum problema de aprendizado a ponto de ter que participar de Programas de Aceleração, naturalmente terão um rendimento baixo na  $1<sup>a</sup>$  questão do teste proposto. Como variáveis positivamente significativas se destacam o fato do aluno fazer compras sozinho e gostar de matemática, mostrando que alunos com tais características tendem a acertar a  $1<sup>a</sup>$  questão do teste proposto. Este resultado é perfeitamente coerente considerando-se que a  $1^a$  questão trata de uma simulação de uma compra feita pelo aluno, perguntando o que ele pode comprar com uma determinada quantia.

Quanto às variáveis de efeito espacial, foi verificado que a 6<sup>ª</sup> CRE (Pavuna e adjacências) é positivamente significativa, mostrando que alunos que moram nessa localidade ou alunos de ecolas dessa localidade têm uma tendência maior a acertar esta questão do teste.

#### 6.4.2  $2^a$  Questão

Para a segunda questão, como variável significativa referente ao professor pudemos destacar as variáveis 3 e 4, "porcentagem de tempo que o professor dedica a questões de Tratamento de Informação e "porcentagem de tempo que o professor dedica ao conteúdo numérico", que são positivamente significativas, indicando que professores que se preocupam com o ensino da Geometria tendem a ter alunos que acertam mais a  $2<sup>a</sup>$  questão do teste. As demais variáveis explicativas do professor n˜ao influenciam significativamente no desempenho do aluno nesta quest˜ao.

Em relação às variáveis explicativas do aluno, são negativamente significativas

as variáveis  $2$  e  $3$  que indicam se o aluno já foi reprovado na  $5^a$  série e se o aluno já participou de programa de aceleração de aprendizagem, mostrando assim que alunos que tiveram ou tem algum problema de aprendizado a ponto de ter repetido e/ou ter participado de Programas de Aceleração, naturalmente terão um rendimento baixo também na  $2^a$  questão do teste proposto. Como variáveis positivamente significativas se destacam: o fato do aluno fazer compras sozinho, do aluno saber calcular troco corretamente e o fato dele gostar de matem´atica, mostrando que alunos com tais características tendem a acertar a  $2<sup>a</sup>$  questão do teste proposto.

Quanto às variáveis de efeito espacial, destacamos como negativamente significativas apenas as que se referem à CRE 3 (Zona Norte: Méier e redondezas), o que mostra que alunos que moram nestes locais ou de escolas destas localidades tendem a ter um desempenho ruim na  $2^a$  questão do teste proposto. A variável referente à CRE 2(Zona Sul e Tijuca) é positivamente significativa, indicando uma vantagem no rendimento do teste para alunos destas localidades.

#### 6.4.3  $3^a$  Questão  $(a, b, c, d \, e \, e)$

Para o item  $(a)$  da  $3<sup>a</sup>$  questão, podemos notar como variável positivamente significativa apenas a variável indicadora de que o aluno faz compras sozinho, mostrando uma tendência desses alunos acertarem a questão. Além disso a análise mostrou que alunos de escolas da CRE 7 (Barra e Jacarepaguá) tendem a acertar mais esta questão que os alunos de escolas em outras CRE's.

Para o item  $(b)$  da  $3<sup>a</sup>$  questão, podemos destacar como variável negativamente significativa apenas a variável indicadora de que o aluno já particaipou de Programa de Aceleração de Aprendizagem, indicando uma tendência desses alunos errarem mais a questão.

Já no item  $(c)$  da  $3<sup>a</sup>$  questão, a única variável que se mostrou negativamente significativa foi a variável "repetência na  $5<sup>a</sup>$  série", indicando que estes alunos erram mais esta questão.

No item  $(d)$  da mesma questão, foram positivamente significativas as variáveis indicadoras dos alunos fazerem compras sozinhos e fazer o dever de casa frequentemente, indicando que alunos com tais características tendem a acertar mais esta questão.

No item  $(e)$  desta questão, mostraram-se significativas as variáveis "repetência" do aluno na 5<sup>*a*</sup> série"e "aluno faz dever de casa freqüentemente" (positivos).

#### 6.4.4 4  $4^a$  Questão

Na 4<sup>a</sup> questão, observamos que os alunos do sexo masculino que sabem calcular troco corretamente, os que fazem dever de casa freqüentemente, os que têm professores do sexo masculino e/ou que estudam em escolas da CRE 5(Madureira e adjacências) tendem a acertar mais a questão do que aqueles que não têm tais características. No entanto, que aqueles alunos que já participaram de algum programa de Aceleração e/ou que pertencem a escolas da  $9^a$  CRE (Campo Grande), tendem a errar mais esta questão do teste.

#### 6.4.5  $5^a$  Questão

Analisando os resultados para a  $5<sup>a</sup>$  questão percebemos que alunos que têm professores que dedicam maior tempo ao conteúdo de Números, alunos que têm o costume de calcular troco corretamente, também aqueles que gostam de matemática  $e/ou$  aqueles que estudam em escolas da  $1^a$  CRE (Centro) têm uma tendência a acertar esta questão. Já aqueles alunos que já participaram de programa de aceleração, que já repetiram a  $5^a$  série e/ou que estudam em escolas da  $5^a$  CRE(Madureira e adjacências) tendem a errar a questão.

#### $6.4.6$  $6^a$  Questão  $(a, b1 \in b2)$

Analisando os resultados para a  $6<sup>a</sup>$  questão (a) - questão de Tratamento de Informação, percebemos que alunos que têm profesores do sexo masculino, que dedicam maior tempo aos conteúdos de Tratamento de Informação e números, que fazem dever de casa sempre, alunos que gostam de matem´atica e/ou alunos da CRE 1 (Centro), têm uma tendência a acertar esta questão. Já os alunos do sexo masculino, alunos que já participaram de programa de aceleração e/ou aluno da CRE 4(Ilha e subúrbio da Leopoldina) tendem a errar esta questão.

Para a  $6<sup>a</sup>$  questão (b1), percebemos também que alunos que têm professores do sexo masculino, que dedicam maior tempo aos conte´udos de Tratamento de Informação e números e/ou alunos que gostam de matemática têm uma tendência a acertar esta quest˜ao. Em contrapartida, alunos do sexo masculino e alunos que já participaram de programa de aceleração tendem a errar esta questão. Não foi verificada nenhuma tendência referentes às variáveis espaciais para esta questão.

No item (b2) desta mesma quest˜ao, os alunos com professores que dedicam maior tempo aos conteúdos de tratamento de informação e números, alunos que fazem compras sozinhos e/ou alunos que calculam troco corretamente tendem a acertar mais. Já os alunos do sexo masculino e/ou que já participaram de Programa de Aceleração tendem a errar esta questão.

#### $6.4.7$  $7^a$  Questão (a e b)

Na  $7<sup>a</sup>$  questão (a)- questão dos tijolos empilhados, os alunos que tendem a acertar são aqueles que fazem compras sozinhos e/ou que gostam de Matemática. Os que têm professores do sexo masculino, que já participaram de Programa de Aceleração e/ou que estão matriculados na  $9^a$  CRE (Campo Grande), tendem a errar esta questão.

Já na  $7^a$  questão (b) os alunos que já participaram de Programa de Aceleração tendem a errar mais esta questão e os alunos que declararam calcular troco corretamente tendem a acertar mais a questão.

#### 6.4.8  $8^a$  Questão

Para a 8<sup>a</sup> questão (questão da balança equilibrada), notamos que os alunos com tendência a acertar esta questão são aqueles do sexo masculino, que têm professores do sexo masculino,  $e/ou$  também aqueles que gostam de matemática. Já aqueles alunos que já participaram de Programa de Aceleração tendem a errar mais esta questão que os outros.

#### 6.4.9  $9^a$  Questão  $(a, b, c1 \cdot c2)$

No item (a) da  $9^a$  questão - questão de fração, notamos que tendem a ter melhor rendimento aqueles alunos que fazem compras sozinhos, os que calculam troco corretamente, os que declaram gostar de Matem´atica e/ou que estudam na CRE 3 (Grande Méier); tendem a ter pior resultado nesta questão aqueles que já participaram de algum Programa de Aceleração, aqueles que têm professores do sexo masculino e/ou aqueles que estudam na  $10<sup>a</sup>$  CRE (Santa Cruz, Sepetiba e adjacências).

No item  $(b)$  da mesma questão, observamos apenas duas variáveis positivamente significativas: o fato do "aluno fazer compras sozinho"e de "o aluno declarar que sabe calcular troco corretamente", indicando uma tendência destas características serem favoráveis ao bom rendimento do aluno.

Alunos que fazem compras sempre, que sabem calcular troco corretamente, que  $t$ êm professores que dedicam maior tempo ao conteúdo numérico e/ou que pertencem a  $2^a$  CRE (Zona Sul e Tijuca) tendem a acertar mais o item  $(c1)$  da  $9^a$  questão que os demais; ao passo que alunos do sexo masculino, que participaram de algum Programa de Aceleração e/ou que pertencem a CRE 3(Grande Méier) ou 8 (Bangú, Padre Miguel e adjacências) tendem a errar mais este item da questão.

No item  $(c2)$  desta mesma questão tendem a ter melhor aproveitamento alunos de professores com maior tempo de serviço (superior a 16 anos)e tendem a ter pior aproveitamento alunos que já repetiram a  $5<sup>a</sup>$  série e/ou que participaram de algum Programa de Aceleração.

### 6.4.10  $10^a$  Questão  $(a, b, c \in d)$

Já no ítem (a) da  $10^a$  questão (arme e efetue), tendem a ter melhor aproveitamento os alunos que calculam troco corretamente, que declaram gostar de Matemática e/ou que pertencem a CRE 1(Centro) e tendem a ter pior aproveitamento alunos que já repetiram a 5<sup>a</sup> série, que participaram de algum Programa de Aceleração  $e/ou$  que pertencem as CRE's  $8(Bangú, Padre Miguel e adjacências)$  ou  $10(Santa)$ Cruz, Sepetiba e adjacências).

Para a  $10<sup>a</sup>$  questão (b) notamos que os alunos com tendência a acertar mais esta questão são aqueles que têm professores que dedicam maior tempo ao conteúdo de números, alunos que calculam troco corretamente, que fazem dever de casa sempre e/ou aqueles que gostam de matemática. Já os alunos que tendem a errar esta questão são aqueles que já participaram de programa de aceleração, aqueles que já repetiram a  $5^a$  série alguma vez e/ou alunos que têm professores do sexo masculino. Além disso foi verificada uma tendência aos alunos de escolas da CRE 10(Santa Cruz, Sepetiba,...) errarem esta quest˜ao, assim como de alunos do Centro (CRE 1) acertarem a mesma.

Já para a  $10^a$  questão (c) notamos que os alunos com tendência a acertar esta questão são aqueles que declaram que gostam de matemática. Já os alunos que já participaram de programa de aceleração tendem a errar esta questão. Além disso foi verificada uma tendência aos alunos de escolas da  $10<sup>a</sup>$  CRE (Santa Cruz, Sepetiba,...) errarem esta questão, assim como de alunos do Centro (CRE 1) acertarem a mesma.

Alunos que sabem calcular troco corretamente, que declaram gostar de Matemática

 $e/ou$  que pertencem a  $1^a$  CRE (centro) ou  $4^a$  CRE (Ilha e subúrbio da Leopoldina) tendem a acertar mais o item  $(d)$  da  $10<sup>a</sup>$  questão que os demais; ao passo que, alunos com professores do sexo masculino, alunos que participaram de algum Programa de Aceleração, que já repetiram a  $5^a$  série e/ou que pertencem a CRE 10(Santa Cruz, Sepetiba e adjacências) tendem a errar mais este item da questão.

### 6.4.11  $11^a$  Questão  $(a, b, c1 \cdot c2)$

Tendo em vista que a  $11^a$  questão (questão dos quilômetros percorridos) exige alguma habilidade numérica, no ítem  $(a)$ , observamos que os alunos que já reprovaram a 5<sup>a</sup> série e/ou que fazem parte de Programa de Aceleração tendem a errar mais a questão que os outros, mas que os alunos que fazem compras sozinhos tem tendência a acertar mais a questão.

Já no item  $(b)$  da questão, tem mais tendência a errar aqueles alunos que fazem parte de Programa de Aceleração e/ou que pertencem a escolas da 9<sup>ª</sup> CRE (Campo Grande); e tem mais tendência a acertar a questão aqueles que pertencem a  $10^a$ CRE (Santa Cruz, Sepetiba, Guaratiba, etc...) e/ou têm professores que dedicam maior porcentagem de tempo a questões numéricas.

No item  $(c_1)$  temos maior tendência a errar, alunos do sexo masculino, alunos que participam de programa de aceleração e/ou alunos de escolas das CRE's 3 (Grande Méier), 4 (Ilha e subúrbio da Leopoldina), e 5 (Quintino a Kosmos); e têm tendência a acertar a questão aqueleque têm professores que se dedicam mais a questões numéricas e/ou que pertemcem às CRE's 9 (Campo Grande) ou 10 (Santa Cruz, Sepetiba e adjacências).

Por fim, para o item (c2) temos que aqueles alunos que participam de programa de aceleração tendem a errar mais a questão que aqueles que não participam, em contrapartida, aqueles que têm professores que tem tempo de magistério superior a 16 anos, aqueles que calculam troco corretamente, declaram gostar de matemática e/ou que são de escolas do Grande Méier (CRE 3), tendem a acertar mais esta questão que os outros.

### 6.4.12 12<sup>*a*</sup> Questão (*a*, *b* e *c*)

No item  $(a)$  da 12<sup>a</sup> Questão (questão de Geometria espacial-formas), verificamos apenas que alunos da  $6^a$  CRE (Pavuna e adjacências) tem maior tendencia a acertar a questão.

No item  $(b)$ , tem maior tendência a acertar a questão aqueles que têm professores que dedicam maior tempo ao conteúdo de tratamento de informação, a questões numéricas e/ou aqueles que pertencem a  $5^a$  CRE (Quintino a Kosmos) e a  $8^a$  CRE (Bangú e adjacências) e erram com mais freqüencia aqueles que fazem parte de programa de aceleração e/ou que pertencem a  $9^a$  CRE (Campo Grande).

 $Já$  no ítem  $(c)$  observamos que aqueles que tem mais tendência a acertar a questão s˜ao os meninos (sexo masculino) e/ou aqueles que estudam na CRE 5 (Quintino a Kosmos) e os que erram mais são os que participam ou já participaram de programa de aceleração e/ou os que estudam na  $10^a$  CRE (Santa Cruz, Sepetiba e adjacências).

### 6.4.13  $13^a$  Questão

Costumam errar mais aqueles alunos que já fizeram parte de programa de aceleração e acertam mais aqueles que têm o costume de fazer compras sozinho e/ou calculam troco corretamente, o que era esperado já que esta é uma questão prática que exige certa habilidade com os númeoros.

### 6.4.14  $14^a$  Questão  $(a1, a2, a3, b1, b2 \text{ e } b3)$

Não esquecendo que esta é um questão que simula uma situação bem prática como fazer compras na padaria, veremos os resultados obtidos:

Na  $14^a$  questão, item  $(a_1)$ , erram mais a questão aqueles alunos do sexo masculino, aqueles que já fizeram parte de programa de aceleração e/ou aqueles da  $5^a$ CRE (Quiontino a Kosmos) e acertam mais aqueles que têm professores que dedicam maior tempo do ensino a questões numéricas, aqueles alunos que declaram gostar de matemática e/ou aqueles que estudam na  $8^a$  CRE (Bangú, Padre Miguel e adjacências).

No item  $(a2)$ , acertam mais aqueles que têm professores que se dedicam mais a questões numéricas, alunos que calculam troco corretamente  $e/$ ou que declaram gostar de matetmática; e erram mais que os demais aqueles que já participaram de programa de acelera¸c˜ao, que pertencem a CRE 6 (Pavuna e adjacˆencias) e/ou que têm professores que excedem a 16 anos o tempo de exercício do magistério; e acertam mais aqueles que têm professores que dedicam maior tempo do ensino a questões numéricas, aqueles que declaram calcular troco corretamente e/ou que gostam de matemática.

Para o item  $(a3)$ , verificamos que os alunos que tendem a errar mais a questão são aqueles que participaram de algum Programa de Aceleração e/ou alunos do sexo masculino, enquanto que os que tendem a acertar a questão são aqueles que fazem frequentemente o dever de casa  $e/ou$  que têm professores que dedicam maior tempo ao conteúdo numérico. Também tendem a acertar a questão aqueles que são das escolas pertencentes a CRE 1 (Centro).

No item  $(b1)$ , erram mais que os demais os alunos que têm professores com tempo de magistério superior a 16 anos, alunos que já fizeram ou fazem parte de programa de aceleração e/ou alunos da  $6^a$  CRE (Pavuna e adjacências); e acertam mais aqueles que têm, professores do sexo masculino, professores que dedicam maior tempo ao conteúdo de tratamento de informação, ao conteúdo numérico, alunos que declaram gostar de matem´atica e alunos da CRE 2 (Zona Sul e Tijuca).

Para o item (b2), observamos ter maiores chances de acertar a questão: alunos com professores do sexo masculino, que se dedicam mais ao conteúdo de tratamento  $de informação e/ou ao conteúdo numérico; e têm mais chances de errar que os demais$ aqueles alunos do sexo masculino  $e/ou$  auqeles que já fizeram parte de programas de aceleração.

Por fim, no item  $(b3)$ , temos que os alunos do sexo masculino, que já participaram de programa de aceleração e/ou que estudam na Pavuna ou adjacências(CRE 6), tendem a errar mais esta questão que os que não tem tais características; e acertam mais aqueles que fazem o dever de casa com frequência, que têm professores do sexo masculino, professores que se dedicam mais ao conteúdo de tratamento de informação e/ou ao conteúdo numérico.

### 6.4.15  $15^a$  Questão

Na  $15<sup>a</sup>$  questão, que é uma questão relacionada ao cálculo de tempo, observamos que alunos do sexo masculino, que costumam fazer compras sozinhos, que fazem dever de casa freqüentemente e/ou que têm professores que se dedicam mais ao ensino do conteúdo de questões numéricas tendem a acertar mais a questão do que aqueles que não têm tais características. Enquanto que aqueles alunos que fazem ou já participaram de algum programa de Aceleração de Aprendizagem tendem a errar mais esta questão do teste.

### 6.4.16 16<sup>*a*</sup> Questão (*a, b* e *c*)

Analisando os resultados para a 16<sup>a</sup> questão (a) - questão de porcentagem, percebemos que alunos que calculam troco corretamente, que fazem dever de casa sempre, que gostam de matemática e/ou alunos da CRE 6 (Pavuna e adjacências), têm uma tendência a acertar esta questão mais que os outros. Já os alunos que já participaram de programa de aceleração de aprendizagem e/ou alunos da CRE 8(Bangú, Padre Miguel e adjacências) tendem a errar mais esta questão que os demais.

Para a  $16^a$  questão (b), percebemos que alunos do sexo masculino, também os que calculam troco corretamente, que fazem dever de casa freqüentemente, alunos que gostam de matemática e/ou que pertencem a CRE 6 (Pavuna e adjacências), têm uma tendência a acertar esta questão. Em contrapartida, alunos que estudam sob domínio da  $8^a$  CRE (Bangú, Padre Miguel e adjacências) tendem a errar mais esta questão.

No item (c) desta mesma quest˜ao, os alunos com professores que dedicam maior tempo aos conteúdos de tratamento de informação e números, alunos do sexo masculino, que costumam fazer o dever de casa e/ou alunos que calculam troco corretamente tendem a acertar mais esta questão que os outros. Já os alunos que participam ou já participaram de Programa de Aceleração de Aprendizagem tendem a errar mais este ítem da questão.

### 6.4.17 17<sup>*a*</sup> Questão (*a* e *b*)

E finalmente notamos que pra a  $17^a$  questão  $(a)$ -questão de Geometria, os alunos que mais acertam são aqueles que têm professores que têm algum curso de pósgraduação e/ou que têm professores que se dedicam mais ao conteúdo Tratamento de Informação e/ou números. Enquanto que erram mais esta questão aqueles alunos do sexo masculino, aqueles que participaram de algum programa de aceleração e/ou alunos que têm professores com um tempo de trabalho igual ou superior a 16 anos.

No que se refere ao item  $(b)$ , têm melhor rendimento nesta questão que os demais, alunos que têm professores que se dedicam mais ao conteúdo Tratamento de Informação, a questões numéricas e/ou alunos que pertencem a CRE 6 (Pavuna e adjacências) ou 7 (Barra e Jacarepaguá). Ao passo que os alunos com professores com maior tempo de magistério (superior a 16 anos), bem como alunos do sexo masculino, que já fizeram parte de programa de aceleração e/ou que estudam sob domínio da 4<sup>a</sup> CRE (Ilha e subúrbio da Leopoldina), tendem a ter pior rendimento neste ítem da questão.

### 6.4.18 Gráficos e resultados de modo geral

Observando os resultados descritos nos gráficos de diagrama de caixa (boxplots) abaixo podemos notar mais facilmente um resultado mais geral para este modelo, podendo identificar as características que influenciam no teste de Matemática de maneira geral.

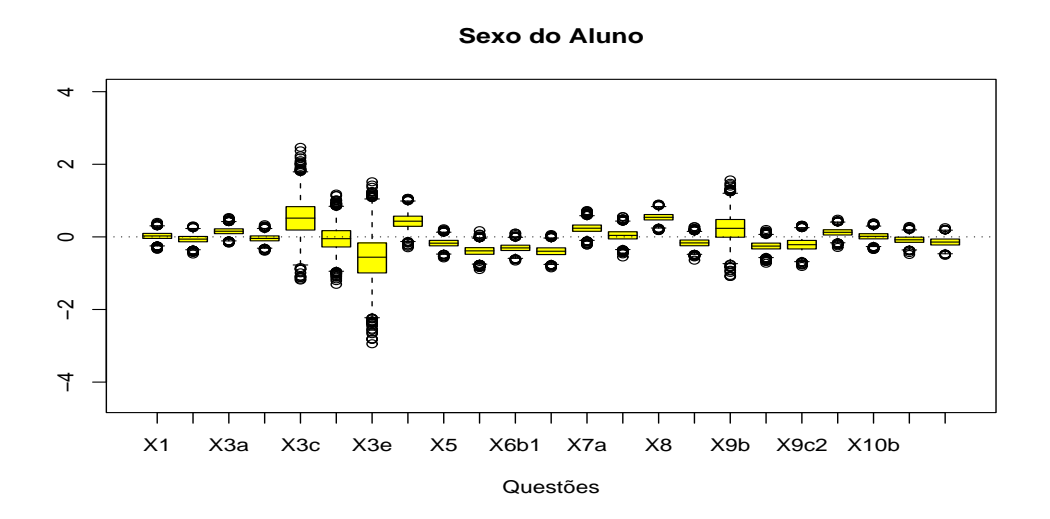

Figura 6.1: Boxplot da amostra a Posteriori - Sexo do Aluno - Questões: 1, 2,  $3(a, b, c, d e e)$ , 4, 5,  $6(a, b1 e b2)$ ,  $7(a e b)$ , 8,  $9(a, b, c1 e c2)$ , e  $10(a, b, c e d)$ .

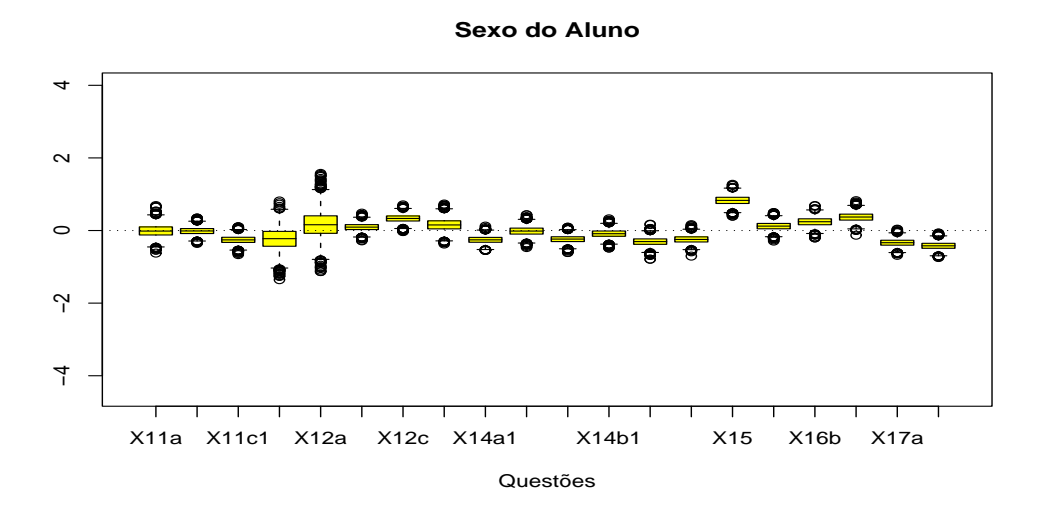

Figura 6.2: Boxplot da amostra a Posteriori - Sexo do Aluno - Questões:  $11(a, b, c1$ e $c2),\ 12(a, b\,$ e $c),\ 13,\ 14(a1, a2, a3, b1, b2$ e  $b3),\ 15,\ 16(a, b\,$ e $c),\ e$  $17(a e b)$ .

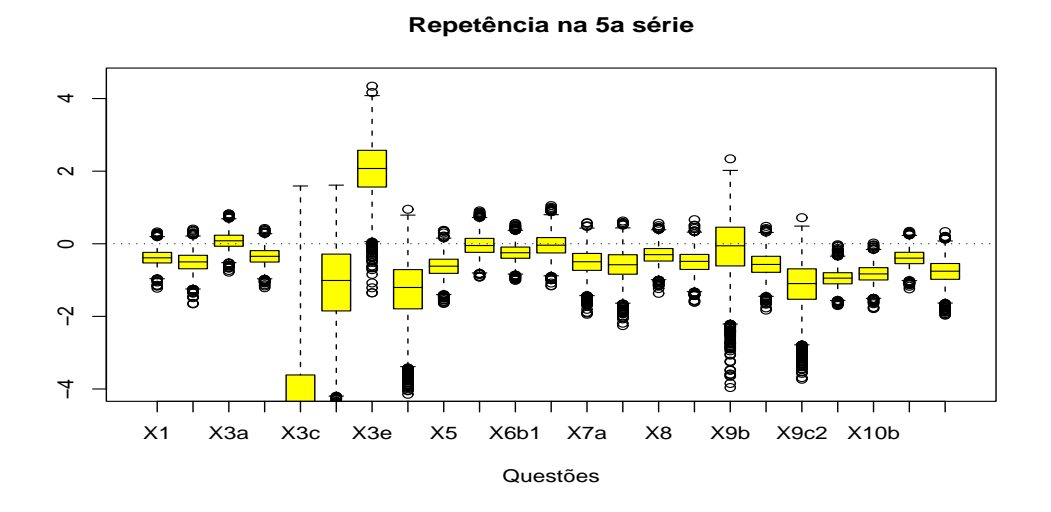

Figura 6.3: Boxplot da amostra a Posteriori - Repetência na  $5^a$  série -Questões: 1, 2, 3(a, b, c, d e e), 4, 5, 6(a, b1 e b2), 7(a e b), 8, 9(a, b, c1 e  $c2$ ), e  $10(a, b, c \in d)$ .

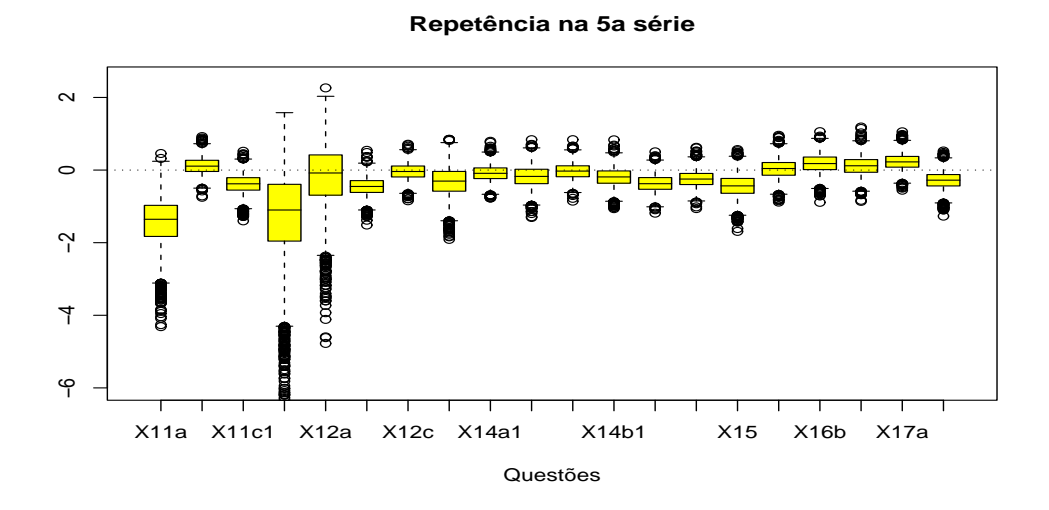

Figura 6.4: Boxplot da amostra a Posteriori - Repetência na  $5^a$  série -Questões:  $11(a, b, c1$  e  $c2)$ ,  $12(a, b$  e  $c)$ ,  $13$ ,  $14(a1, a2, a3, b1, b2$  e  $b3)$ ,  $15$ ,  $16(a, b)$ e *c*), e  $17(a e b)$ .

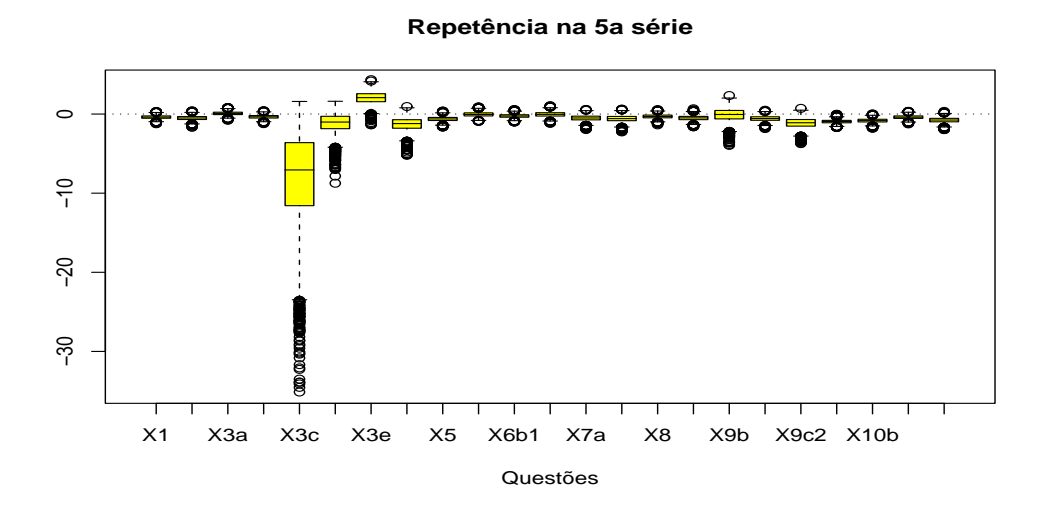

Figura 6.5: Boxplot da amostra a Posteriori em outra escala - Repetência na  $5^a$  série - Questões: 1, 2,  $3(a, b, c, d, e)$ , 4, 5,  $6(a, b1, e b2)$ ,  $7(a, e b)$ , 8,  $9(a, b, c1)$ e  $c2$ ), e  $10(a, b, c \text{ e } d)$ .

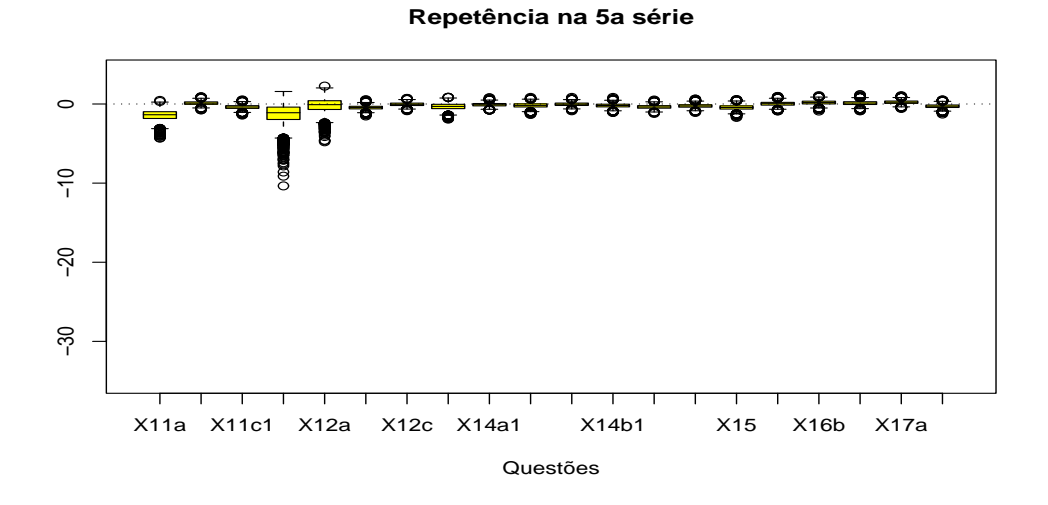

Figura 6.6: Boxplot da amostra a Posteriori em outra escala - Repetência na  $5^a$  série - Questões:  $11(a, b, c1$  e  $c2)$ ,  $12(a, b \text{ e } c)$ ,  $13$ ,  $14(a1, a2, a3, b1, b2 \text{ e } c)$ b3), 15, 16 $(a, b \in c)$ , e 17 $(a \in b)$ .

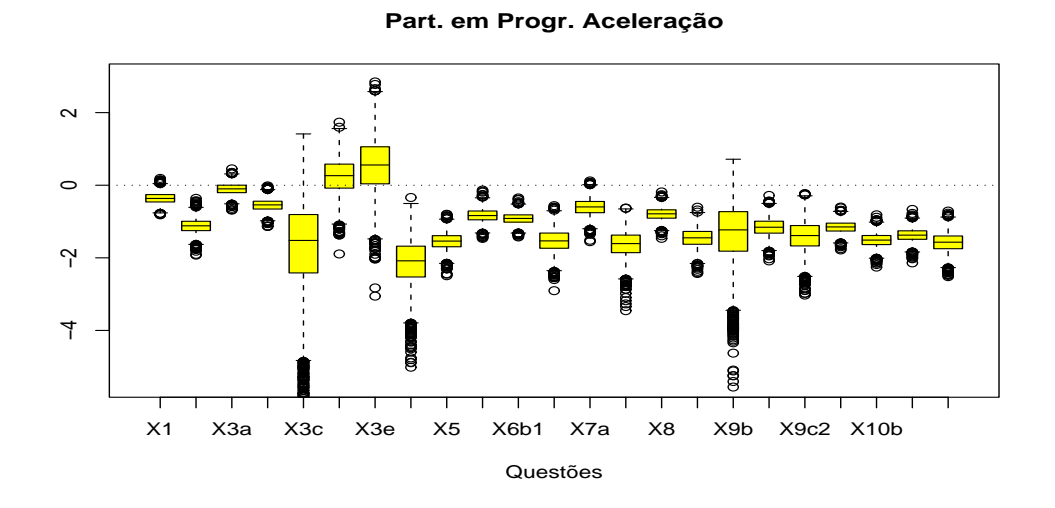

Figura 6.7: Boxplot da amostra a Posteriori - Partic. Prog. Aceler. - Questões: 1, 2, 3(a, b, c, d e e), 4, 5, 6(a, b1 e b2), 7(a e b), 8, 9(a, b, c1 e c2), e  $10(a, b, c \in d)$ .
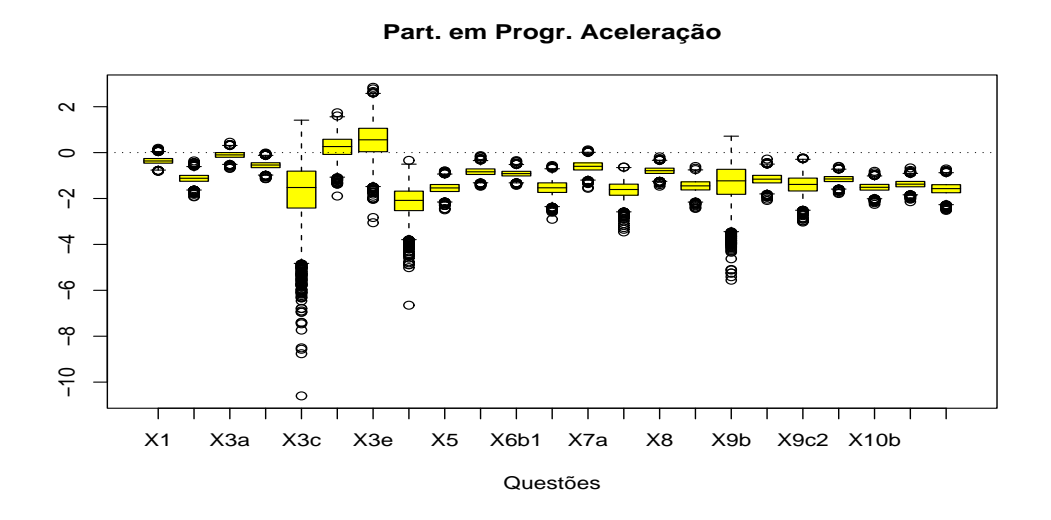

Figura 6.8: Boxplot da amostra a Posteriori em outra escala - Partic. Prog. Aceler. - Questões: 1, 2,  $3(a, b, c, d, e)$ , 4, 5,  $6(a, b1, e b2)$ ,  $7(a, e b)$ , 8,  $9(a, b, c1)$ e  $c2$ ), e  $10(a, b, c \text{ e } d)$ .

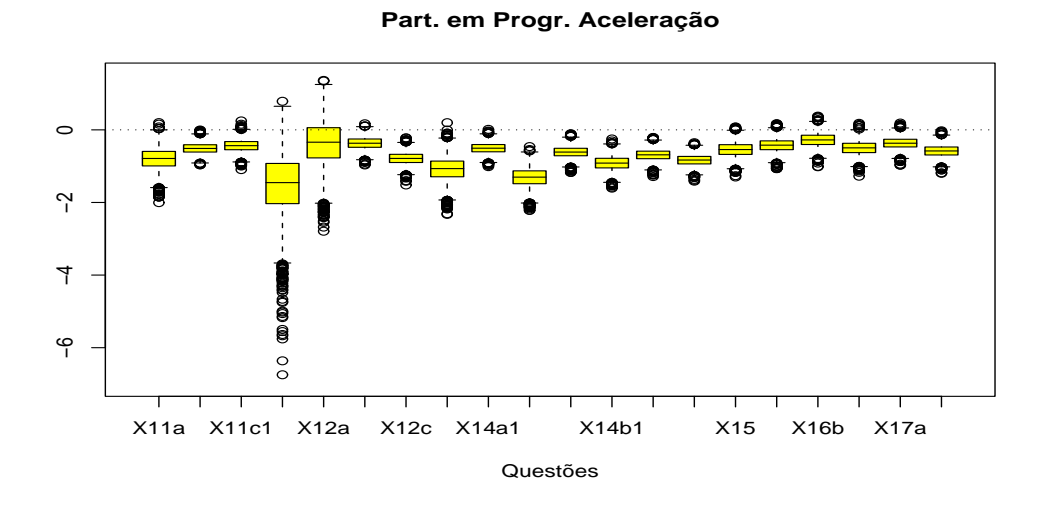

Figura 6.9: Boxplot da amostra a Posteriori - Partic. Prog. Aceler. - Questões:  $11(a, b, c1$  e  $c2)$ ,  $12(a, b e c)$ ,  $13$ ,  $14(a1, a2, a3, b1, b2 e b3)$ ,  $15$ ,  $16(a, b$ e *c*), e  $17(a e b)$ .

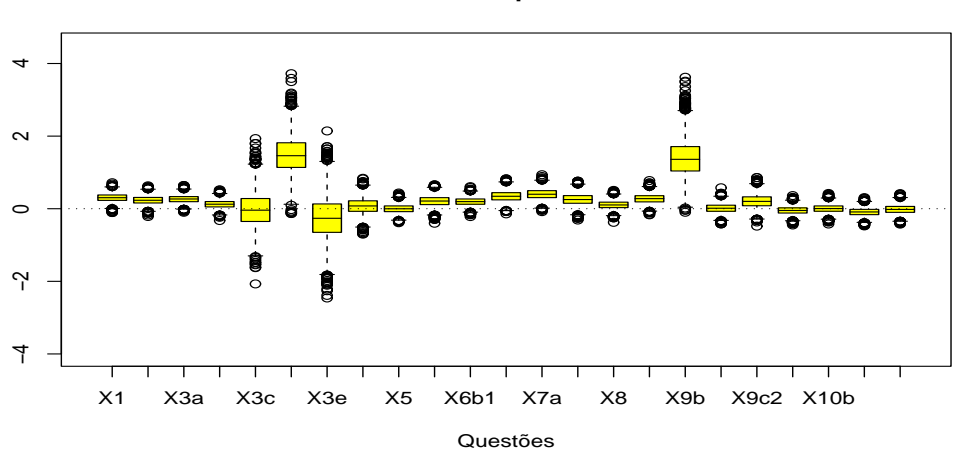

Figura 6.10: Boxplot da amostra a Posteriori - Aluno faz compras sozinho - Questões: 1, 2, 3(a, b, c, d e e), 4, 5, 6(a, b1 e b2), 7(a e b), 8, 9(a, b, c1 e c2), e  $10(a, b, c \in d)$ .

### **Aluno faz compras sozinho**

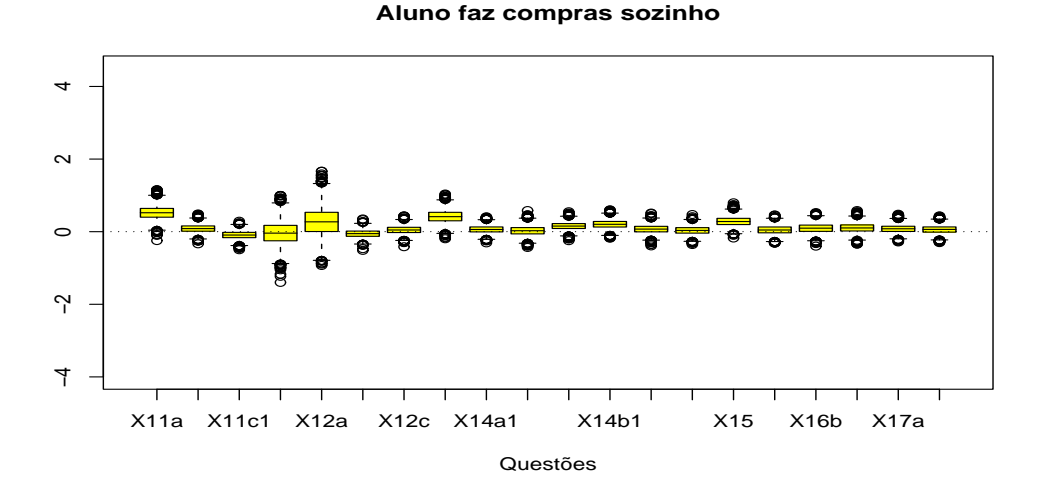

Figura 6.11: Boxplot da amostra a Posteriori - Aluno faz compras sozinho - Questões:  $11(a, b, c1 \text{ e } c2)$ ,  $12(a, b \text{ e } c)$ ,  $13$ ,  $14(a1, a2, a3, b1, b2 \text{ e } b3)$ ,  $15$ ,  $16(a, b)$ e *c*), e  $17(a \text{ e } b)$ .

Podemos notar que, como resultado global que o fato do aluno ter uma reincidência na 5<sup>ª</sup> série (este com uma certa tendência) e ter participação em Programa de Aceleração(com forte tendência) aumentam as chances de um baixo rendimento geral no teste de Matem´atica; em contrapartida, os alunos que gostam de Matemática, que sabem calcular troco corretamente e/ou que têm professores que se dedicam mais a análise numérica têm forte tendência a ter bom rendimento geral no teste; além disso, os alunos que fazem o dever de casa frequentemente, fazem compras sozinhos e têm professores que dedicam mais tempo ao conteúdo de Tratamento de Informação também tem alguma tendência a um bom rendimento.

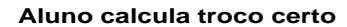

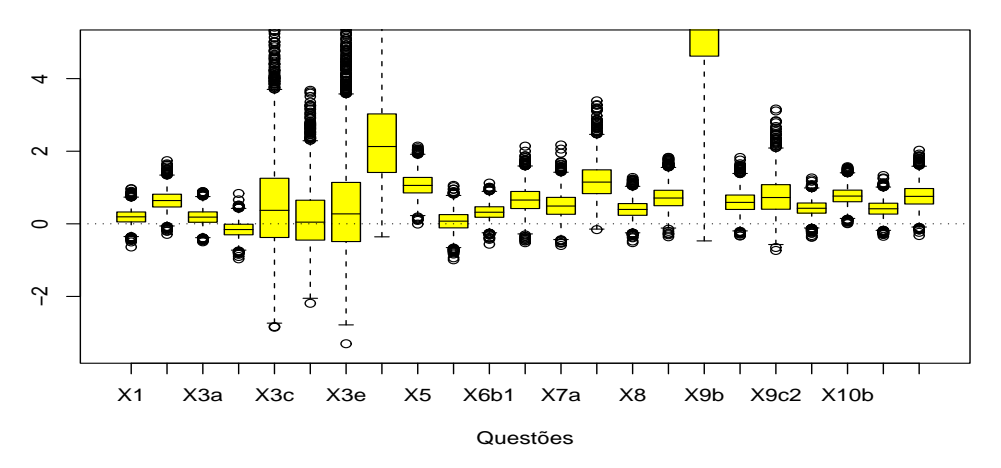

Figura 6.12: Boxplot da amostra a Posteriori - Aluno cacula troco certo - Questões: 1, 2,  $3(a, b, c, d, e)$ , 4, 5,  $6(a, b1, e b2)$ ,  $7(a, e b)$ , 8,  $9(a, b, c1, e c2)$ , e  $10(a, b, c \in d)$ .

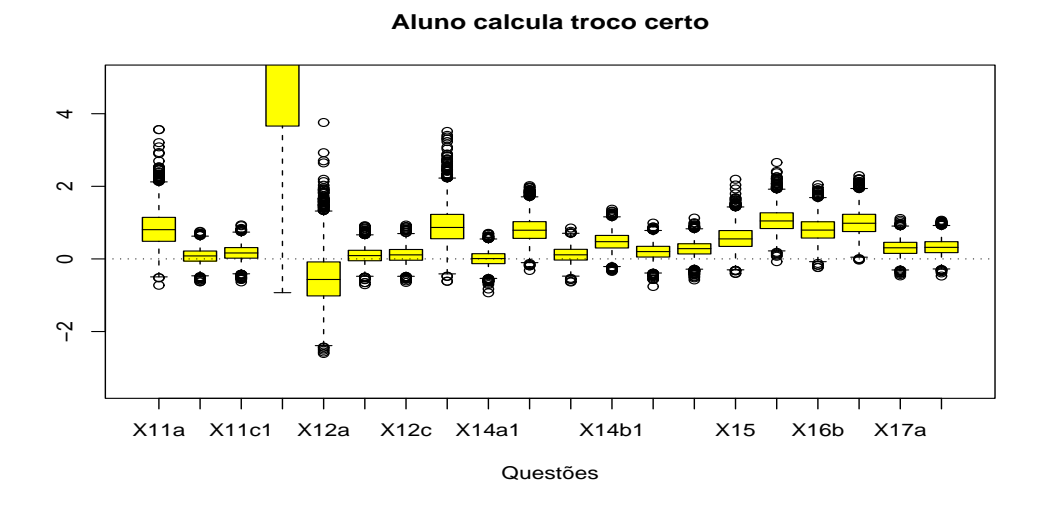

Figura 6.13: Boxplot da amostra a Posteriori - Aluno cacula troco certo - Questões:  $11(a, b, c1$  e  $c2)$ ,  $12(a, b$  e  $c)$ ,  $13$ ,  $14(a1, a2, a3, b1, b2$  e  $b3)$ ,  $15$ ,  $16(a, b)$ e *c*), e  $17(a e b)$ .

**Aluno faz dever de casa**

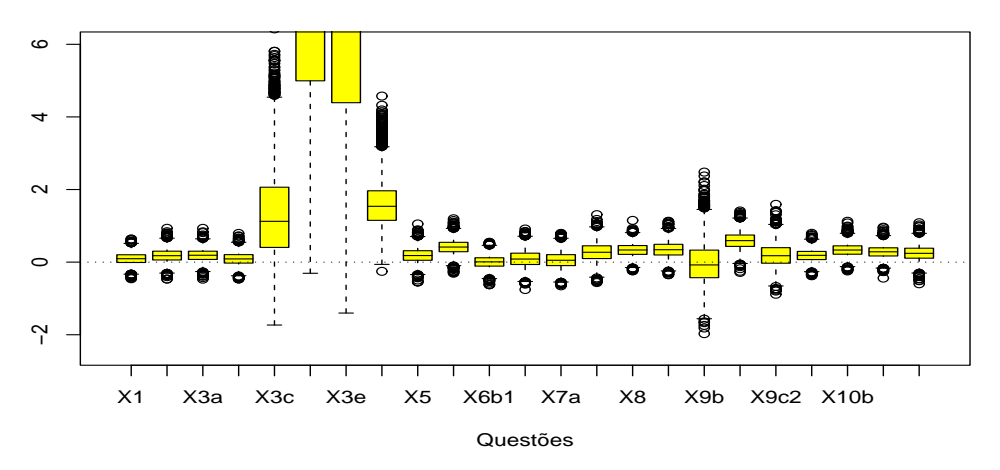

Figura 6.14: Boxplot da amostra a Posteriori - Aluno faz dever de casa - Questões: 1, 2,  $3(a, b, c, d, e)$ , 4, 5,  $6(a, b1, e b2)$ ,  $7(a, e b)$ , 8,  $9(a, b, c1, e c2)$ , e  $10(a, b, c \in d)$ .

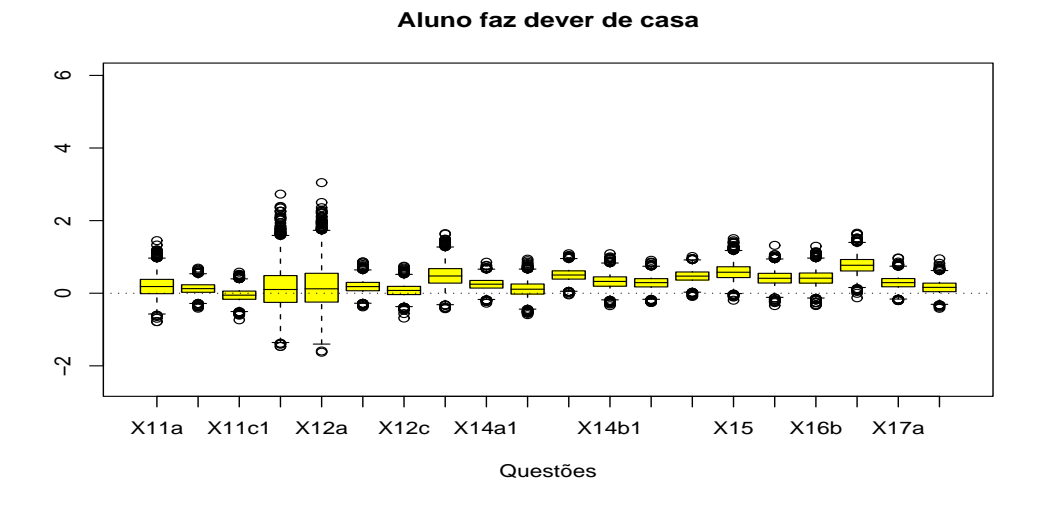

Figura 6.15: Boxplot da amostra a Posteriori - Aluno faz dever de casa - Questões:  $11(a, b, c1$  e  $c2)$ ,  $12(a, b$  e  $c)$ ,  $13$ ,  $14(a1, a2, a3, b1, b2$  e  $b3)$ ,  $15$ ,  $16(a, b)$ e *c*), e  $17(a e b)$ .

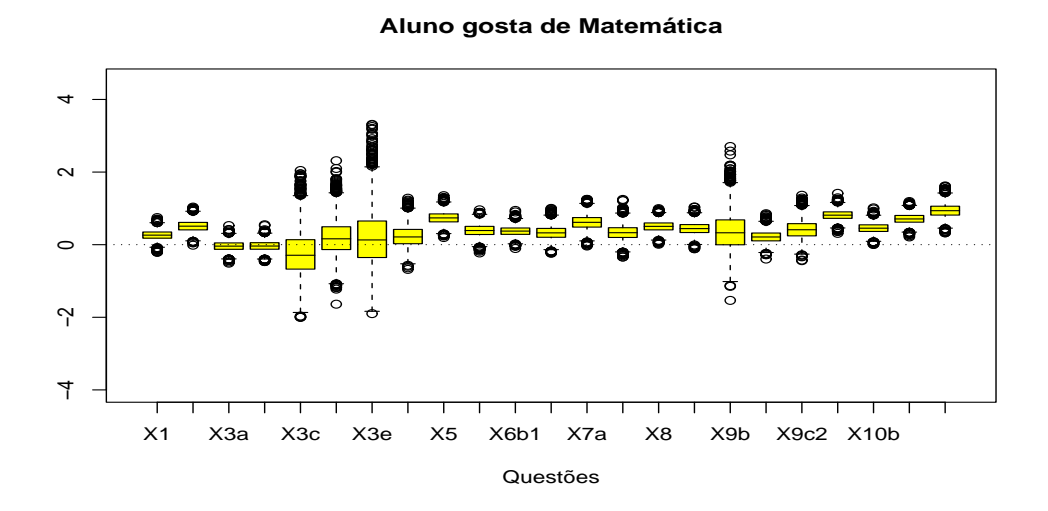

Figura 6.16: Boxplot da amostra a Posteriori - Aluno gosta de Mat. - Questões: 1, 2,  $3(a, b, c, d$  e  $e$ ), 4, 5,  $6(a, b1$  e  $b2)$ ,  $7(a$  e  $b)$ , 8,  $9(a, b, c1$  e  $c2)$ , e  $10(a, b, c \in d)$ .

Podemos verificar também que os alunos com professores do sexo masculino tendem a acertar mais as questões que necessitam de uma certa imterpretação prévia (as primeiras questões), enquanto que as questões mais diretas, mais automáticas  $(\text{questões } 10 \text{ e } 17) \text{ costumm}$  terms melhor rendimentos os alunos que têm professoras.

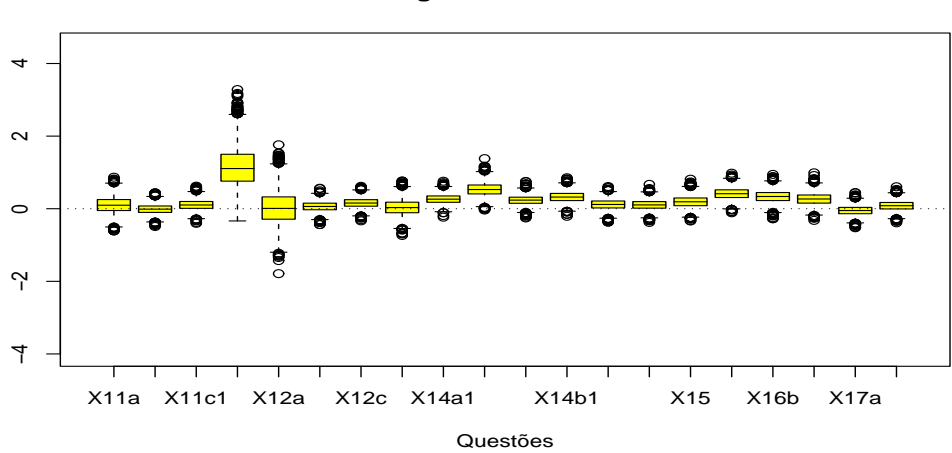

Figura 6.17: Boxplot da amostra a Posteriori - Aluno gosta de Mat. - Questões:  $11(a, b, c1 e c2), 12(a, b e c), 13, 14(a1, a2, a3, b1, b2 e b3), 15, 16(a, b$ e c), e 17(a e b).

### **Aluno gosta de Matemática**

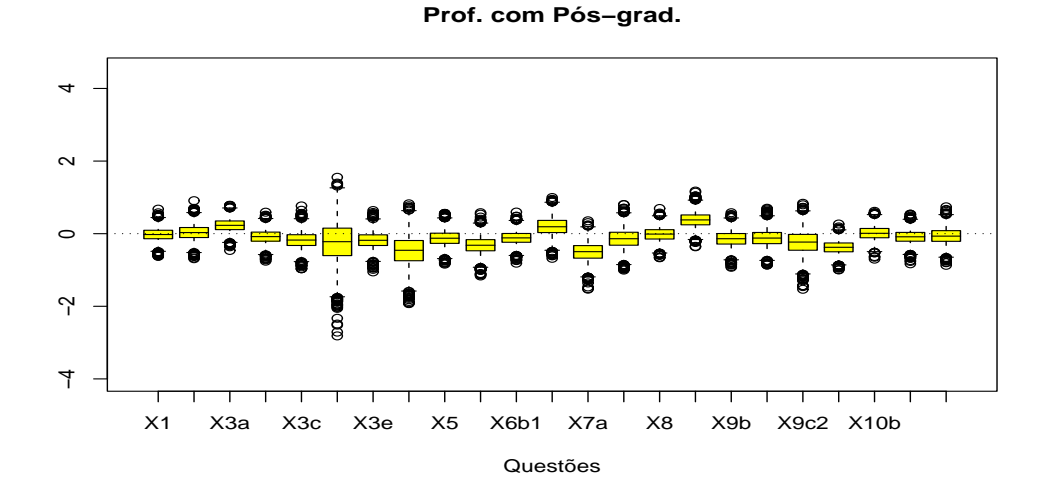

Figura 6.18: Boxplot da amostra a Posteriori - Prof. com Pós-grad. -Questões: 1, 2, 3(a, b, c, d e e), 4, 5, 6(a, b1 e b2), 7(a e b), 8, 9(a, b, c1 e c2), e  $10(a, b, c \in d)$ .

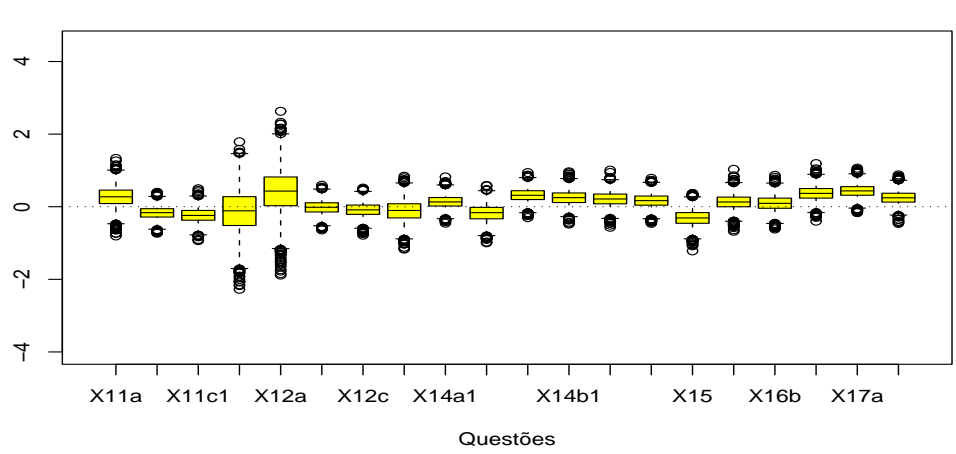

Figura 6.19: Boxplot da amostra a Posteriori - Prof. com Pós-grad. -Questões:  $11(a, b, c1 e c2), 12(a, b e c), 13, 14(a1, a2, a3, b1, b2 e b3), 15, 16(a, b$ e c), e 17(a e b).

**Prof. com Pós−grad.**

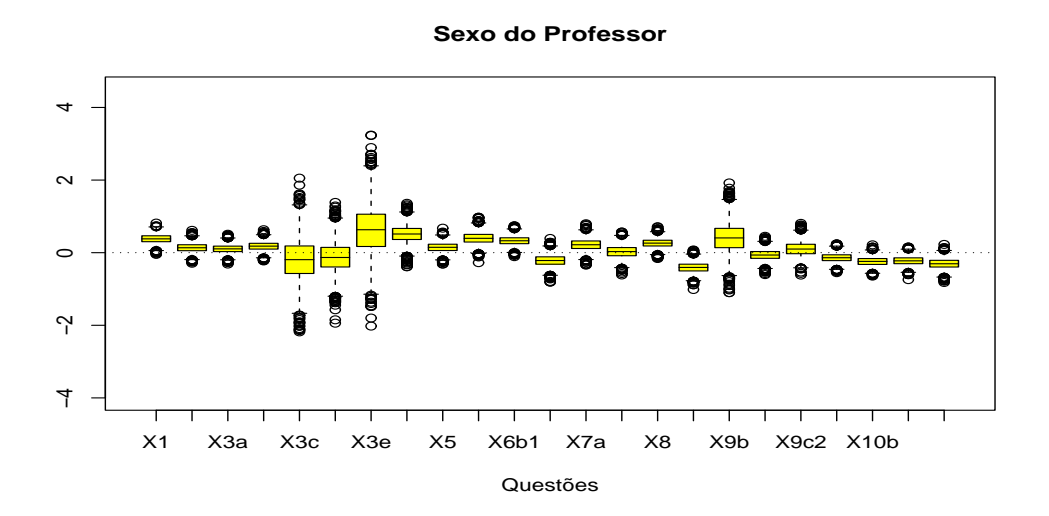

Figura 6.20: Boxplot da amostra a Posteriori - Sexo do Professor - Questões: 1, 2, 3(a, b, c, d e e), 4, 5, 6(a, b1 e b2), 7(a e b), 8, 9(a, b, c1 e c2), e 10(a, b, c e d).

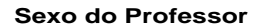

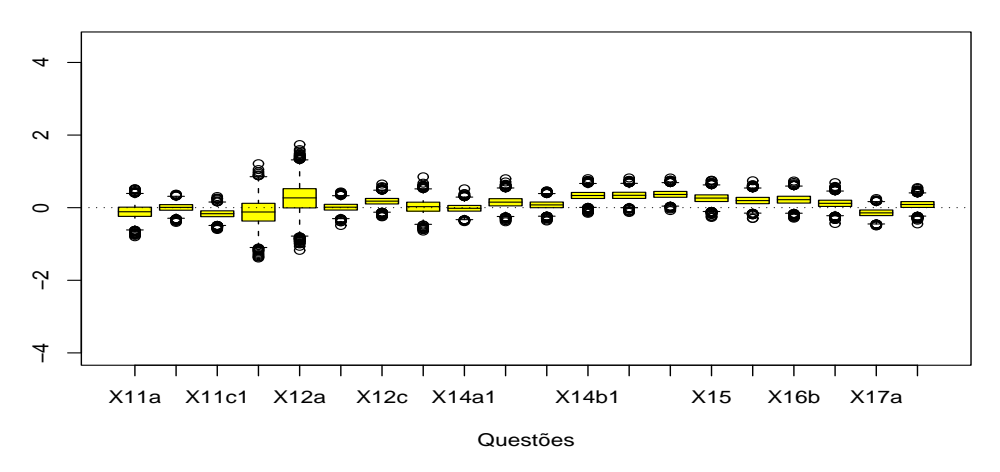

Figura 6.21: Boxplot da amostra a Posteriori - Sexo do Professor - Questões:  $11(a, b, c1$ e $c2),\ 12(a, b\,$ e $c),\ 13,\ 14(a1, a2, a3, b1, b2$ e  $b3),\ 15,\ 16(a, b\,$ e $c),\ {\rm e}$  $17(a e b)$ .

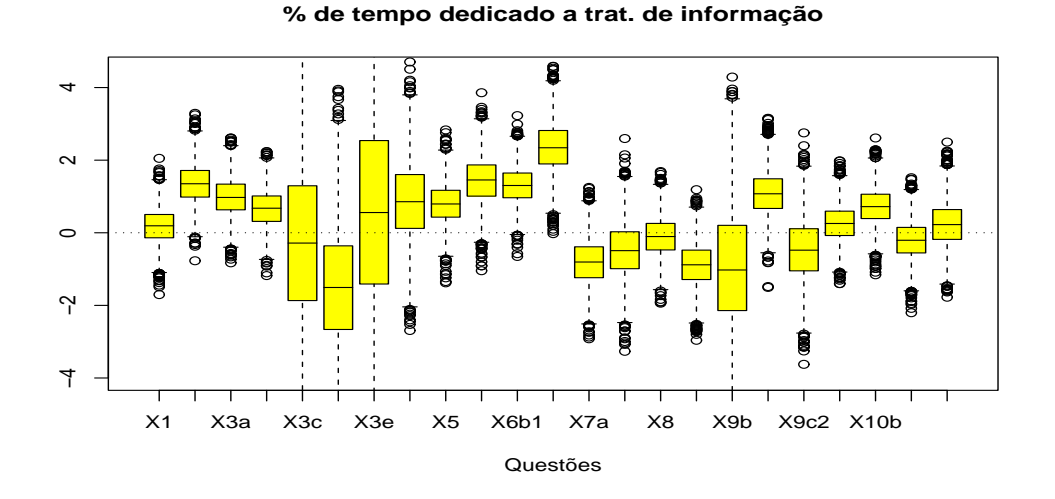

Figura 6.22: Boxplot da amostra a Posteriori - % de tempo ded. a trat. de inform. - Questões: 1, 2, 3(a, b, c, d e e), 4, 5, 6(a, b1 e b2), 7(a e b), 8, 9(a, b, c1 e  $c2$ ), e  $10(a, b, c \text{ e } d)$ .

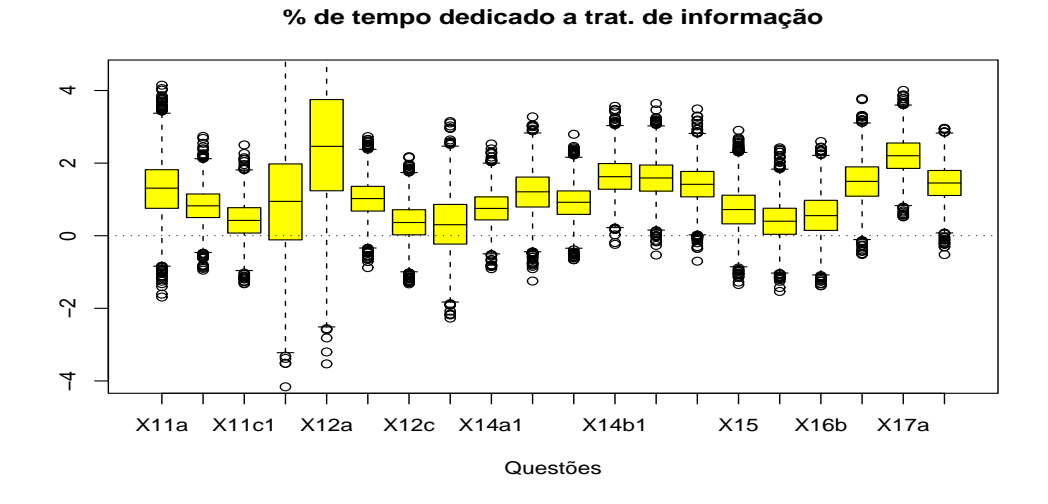

Figura 6.23: Boxplot da amostra a Posteriori - % de tempo ded. a trat. de inform. - Questões:  $11(a, b, c1$  e  $c2)$ ,  $12(a, b$  e  $c)$ ,  $13$ ,  $14(a1, a2, a3, b1, b2$  e  $b3)$ , 15, 16 $(a, b e c)$ , e 17 $(a e b)$ .

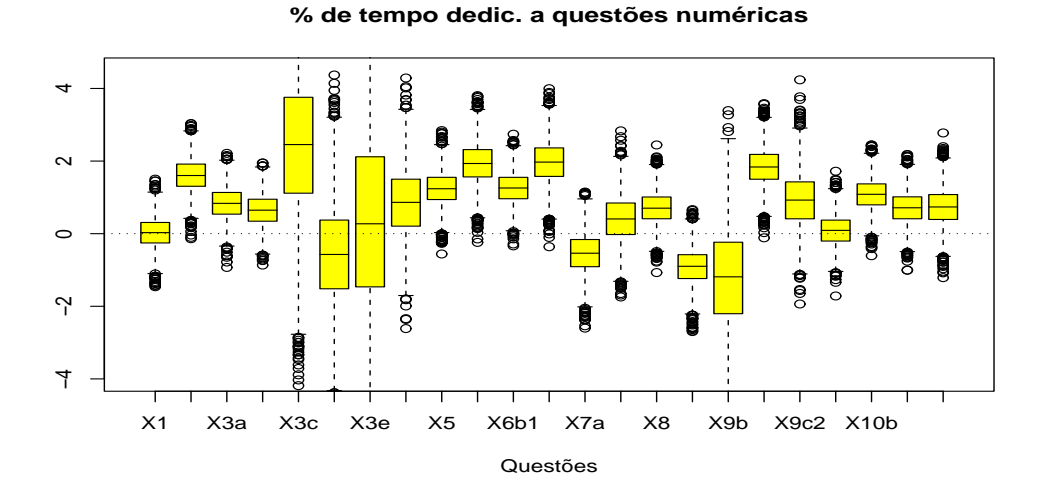

Figura 6.24: Boxplot da amostra a Posteriori -  $\%$  de tempo ded. a questões numéricas - Questões: 1, 2, 3(a, b, c, d e e), 4, 5, 6(a, b1 e b2), 7(a e b), 8,  $9(a, b, c1 e c2), e 10(a, b, c e d).$ 

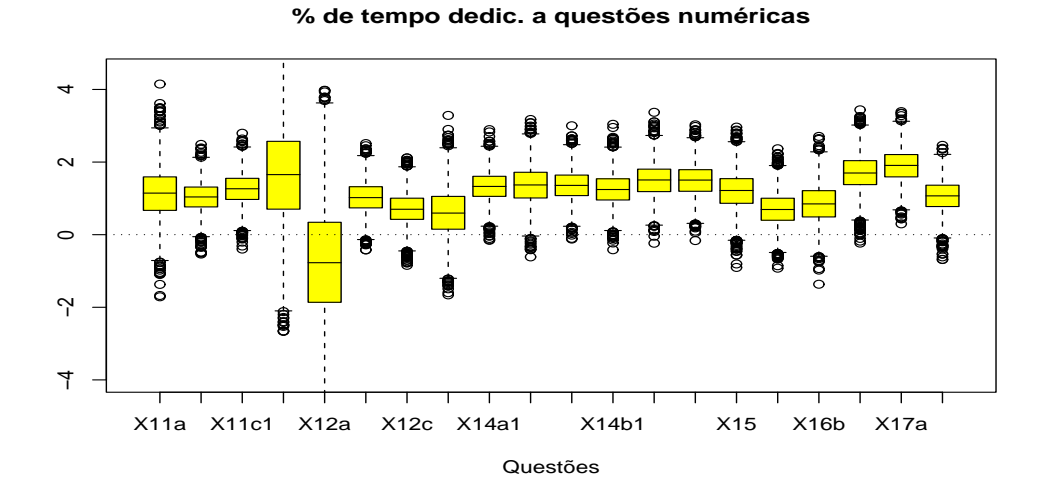

Figura 6.25: Boxplot da amostra a Posteriori - % de tempo ded. a questões numéricas - Questões:  $11(a, b, c1$  e  $c2)$ ,  $12(a, b$  e  $c)$ ,  $13$ ,  $14(a1, a2, a3, b1, b2$  e b3), 15, 16 $(a, b \in c)$ , e 17 $(a \in b)$ .

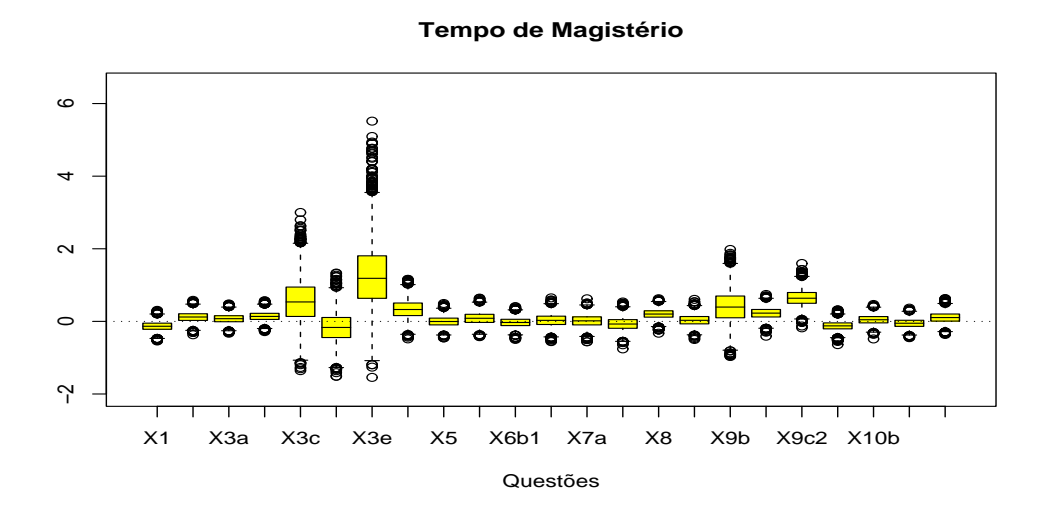

Figura 6.26: Boxplot da amostra a Posteriori - Tempo de magistério -Questões: 1, 2, 3(a, b, c, d e e), 4, 5, 6(a, b1 e b2), 7(a e b), 8, 9(a, b, c1 e  $c2$ ), e  $10(a, b, c \in d)$ .

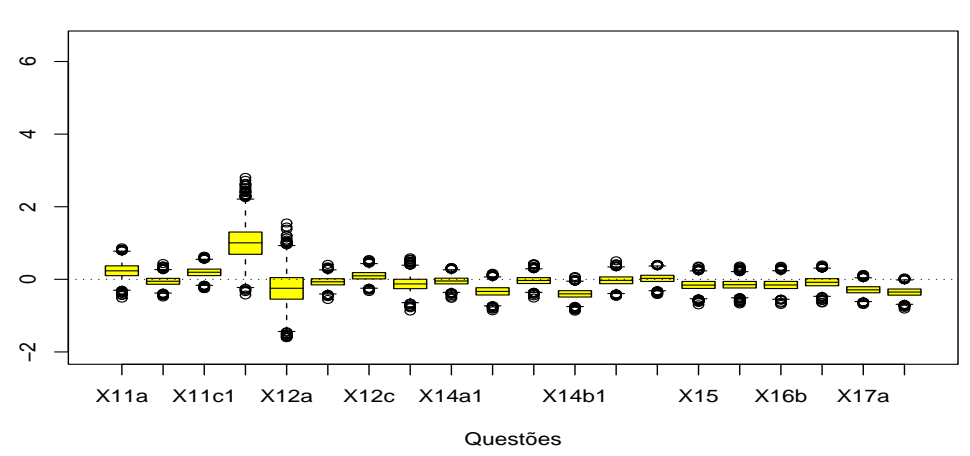

Figura 6.27: Boxplot da amostra a Posteriori - Tempo de magistério -Questões:  $11(a, b, c1 e c2), 12(a, b e c), 13, 14(a1, a2, a3, b1, b2 e b3), 15, 16(a, b$ e c), e 17(a e b).

**Tempo de Magistério**

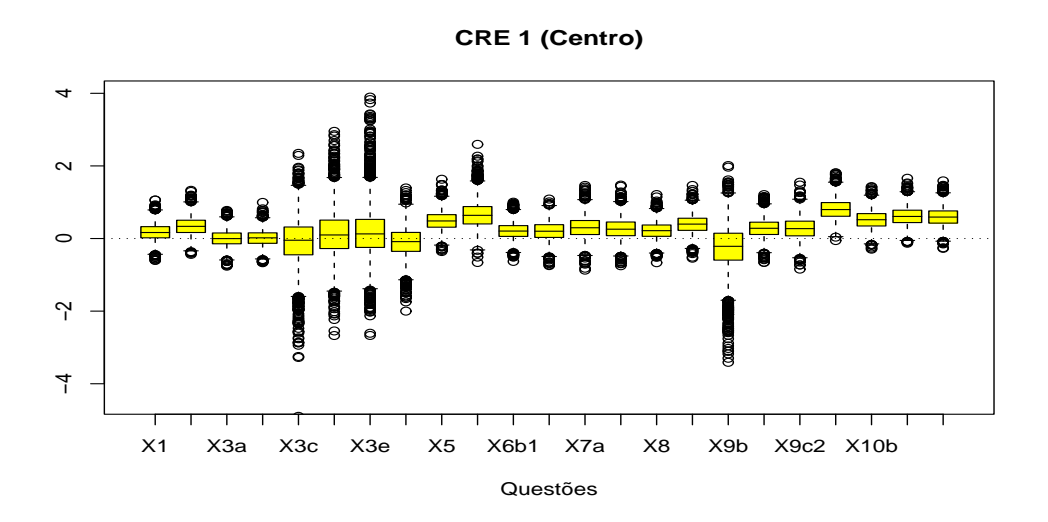

Figura 6.28: Boxplot da amostra a Posteriori - CRE  $1$ (Centro) - Questões:  $1,\,2,\,3(a,b,c,d$ e $e),\,4,\,5,\,6(a,b1$ e $b2),\,7(a$ e $b),\,8,\,9(a,b,c1$ e $c2),$ e $10(a,b,c$ e $d$ ).

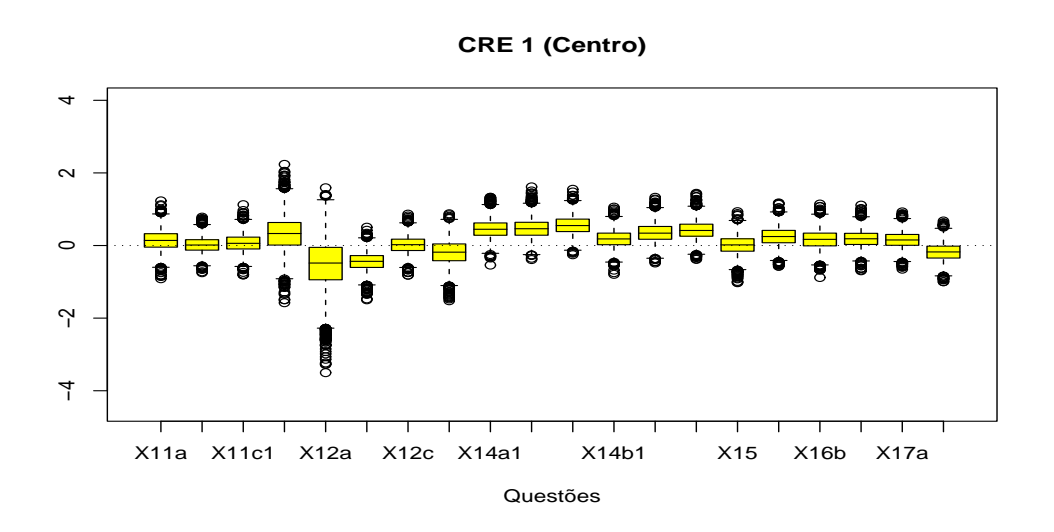

Figura 6.29: Boxplot da amostra a Posteriori- CRE 1(Centro) - Questões:  $11(a, b, c1 e c2), 12(a, b e c), 13, 14(a1, a2, a3, b1, b2 e b3), 15, 16(a, b e c), e$  $17(a e b)$ .

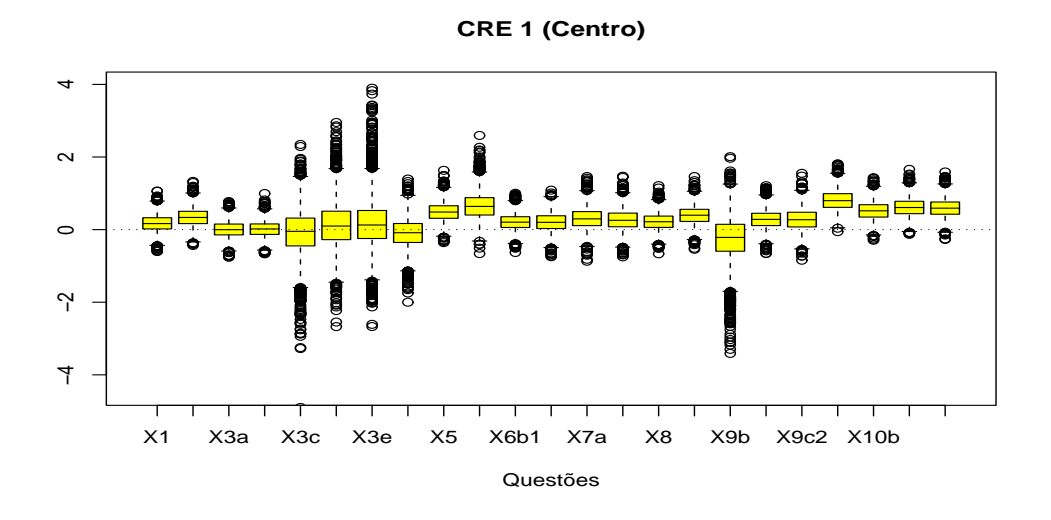

Figura 6.30: Boxplot da amostra a Posteriori - CRE 1(Centro) - Questões:  $1,\,2,\,3(a,b,c,d$ e $e),\,4,\,5,\,6(a,b1$ e $b2),\,7(a$ e $b),\,8,\,9(a,b,c1$ e $c2),$ e $10(a,b,c$ e  $d$ ).

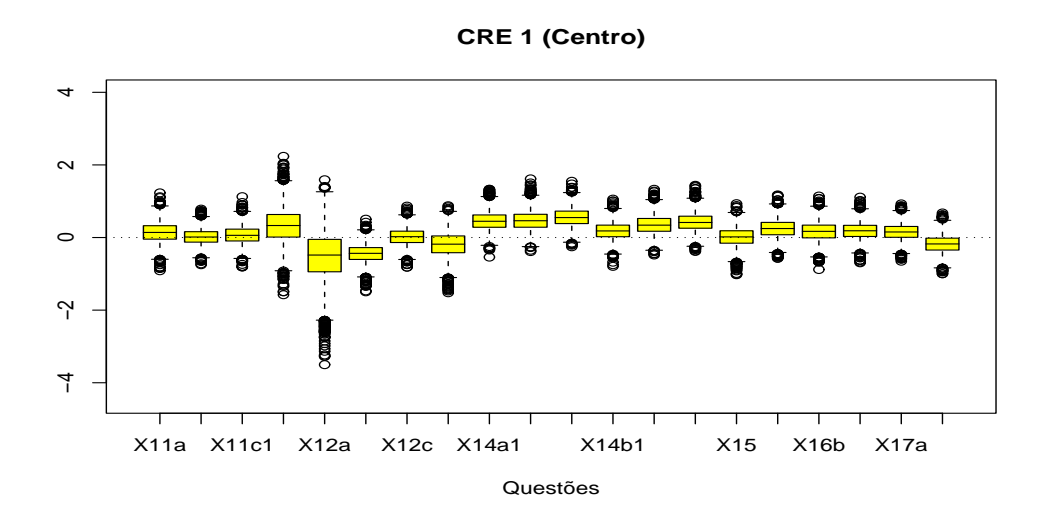

Figura 6.31: Boxplot da amostra a Posteriori - CRE  $1(Centro)$  - Questões:  $11(a, b, c1$  e  $c2)$ ,  $12(a, b e c)$ ,  $13$ ,  $14(a1, a2, a3, b1, b2 e b3)$ ,  $15$ ,  $16(a, b e c)$ , e  $17(a e b)$ .

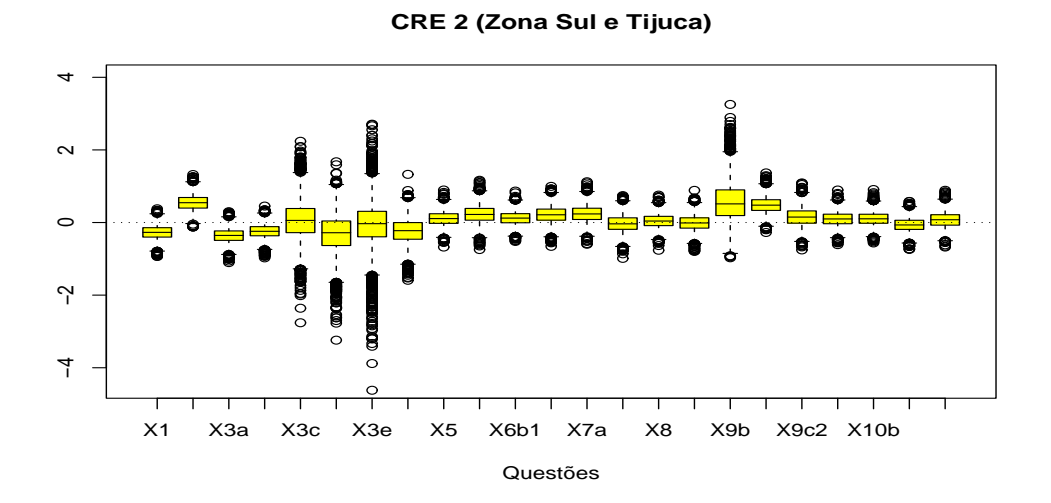

Figura 6.32: Boxplot da amostra a Posteriori - CRE 2(Zona Sul e Tijuca) - Questões: 1, 2,  $3(a, b, c, d, e)$ , 4, 5,  $6(a, b1, e b2)$ ,  $7(a, e b)$ , 8,  $9(a, b, c1, e c2)$ , e  $10(a, b, c \in d)$ .

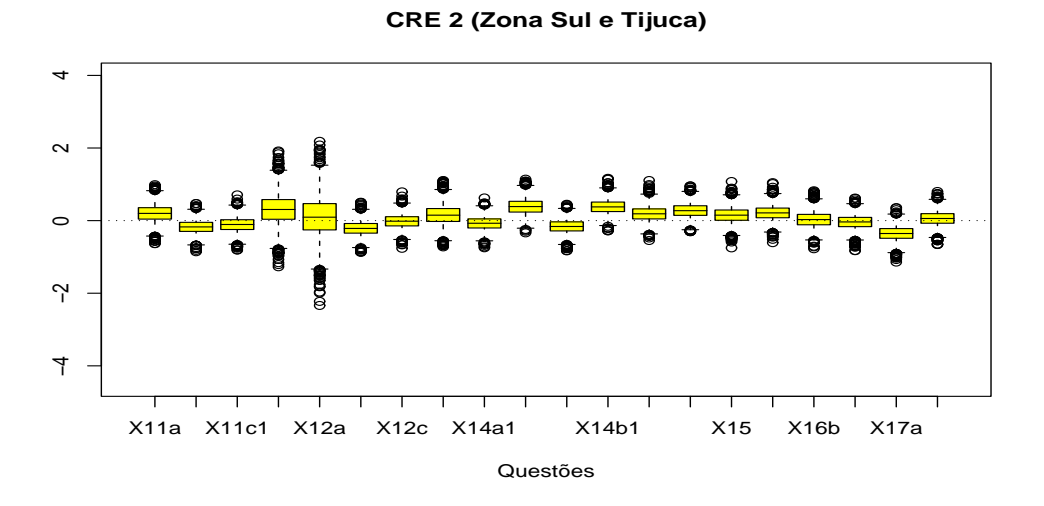

Figura 6.33: Boxplot da amostra a Posteriori - CRE 2(Zona Sul e Tijuca) - Questões:  $11(a, b, c1 e c2), 12(a, b e c), 13, 14(a1, a2, a3, b1, b2 e b3), 15, 16(a, b$ e c), e 17(a e b).

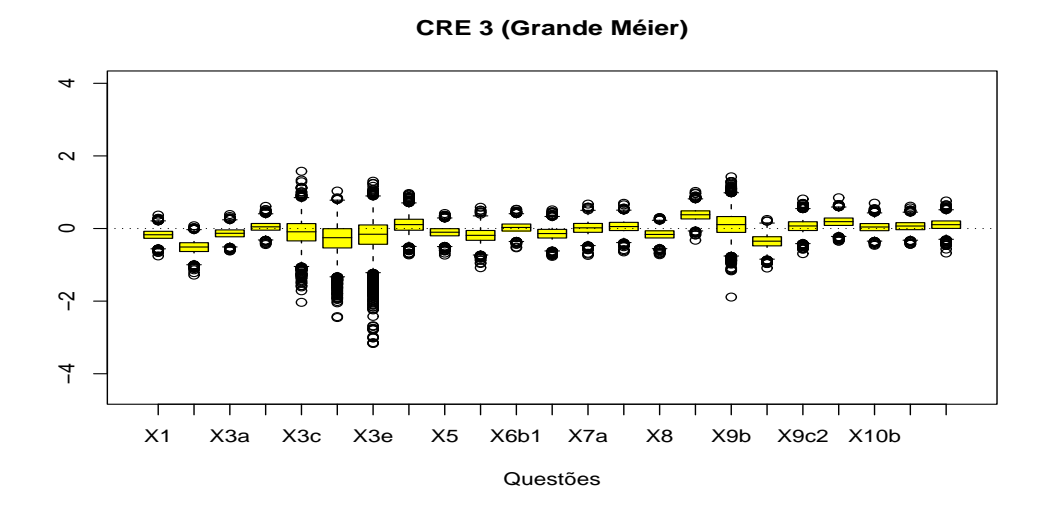

Figura 6.34: Boxplot da amostra a Posteriori - CRE 3(Grande Méier) -Questões: 1, 2,  $3(a, b, c, d, e)$ , 4, 5,  $6(a, b1, e b2)$ ,  $7(a, e b)$ , 8,  $9(a, b, c1, e c2)$ , e  $10(a, b, c \in d)$ .

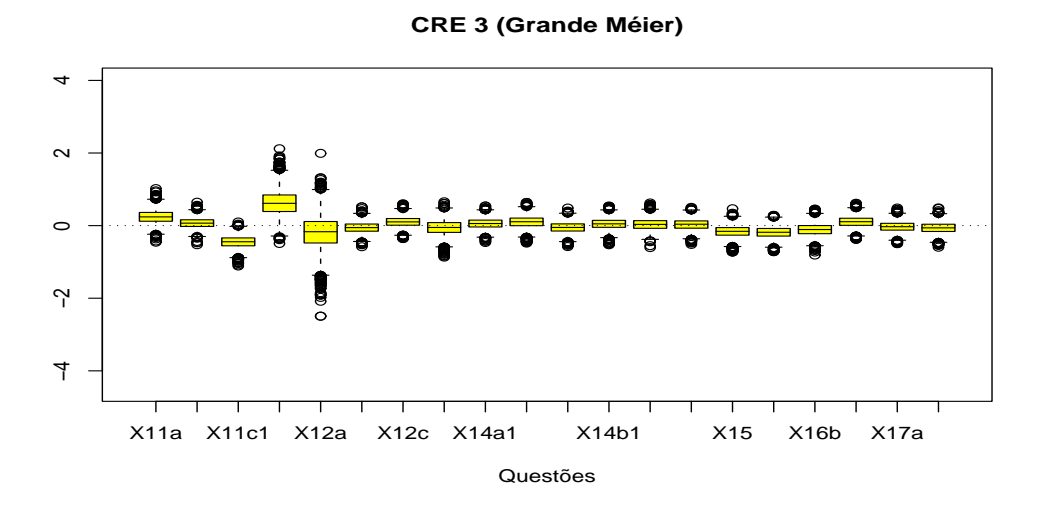

Figura 6.35: Boxplot da amostra a Posteriori - CRE 3(Grande Méier) -Questões:  $11(a, b, c1 e c2), 12(a, b e c), 13, 14(a1, a2, a3, b1, b2 e b3), 15, 16(a, b$ e *c*), e  $17(a e b)$ .

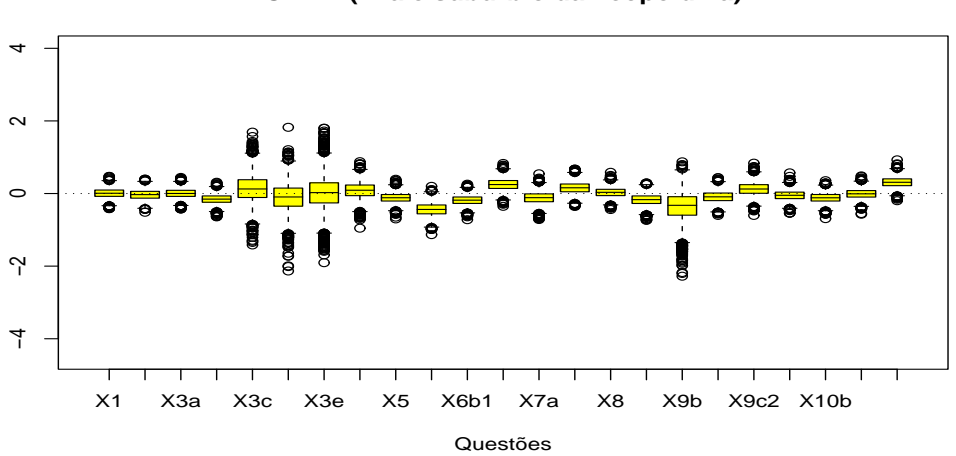

**CRE 4 (Ilha e subúrbio da Leopoldina)**

Figura 6.36: Boxplot da amostra a Posteriori - CRE 4(Ilha e subúrbio da Leopoldina) - Questões: 1, 2,  $3(a, b, c, d$  e  $e$ ), 4, 5,  $6(a, b1$  e  $b2)$ ,  $7(a$  e  $b)$ , 8,  $9(a, b, c1 \cdot c2), e 10(a, b, c \cdot d).$ 

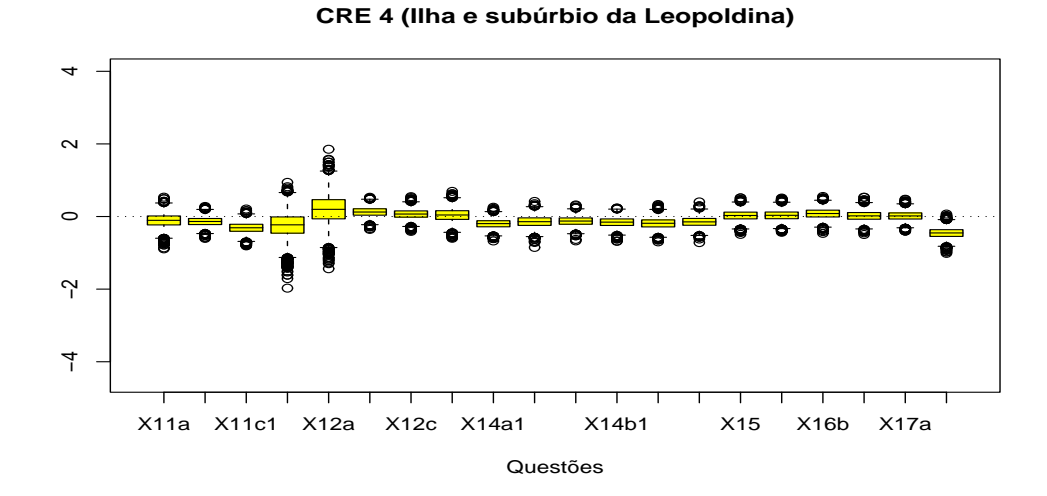

Figura 6.37: Boxplot da amostra a Posteriori - CRE 4(Ilha e subúrbio da Leopoldina) - Questões:  $11(a, b, c1 \text{ e } c2)$ ,  $12(a, b \text{ e } c)$ ,  $13$ ,  $14(a1, a2, a3, b1, b2 \text{ e } c)$ b3), 15, 16 $(a, b \in c)$ , e 17 $(a \in b)$ .

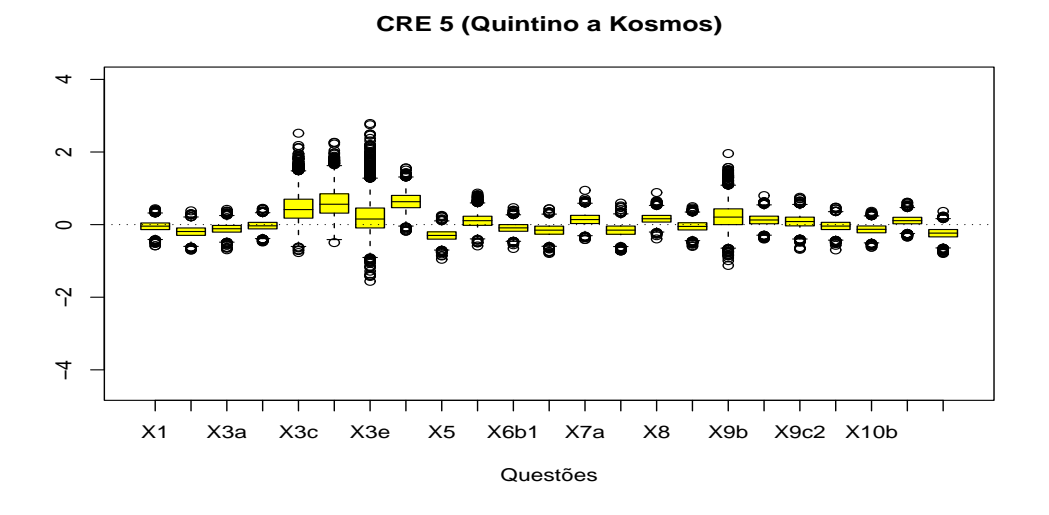

Figura 6.38: Boxplot da amostra a Posteriori - CRE 5(Quintino a Kosmos) - Questões: 1, 2, 3(a, b, c, d e e), 4, 5, 6(a, b1 e b2), 7(a e b), 8, 9(a, b, c1 e c2), e  $10(a, b, c \in d)$ .

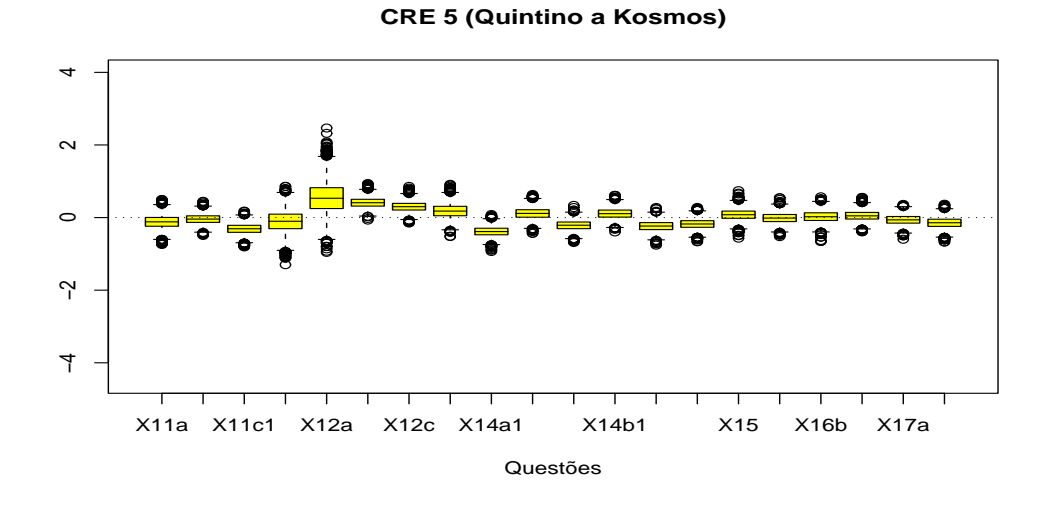

Figura 6.39: Boxplot da amostra a Posteriori - CRE 5(Quintino a Kosmos) - Questões:  $11(a, b, c1 e c2), 12(a, b e c), 13, 14(a1, a2, a3, b1, b2 e b3), 15, 16(a, b$ e c), e 17(a e b).

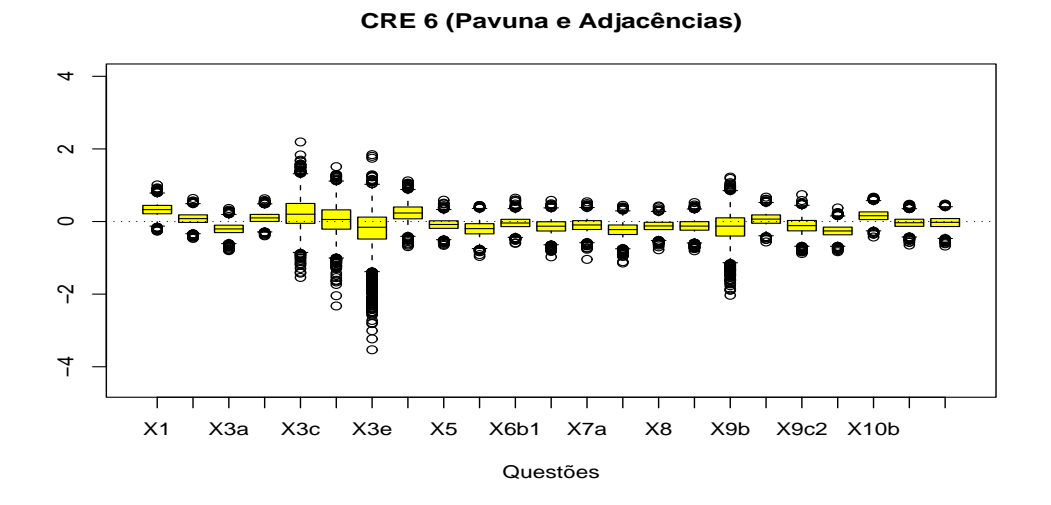

Figura 6.40: Boxplot da amostra a Posteriori - CRE 6(Pavuna e Adjacências) - Questões: 1, 2, 3(a, b, c, d e e), 4, 5, 6(a, b1 e b2), 7(a e b), 8, 9(a, b, c1 e c2), e  $10(a, b, c \in d)$ .

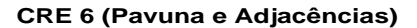

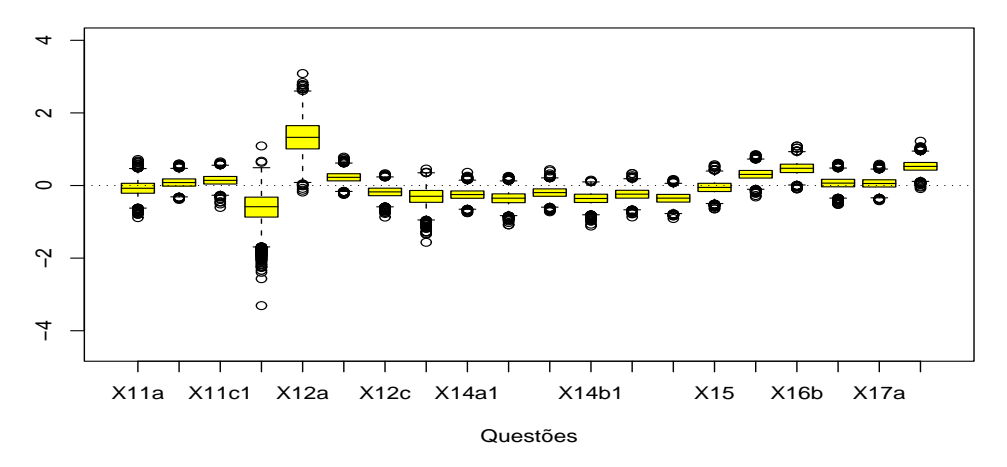

Figura 6.41: Boxplot da amostra a Posteriori - CRE 6(Pavuna e Adjacências - Questões:  $11(a, b, c1 e c2), 12(a, b e c), 13, 14(a1, a2, a3, b1, b2 e b3), 15, 16(a, b$ e c), e 17(a e b).

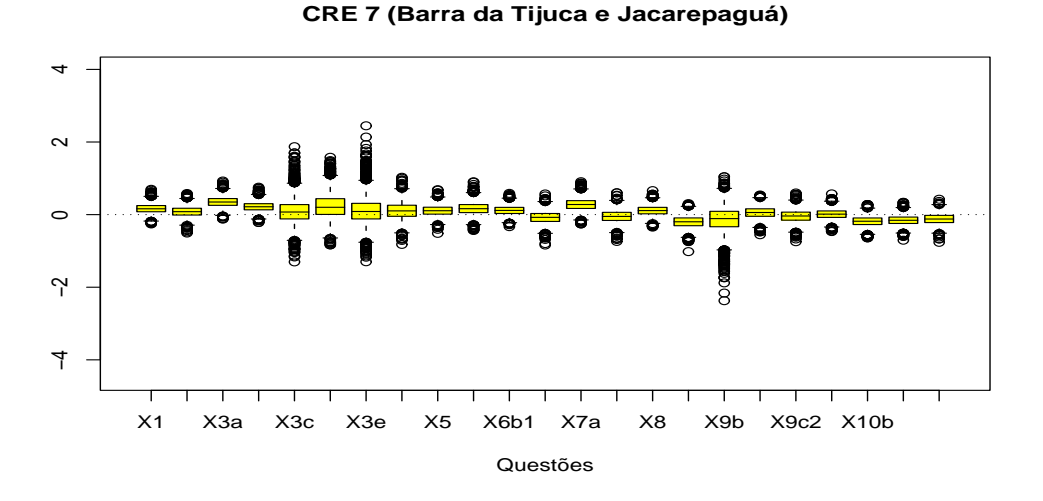

Figura 6.42: Boxplot da amostra a Posteriori - CRE 7(Barra e Jacarepaguá) - Questões: 1, 2, 3(a, b, c, d e e), 4, 5, 6(a, b1 e b2), 7(a e b), 8, 9(a, b, c1 e c2), e  $10(a, b, c \in d)$ .

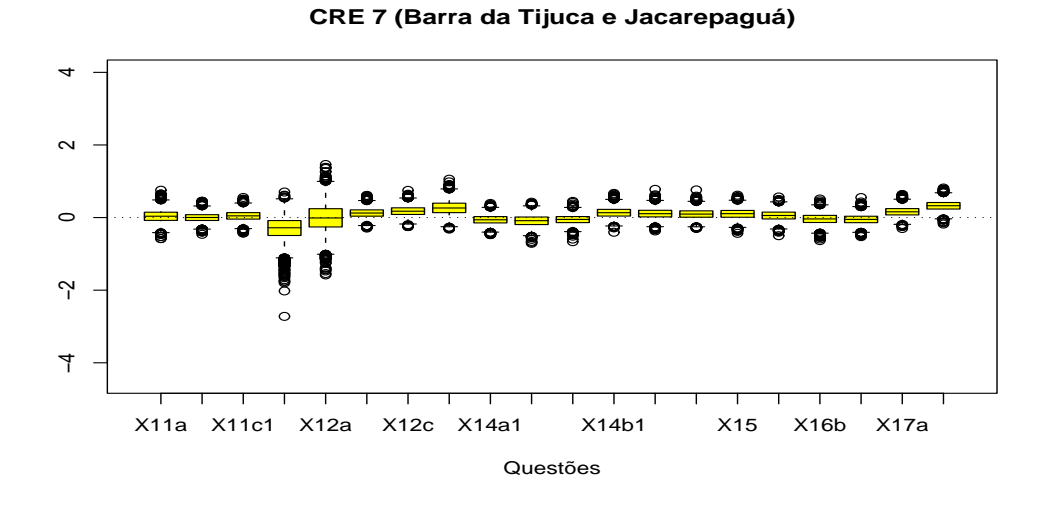

Figura 6.43: Boxplot da amostra a Posteriori - CRE 7(Barra e Jacarepaguá) - Questões:  $11(a, b, c1 e c2), 12(a, b e c), 13, 14(a1, a2, a3, b1, b2 e b3), 15,$  $16(a, b e c)$ , e  $17(a e b)$ .

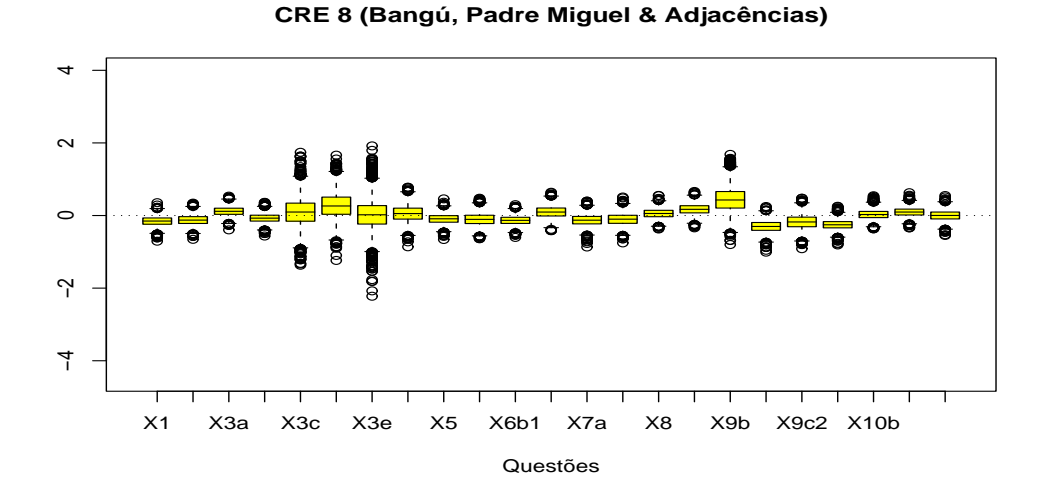

 $\bf{Figure ~6.44:}$  Boxplot da amostra a Posteriori - CRE 8(Bangú, Padre Miguel e Adjacências) - Questões: 1, 2, 3(a, b, c, d e e), 4, 5, 6(a, b1 e b2), 7(a e b), 8,  $9(a, b, c1 e c2), e 10(a, b, c e d).$ 

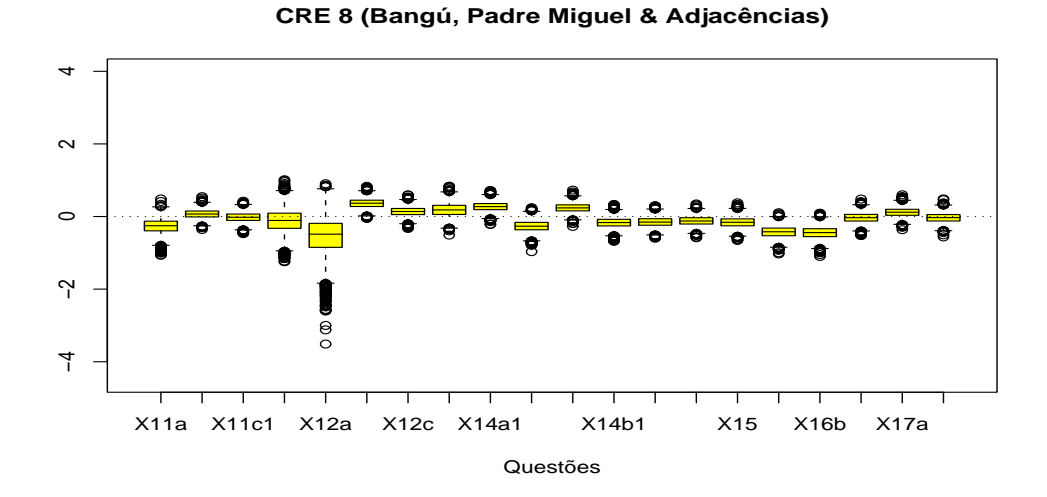

Figura 6.45: Boxplot da amostra a Posteriori - CRE 8(Bangú, Padre Miguel e Adjacências) - Questões:  $11(a, b, c1 e c2), 12(a, b e c), 13, 14(a1, a2, a3, b1, b2)$ e b3), 15, 16 $(a, b \in c)$ , e 17 $(a \in b)$ .

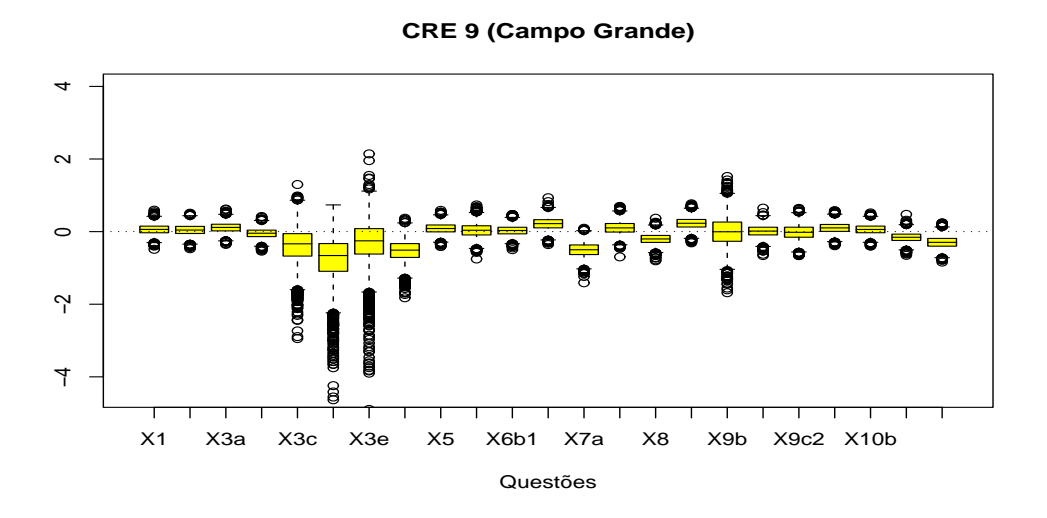

Figura 6.46: Boxplot da amostra a Posteriori - CRE 9(Campo Grande) - Questões: 1, 2, 3(a, b, c, d e e), 4, 5, 6(a, b1 e b2), 7(a e b), 8, 9(a, b, c1 e c2), e  $10(a, b, c \in d)$ .

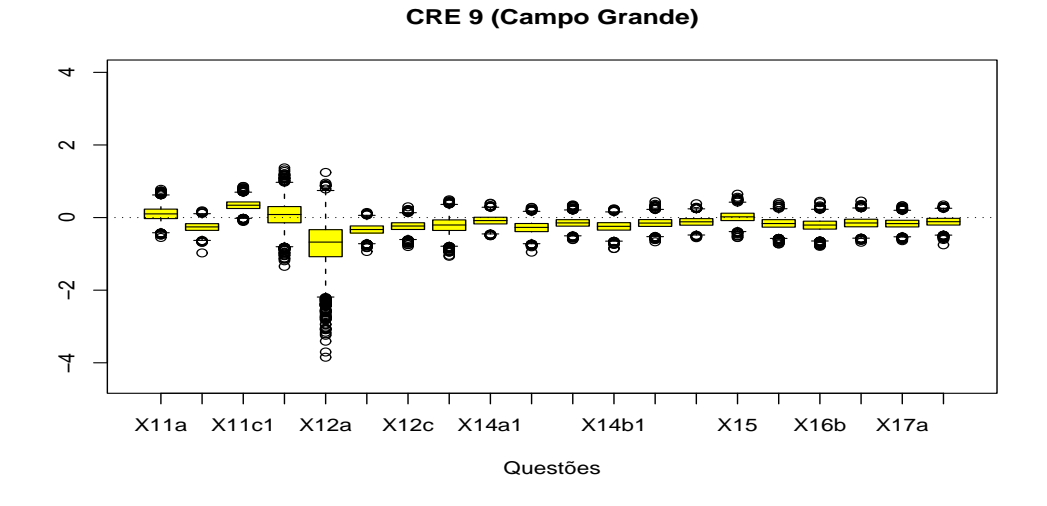

Figura 6.47: Boxplot da amostra a Posteriori - CRE 9(Campo Grande) - Questões:  $11(a, b, c1 e c2), 12(a, b e c), 13, 14(a1, a2, a3, b1, b2 e b3), 15, 16(a, b$ e c), e 17(a e b).

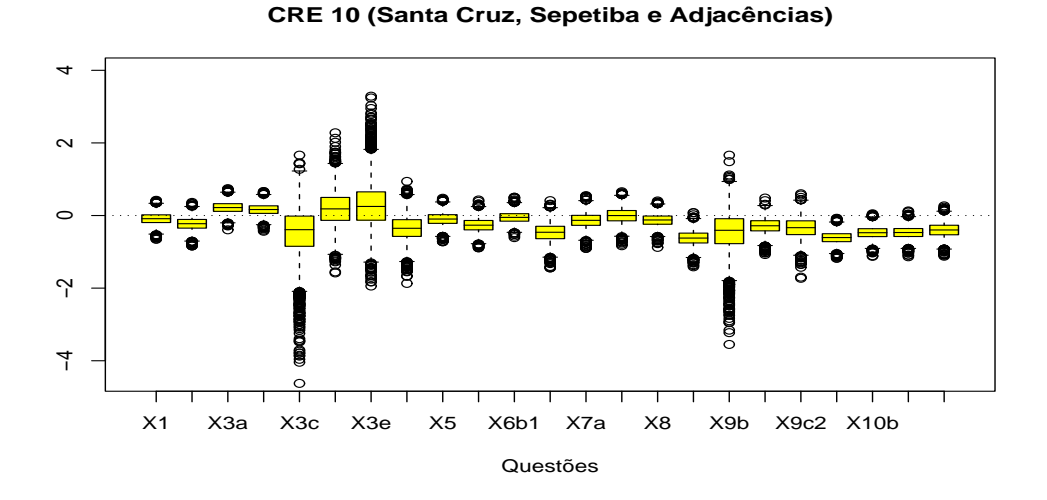

Figura 6.48: Boxplot da amostra a Posteriori - CRE 10(Santa Cruz, Sepetiba e Adjacências) - Questões: 1, 2, 3(a, b, c, d e e), 4, 5, 6(a, b1 e b2), 7(a e b), 8,  $9(a, b, c1 e c2), e 10(a, b, c e d).$ 

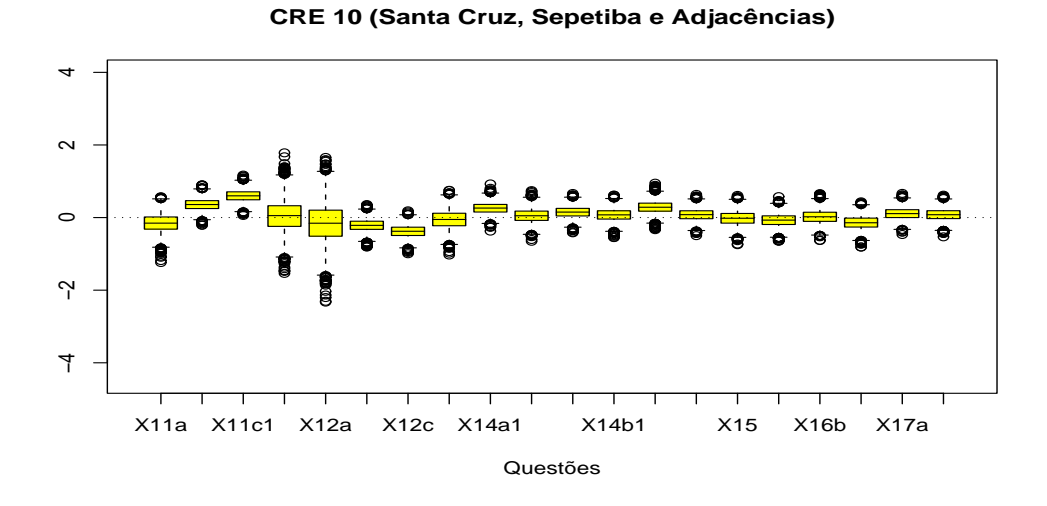

Figura 6.49: Boxplot da amostra a Posteriori - CRE 10(Santa Cruz, Sepetiba e Adjacências - Questões:  $11(a, b, c1 e c2), 12(a, b e c), 13, 14(a1, a2, a3, b1, b2)$ e b3), 15, 16 $(a, b \in c)$ , e 17 $(a \in b)$ .

# Capítulo 7

# Modelo Bayesiano com efeito espacial e efeito da questão

Este é um modelo Bayesiano com efeito espacial, efeito da questão (nível de dificuldade da quest˜ao) no intercepto. Ele foi implementado conjuntamente para as 43 questões do teste. Neste modelo assumimos que os efeitos das variáveis explicativas de professores e alunos são os mesmos para as várias questões. O intercepto assume um valor diferente para cada questão e está relacionado ao nível de dificuldade da questão. O efeito da região onde a escola está localizada é moderado utilizando um campo aleatorio Markoviano.

### 7.1 Especificação do Modelo

 $\overline{a}$ 

O desempenho dos alunos no referido teste de Matemática está sendo medido pela variável  $y$  dada por:

$$
y_{ijkq} = \begin{cases} 1, & \text{se o } k^{\underline{o}} \text{ aluno da } j^{\underline{a}} \text{ turma da } i^{\underline{a}} \text{ escola acertou a } q^{\underline{a}} \text{ questião;} \\ 0, & \text{caso contrário.} \end{cases}
$$

Assim:  $y_{ijkq}|p_{ijkq} \sim \text{Bernoulli}(p_{ijkq});$ 

em que  $p_{ijkq}$  é a probabilidade do k-ésimo aluno da j-ésima turma da i-ésima escola acertar a  $q$ -ésima questão.

$$
Logit(p_{ijkq}) = \beta_{0q} + \phi_{c(i)} + Z_{ij_{1:R}} \psi_{1:R} + X_{ijk_{1:M}} \psi_{1:M}.
$$

com 
$$
X_{ijk} = [X_{1ijk}, ..., X_{Mijk}] e Z_{ij} = [Z_{1ij}, ..., Z_{Rij}] ;
$$

$$
j = 1,2
$$
 e  $i = 1,...,30$ ; em que:

 $X_{ijk}$  são as variáveis explicativas do k-ésimo aluno da j-ésima turma da i-ésima escola;

 $Z_{ij}$  são as variáveis explicativas do j-ésimo professor da i-ésima escola;  $\mu_{1:M}$  é o vetor de coeficientes para as M variáveis explicativas do aluno;  $\psi_{1:R}$  é o vetor de coeficientes para as R variáveis explicativas do professor;  $\beta_{0q}$  é o efeito da q-ésima questão (nível de dificuldade da questão);  $\phi_{c(i)}$  é o efeito espacial da CRE da *i*-ésima escola;  $c(i) = 1, 2, ..., 10$  é a CRE da *i*-ésima escola.

### 7.2 Especificação das Prioris

Assumimos as seguintes prioris:

 $\mu_m \sim {\rm N} (0, \, 100)$  ; m=1, ...,<br>M;

 $\psi_r \sim N(0, 100)$ ; r=1, ...,R;

 $\beta_{0q}$  tem distribuição Uniforme na Reta (Priori não-informativa);

 $\phi_{c(i)}$  tem uma priori estruturada espacialmente pura, com:

 $c(i) = 1, ..., 10$  e  $i = 1, 2, ..., 30;$ 

e com

 $\phi=(\phi_1, ..., \phi_{10})'$  dado por:

$$
f(\underline{\phi}|\tau) \propto |\tau|^{10/2} . exp\{-0.5\tau \sum_{c,d=1}^{10} w_{c,d}(\phi_c - \phi_d)^2\} \tag{7.1}
$$

em que  $w_{c,d}$ são os pesos associados com a estrutura de vizinhança.

Assim a função peso é definida por:

$$
w_{c,d} = \begin{cases} 1, & \text{se } c \text{ e } d \text{ são áreas vizinhas;} \\ 0, & \text{cas o contrário.} \end{cases}
$$

Desta maneira, a equação  $(7.1)$  reduz-se a seguinte representação condicional equivalente:

$$
(\phi_c|\phi_l, l \in \partial_c, \tau) \sim N(\bar{\phi}_c, l_c^{-1}\tau^{-1})(2)
$$

em que: $\partial_c$ denota o conjunto de vizinhos da  $c\text{-}\acute{e}\mathrm{sima}$  CRE; e  $\bar{\phi}_c = l_c^{-1}$  $\overline{ }$  $l \in \partial_c$   $\phi_l$ , com  $l_c$  o número de vizinhos da c-ésima CRE.

Completamos a especificação do modelo assumindo:

$$
\tau \sim Ga(r^*=1,d^*=1).
$$

## 7.3 Implementação

O programa abaixo foi implementado no pacote estatístico WinBugs versão 1.4 com 50.000 iterações, desprezando as 10.000 primeiras e considerando uma a cada 10 iterações:

```
model logIntEspZPFyTotmod3 6
   {
   for(q in 1:Q)\{beta0[q] \sim dflat()}
   for(m in 1:M)\{
```

```
theta[m] \sim dunif(0,1)
\operatorname{mu}[m] \sim \operatorname{dnorm}(0,\!0.01)\}
```
for $(r \text{ in } 1\text{:}R)$ {  $psi[r] \sim \text{dnorm}(0,0.01)$ }

```
taud ∼ dgamma(rstar, dstar)
```
phi[1:10]∼ car.normal(adj[], weights[], num[], taud)

for(k in 1:1763) {

for(m in 1:M) $\{$  $x[k,m] \sim \text{dbin}(\text{theta}[m],1)$ } for(q in 1:Q){

```
logit(p[k,q]) < -beta0[q] + phi[cre[escola[k]]]+ \hspace{1mm} \text{psi}[1]^* \text{z}[\text{escola}[k], \text{turna}[k], 1] \\ + \hspace{1mm} \text{psi}[2]^* \text{z}[\text{escola}[k], \text{turna}[k], 2]+ \hspace{1mm} \text{psi}[3]^{\textstyle *} \text{z[escola[k],turna[k],3]}} + \text{psi}[4]^{\textstyle *} \text{z[escola[k],turna[k],4]}+ \hspace{1mm} \text{psi}[5]^* \text{z}[\text{escola}[k], \text{turna}[k], 5] \hspace{1mm} + \hspace{1mm} \text{mu}[1]^* \text{x}[\text{aluno}[k], 1]\qquad \qquad +\,\, \mathrm{mu}[2]^*\mathrm{x}[\mathrm{aluno}[k],2]+\, \mathrm{mu}[3]^*\mathrm{x}[\mathrm{aluno}[k],3]+\, \mathrm{mu}[4]^*\mathrm{x}[\mathrm{aluno}[k],4]+ \text{ mu}[5]*x[\text{aluno}[k], 5] + \text{ mu}[6]*x[\text{aluno}[k], 6] + \text{ mu}[7]*x[\text{aluno}[k], 7]
```

```
y[k,q] \sim \text{dbin}(p[k,q],1)}
}
}
```
### 7.4 Resultados

Os 43 ítens/questões do teste de matemática foram analisadas conjuntamente para este modelo.

Os resultados do ajuste deste modelo (Modelo Bayesiano com Efeito Espacial e Efeito da Questão) são apresentados nas figuras abaixo. Como variável significativa referente ao professor pudemos destacar as variáveis: 2 (sexo do professor), 3 (Porcentagem de tempo que o professor dedica, em sala de aula, a quest˜oes de Tratamento de Informação) e 4 (Porcentagem de tempo que o professor dedica a N´umeros), todas positivamente significativas, o que indica que professores do sexo masculino, professores que dedicam maior tempo ao conteúdo de Tratamento de Informação e/ou a números tendem a ter alunos com rendimento melhor neste teste do que os demais. Observando os gráficos das figuras  $(7.2)$  e  $(7.3)$  podemos confirmar
tais resultados.

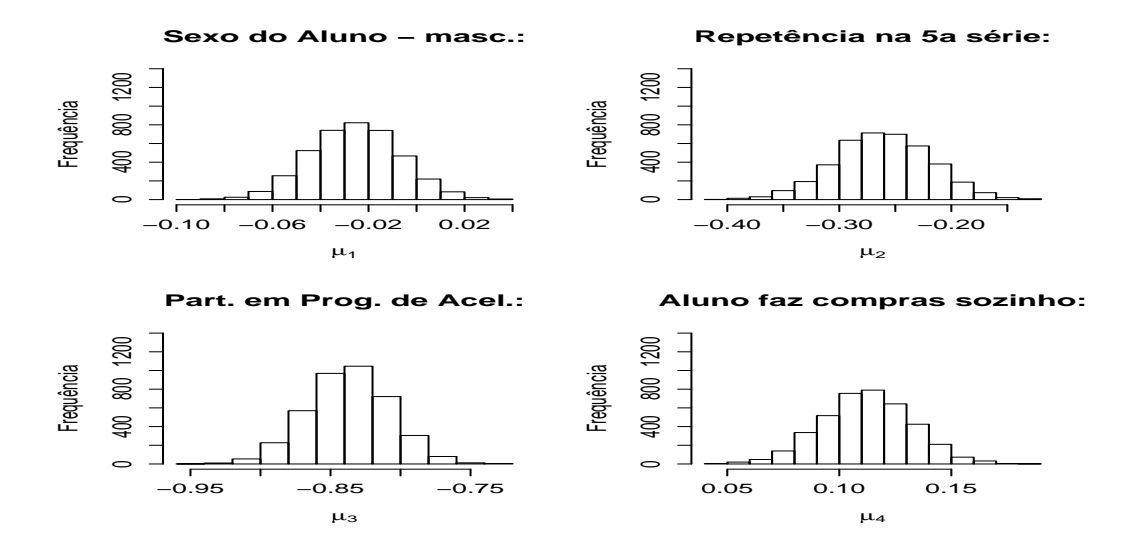

Figura 7.1: Histogramas das amostras a Posteriori -  $\mu_1$ a $\mu_4.$ 

Em relação às variáveis explicativas do aluno, são negativamente significativas: a variável que indica que o aluno já repetiu a  $5<sup>a</sup>$  série e a variável que indica que o aluno já participou de programa de aceleração de aprendizagem (figura (7.1), mostrando assim que, alunos que tiveram ou tem algum problema de aprendizado a ponto de ter que participar de Programas de Aceleração ou a ponto de repetir a  $5^a$ série, naturalmente terão um rendimento menor no teste proposto.

Como variáveis positivamente significativas se destacam: o fato do aluno fazer compras sozinho, saber calcular troco corretamente, fazer o dever de casa frequentemente e o fato dele gostar de matemática, mostrando que alunos com tais características tendem a ter melhor rendimento no teste proposto, como vemos nas figuras  $(?)2$  e  $(7.2)$ .

Quanto as variáveis de efeito espacial, podemos destacar como positivamente

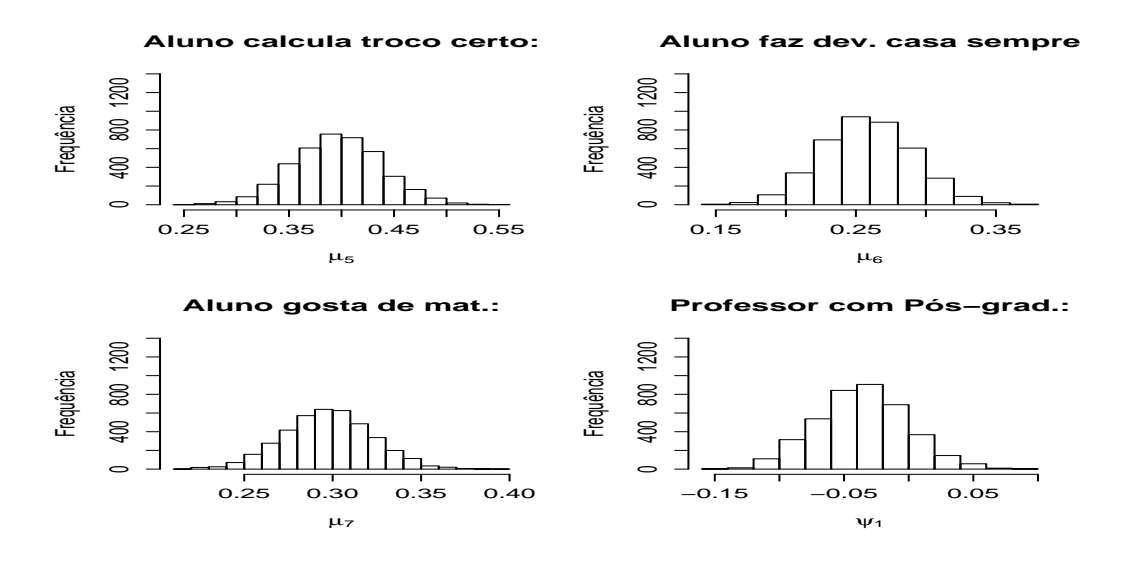

Figura 7.2: Histogramas das amostras a Posteriori -  $\mu_5$  a  $\mu_7$  e  $\psi_1$ .

significativas as que se referem a CRE 1 (Centro) e a CRE 7 (Barra da Tijuca e Jacarepaguá), o que mostra que crianças destas localidades ou de escolas dessas localidades tendem a ter melhor rendimento no teste proposto. Da mesma forma, foi verificado que alunos das escolas das  $CRE's 4$  (Ilha e subúrbio da Leopoldina), 8 (Bangú, Padre Miguel e adjacências), 9 (Campo Grande) e 10 (Santa Cruz, Sepetiba, Guaratiba, etc...) tendem a ter rendimento menor no teste, já que estas variáveis se mostraram negativamente significativas, como vemos nas figuras (7.6), (7.7) e (7.8). Observe os traços das amostras nas figuras abaixo.

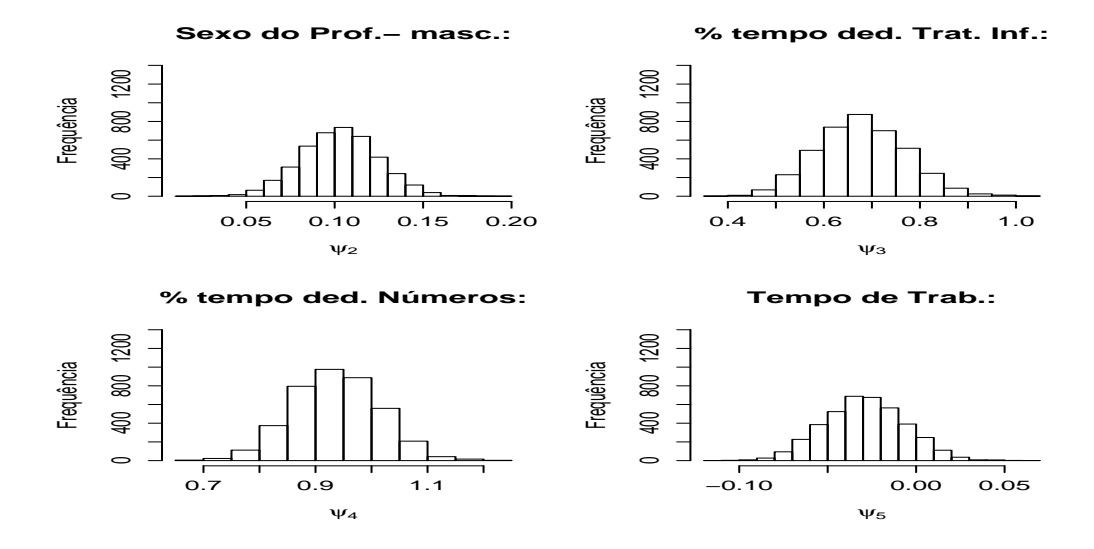

Figura 7.3: Histogramas das amostras a Posteriori -  $\psi_2$ a $\psi_5.$ 

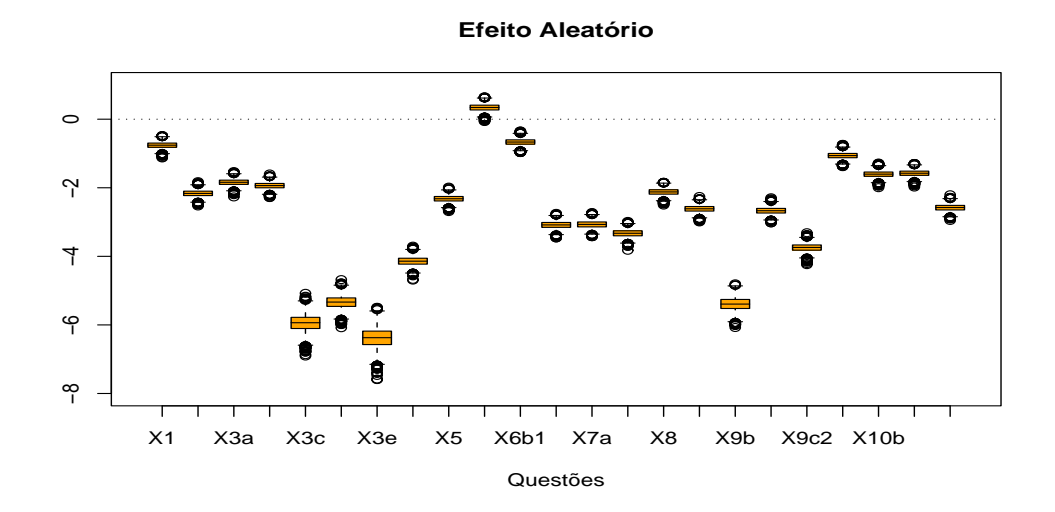

Figura 7.4: Boxplot das amostras a Posteriori - Efeito Aleatório - Questões: 1, 2, 3(a, b, c, d e e), 4, 5, 6(a, b1 e b2), 7(a e b), 8, 9(a, b, c1 e c2), e 10(a, b, c e d).

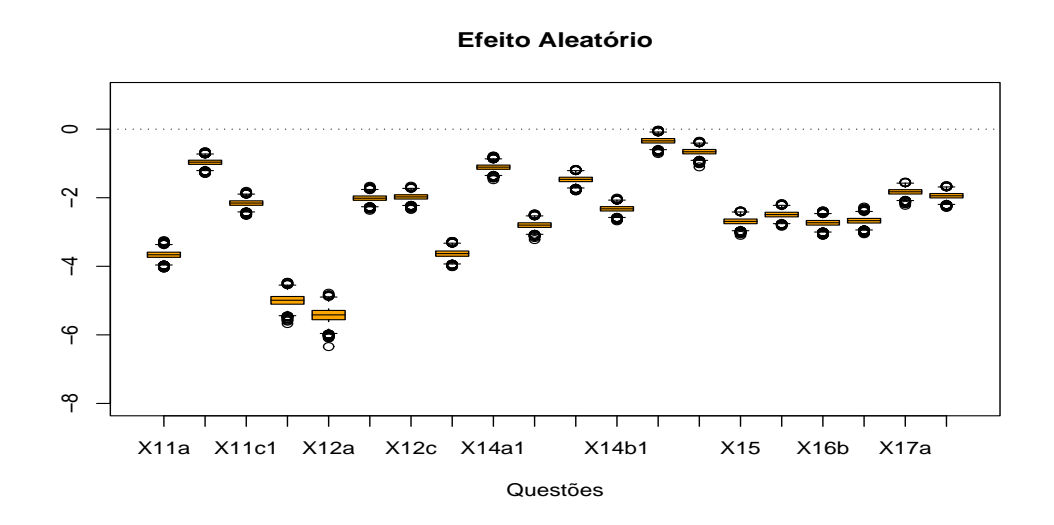

Figura 7.5: Boxplot das amostras a Posteriori - Efeito Aleatório -Questões:  $11(a,b,c1$ e $c2),\ 12(a,b$ e $c),\ 13,\ 14(a1,a2,a3,b1,b2$ e $b3),\ 15,\ 16(a,b$ e $c),$ e17(a e b).

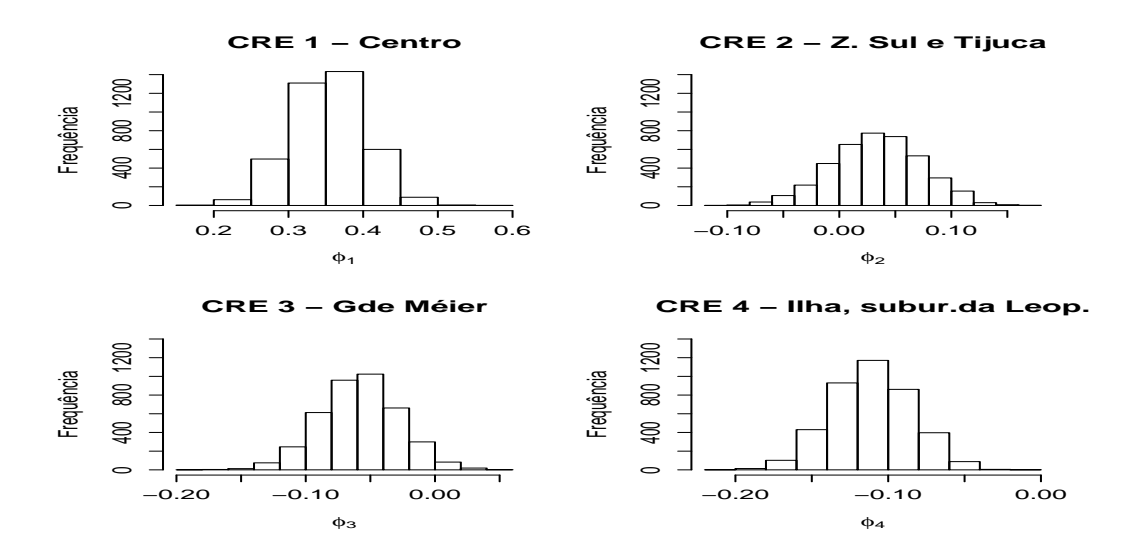

Figura 7.6: Histogramas das amostras das Posterioris - Efeito Espacial (CRE 1 a 4).

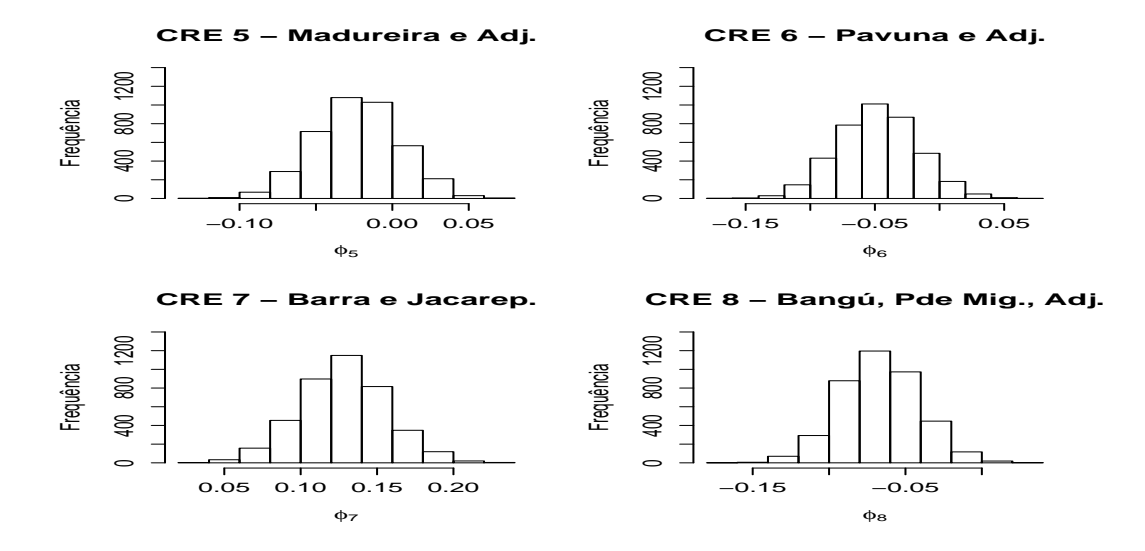

Figura 7.7: Histogramas das amostras das Posterioris - Efeito Espacial - CRE 5 a 8.

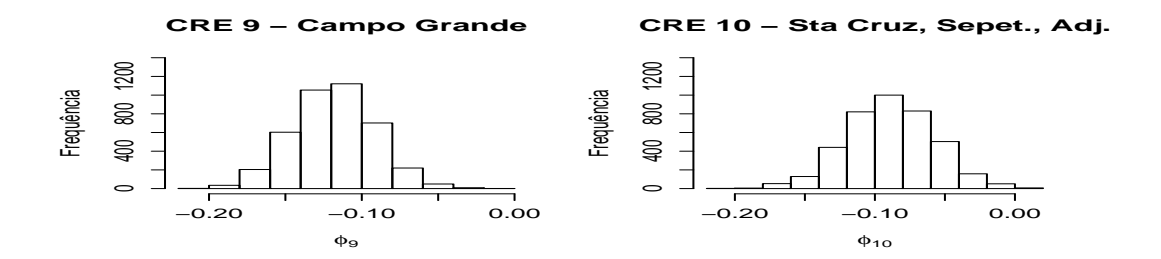

Figura 7.8: Histogramas das amostras das Posterioris - Efeito Espacial -  $\rm CRE$ 9 e 10 .

### Capítulo 8

# Modelo Hierárquico Bayesiano com efeito da questão e efeito espacial

Este é um modelo Hierárquico Bayesiano com efeito da questão (nível de dificuldade da questão) e efeito espacial no intercepto. Assim como o modelo do capítulo anterior, ele foi rodado *conjuntamente* para as 43 questões do teste, mas com a vantagem que seu nível de hierarquia possibilita uma interpretação também individual para cada variável explicativa de alunos e professores, ou seja, neste modelo obtemos resultados globais e específicos para cada variável regressora, podendo ser comparados aos resultados do modelo implementado no cap´ıtulo 6 e aos resultados do modelo implementado no capítulo 7. O intercepto também assume um valor diferente para cada questão, caracterizando o nível de dificuldade da questão.

#### 8.1 Especificação do Modelo

O desempenho dos alunos no referido teste de Matemática está sendo medido

pela variável $\boldsymbol{y}$ dada:

$$
y_{ijkq} = \begin{cases} 1 \quad , \text{ se o } k^{\underline{o}}
$$
aluno da  $j^{\underline{a}}$  turma da  $i^{\underline{a}}$  escola acertou a  $q^{\underline{a}}$ questão; 0 \quad , caso contrário.

Assim:  $y_{ijkq}|p_{ijkq} \sim \text{Bernoulli}(p_{ijkq});$ 

em que $p_{ijkq}$ é a probabilidade do  $k$ -ésimo aluno da  $j$ -ésima turma da  $i\text{-}6\mathrm{sim}$ escola acertar a  $q$ -ésima questão.

$$
Logit(p_{ijkq}) = \beta_{0q} + \phi_{c(i)} + Z_{ij_{1:R}}.\alpha_{q_{1:R}} + X_{ijk_{1:M}}.\beta_{q_{1:M}}.
$$

com

$$
\beta_{0q} = \mu_0 + w_{0q}
$$
  
\n
$$
\beta_{1q} = \mu_1 + w_{1q}
$$
  
\n
$$
\vdots \vdots
$$
  
\n
$$
\beta_{Mq} = \mu_M + w_{Mq}
$$

e  
\n
$$
\alpha_{1q} = \psi_1 + e_{1q}
$$
\n
$$
\alpha_{2q} = \psi_2 + e_{2q}
$$
\n
$$
\vdots \vdots \vdots
$$

 $\alpha_{Rq} = \psi_R + e_{Rq}$ ; em que:

 $X_{ijk} = [X_{1ijk},...,X_{Mijk}]$ são as variáveis explicativas do  $k$ -ésimo aluno da  $j$ -ésima turma da  $i$ -ésima escola;

 $Z_{ij} = [Z_{1ij},...,Z_{Rij}]$ são as variáveis explicativas do  $j$ -ésimo professor da  $i$ -ésima escola;

 $j = 1,2$  e  $i = 1,...,30$ .

 $\phi_{c(i)}$ é o efeito espacial da CRE da  $i\text{-\'esima escola};$ 

 $c(i) = 1, \, 2, \, ..., \, 10$ é a CRE da *i*-ésima escola.

### 8.2 Especificação das Prioris

Tomamos as seguintes prioris:

 $w_{0q},...,w_{Mq} \sim N(0, \tau_w^2)$  i.i.d.;  $\mu_0, ..., \mu_M \sim N(0, 100)$  *i.i.d.*;  $\tau_w^2 \sim IG(1, 1);$ 

e 
$$
e_{1q}
$$
, ...,  $e_{Rq} \sim N(0, \tau_e^2)$  i.i.d.;  
\n $\psi_1, ..., \psi_R \sim N(0, 100)$  i.i.d.;  
\n $\tau_r^2 \sim IG(1, 1)$ ;

 $\phi_{c(i)}$ tem uma priori estruturada espacialmente pura, com:

$$
c(i) = 1, ..., 10 \text{ e } i = 1, 2, ..., 30;
$$

e com

 $\phi=(\phi_1, ..., \phi_{10})'$  dado por:

$$
f(\underline{\phi}|\tau) \propto |\tau|^{10/2}.exp\{-0.5\tau \sum_{c,d=1}^{10} w_{c,d}(\phi_c - \phi_d)^2 \qquad (8.1)
$$

em que  $w_{c,d}$  são os pesos associados com a estrutura de vizinhança.

Assim a função peso é definida por:

$$
w_{c,d} = \begin{cases} 1 & ,\,\text{se }c\,\,\text{e }d\,\,\text{são áreas vizinhas;}\\ 0 & ,\,\text{caso contrário.} \end{cases}
$$

Desta maneira, a equação  $(8.1)$  reduz-se a seguinte representação condicional equivalente:

$$
(\phi_c|\phi_l, l \in \partial_c, \tau) \sim N(\bar{\phi}_c, l_c^{-1}\tau^{-1})(2)
$$

em que:  $\partial_c$  denota o conjunto de vizinhos da c-ésima CRE; e  $\bar{\phi}_c = l_c^{-1}$  $\overline{ }$  $l \in \partial_c$   $\phi_l$ , com  $l_c$  o n<sup>o</sup> de vizinhos da c-ésima CRE.

Completamos a especificação do modelo assumindo:

$$
\tau \sim Ga(r^* = 1, d^* = 1).
$$

#### 8.3 Implementação

Este programa foi implementado em WinBugs versão 1.4 com 50.000 iterações, desprezando as 10.000 primeiras e considerando 1 a cada 10 iterações.

```
model logHierBayesIntEspPFMod11 6
{
```

```
tauw ∼ dgamma(1,1)
```

```
taue ∼ dgamma(1,1)
```

```
for(m in 1:M)\{theta[m] \sim dunif(0,1)}
```
 $for(m in 1:(M+1))$ {

```
mu[m] \sim \text{dnorm}(0,0.01)for(q \in 1:Q){
    w[m,q] \sim \text{dnorm}(0,\text{tauw})\mathrm{beta[m,q]} < \mathrm{mul[m]} + \mathrm{w[m,q]} \}
```
#### }

for( $r$  in 1:R) $\{$ 

```
\mathrm{psi}[\mathbf{r}] \sim \mathrm{dnorm}(0,\!0.01)\operatorname{for}(\operatorname{q} in 1:Q){
     e[r,q] ∼ dnorm(0,taue)
     alpha[r,q] \leq \text{psi}[r] + e[r,q]
```
#### }

```
taud ∼ dgamma(rstar, dstar)
phi[1:10]∼ car.normal(adj[], weights[], num[], taud)
```

```
for(k in 1:1763) {
```
for(m in 1:M) $\{$  $x[k,m] \sim \text{dbin}(\text{theta}[m],1)$ }

```
for(q in 1:Q)\{
```

```
logit(p[k,q]) \leq -phi[cre[escola[k]]] + alpha[1,q]*z[escola[k],turna[k],1]+ alpha[2,q]*z[escola[k],turma[k],2] + alpha[3,q]*z[escola[k],turma[k],3]
     \phantom{2}\text{+ alpha[4,q]^*z[escola[k], turna[k],4]}\text{+ alpha[5,q]^*z[escola[k], turna[k],5]}+ \beta beta[1,q]^*x[ \text{aluno}[k],1] + \text{beta}[2,q]^*x[ \text{aluno}[k],2]+ \beta_3 beta[3,q]*x[aluno[k],3]+ beta[4,q]*x[aluno[k],4]
     + \betabeta[5,q]^*x[{\rm aluno}[k],5] + \betabeta[6,q]^*x[{\rm aluno}[k],6]+ \text{ beta}[7,\text{q}]*x[\text{aluno}[k],7] + \text{ beta}[8,\text{q}]y[k,q] \sim \text{dbin}(p[k,q],1)}
}
```
#### 8.4 Resultados

}

O modelo hierárquico proposto neste capítulo permite a análise dos efeitos globais de cada variável regressora ( $\mu \in \phi$ ) e dos efeitos específicos por questão ( $\alpha \in \beta$ ).

Verificamos nos resultados deste modelo que, de uma maneira geral, os alunos que já repetiram a  $5^a$  série e/ou que já participaram de Programa de Aceleração tendem a ter um desempenho pior no teste do que os que n˜ao passaram por essas experiências. Podemos ver isso nos histogramas da figura  $(8.1)$ .

Mais especificamente, os alunos reincidentes na  $5<sup>a</sup>$  série erram mais que os outros as seguintes questões do teste:  $2^a$ ,  $5^a$ ,  $9^a$  (c1),  $9^a$  (c2),  $10^a$  (a),  $10^a$  (b),  $10^a$  (d) e  $11^a$  $(a)$ ; e erram mais quase todas as questões, os alunos que participaram de Programa de Aceleração, já que para esta última variável explicativa apenas os ítens  $a, d$  e  $e$  da  $3<sup>a</sup>$  questão não se mostraram significativas, como inclusive podemos ver nas

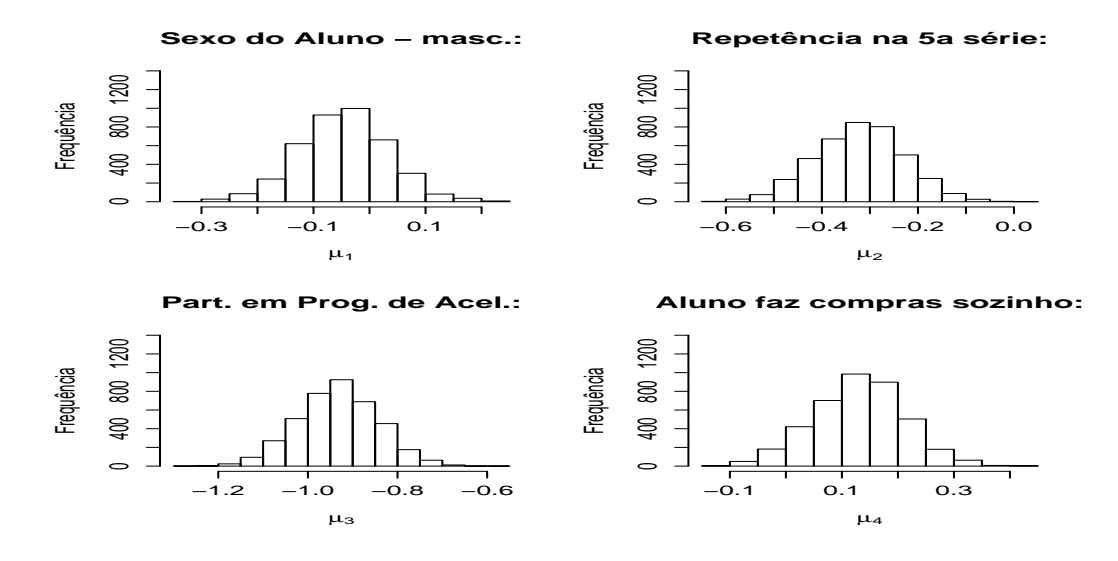

**Figura 8.1:** Histogramas das amostras a Posteriori de  $\mu_1$  a  $\mu_4$  do modelo hierárquico.

figuras (8.4), (8.5), (8.6) e (8.7).

A variável "sexo do aluno"não se mostrou significativa em termos globais, isto é, para todas as quest˜oes, mas visto para cada quest˜ao separadamente (figuras (8.2) e  $(8.3)$ ), se mostrou positivamente significativa para as questões 8, 12 $(c)$ , 15 e 16 $(c)$ e negativamente significativa para as questões  $6(a, b1 e b2), 9(c1), 11(c1), 14(a1),$ 14(a3), 14(b2), 17(a), e 17(b), indicando que, apesar do sexo do aluno não influenciar o seu desempenho no teste de uma maneira geral, alunos do sexo masculino tendem a acertar mais que as meninas as questões 8,  $12(c)$ , 15 e  $16(c)$  e tendem a errar mais as questões  $6(a, b1 \text{ e } b2), 9(c1), 11(c1), 14(a1), 14(a3), 14(b2), 17(a), e$  $17(b)$  do teste. Da mesma forma a variável que indica se "o aluno faz compra sozinho" também não se mostrou significativa ao ser analisada de uma maneira geral, mas para cada questão separadamente vimos que alunos que têm este hábito (fazer compras sozinho) tendem a acertar mais as questões 1,  $3(a)$ ,  $6(b1)$ ,  $6(b2)$ ,  $7(a)$ ,  $9(a)$ ,  $11(a)$ , 13,  $14(b1)$ , e 15 do que aqueles que não têm este costume (figuras  $(8.8)$ ) e

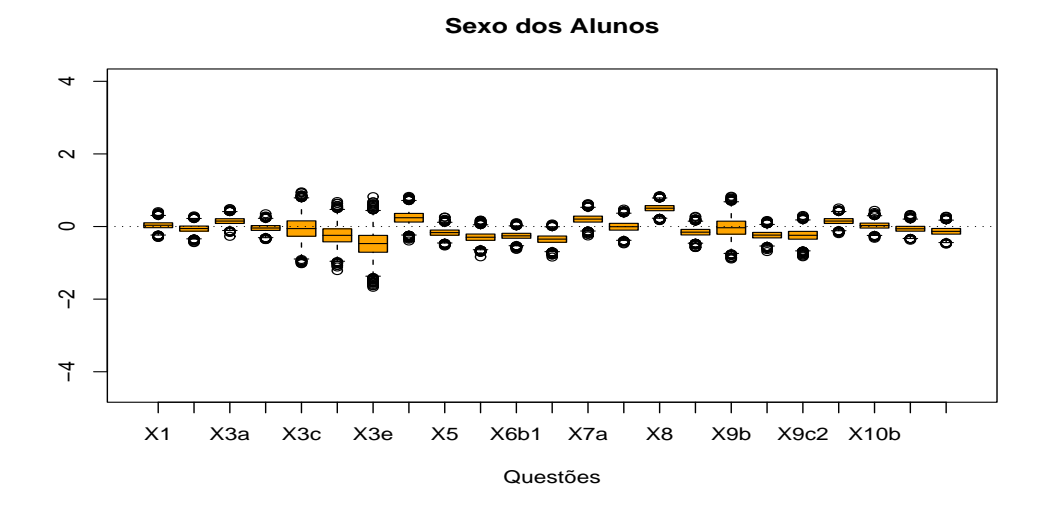

Figura 8.2: Boxplot da amostra a Posteriori - Sexo do Aluno - Questões: 1, 2,  $3(a, b, c, d e e)$ , 4, 5,  $6(a, b1 e b2)$ ,  $7(a e b)$ , 8,  $9(a, b, c1 e c2)$ , e  $10(a, b, c e d)$ .  $((8.9))$ .

Já os alunos que calculam troco corretamente, os que fazem o dever de casa frequentemente e/ou gostam de matemática tendem a ter um melhor aproveitamento no teste do que aqueles que não têm estas características. Podemos ver na figura (8.10) que as distribuições a posteriori dos respectivos coeficientes globais ( $\mu_5$  $(e \mu_7)$  se concentram em valores positivos.

Verificamos que alunos que têm professores do sexo masculino  $e/$ ou professores que dedicam maior tempo ao conteúdo de Tratamento de Informação e/ou a números tendem a ter um desempenho melhor em todas as questões do teste do que aqueles alunos que têm professores sem estas características, como vemos nos histogramas da figura (8.11).

Para as demais variáveis explicativas do professor verificamos que, na análise

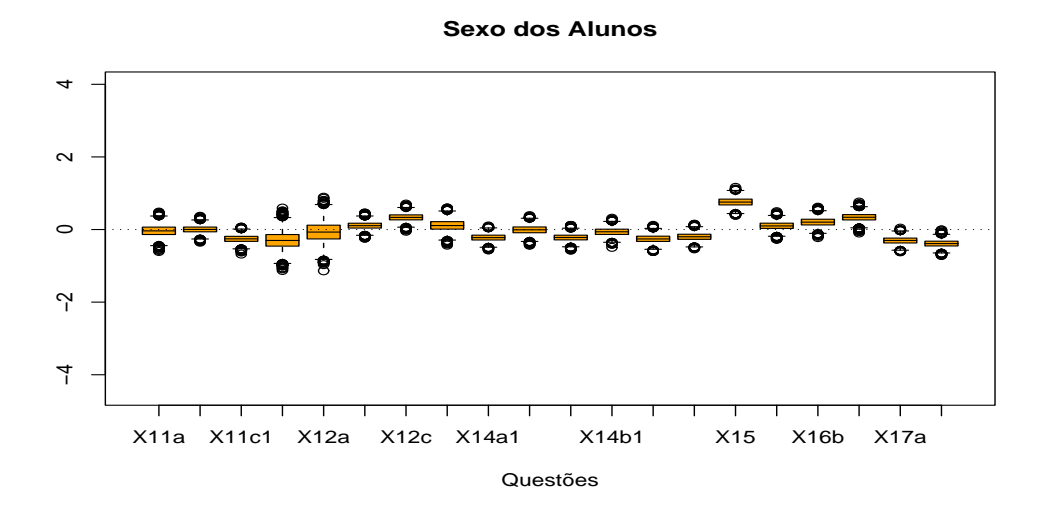

Figura 8.3: Boxplot da amostra a Posteriori - Sexo do Aluno - Questões:  $11(a, b, c1$  e  $c2)$ ,  $12(a, b e c)$ ,  $13$ ,  $14(a1, a2, a3, b1, b2 e b3)$ ,  $15$ ,  $16(a, b e c)$ , e  $17(a e b).$ 

geral, nenhuma outra variável se mostrou significativa.

Analisando o modelo para cada questão separadamente (figuras (8.26) e (8.27)), vemos que os alunos de professores com tempo de trabalho superior a 16 anos tendem a errar mais as questões  $14(b1)$  e  $17(a e b)$  do que os com tempo de serviço menor.

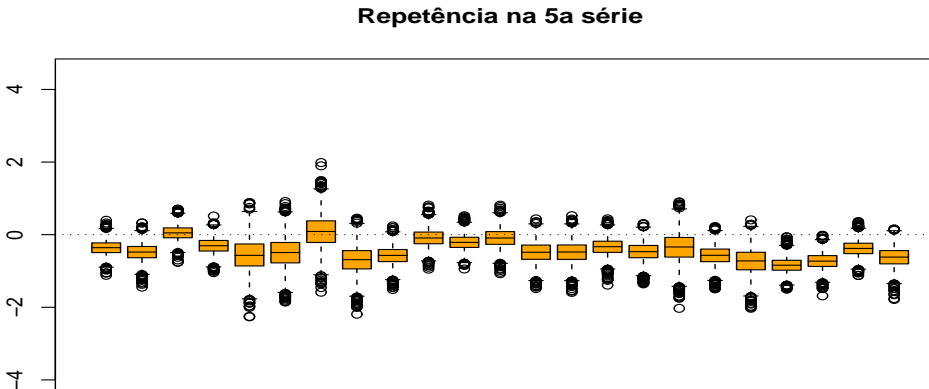

X1 X3a X3c X3e X5 X6b1 X7a X8 X9b X9c2 X10b

 $\overline{1}$ 

Figura 8.4: Boxplot da amostra a Posteriori - Repetência na  $5^a$  série -Questões: 1, 2,  $3(a, b, c, d, e, e)$ , 4, 5,  $6(a, b1, e, b2)$ ,  $7(a, e, b)$ , 8,  $9(a, b, c1, e)$  $c2$ ), e  $10(a, b, c \in d)$ .

Questões

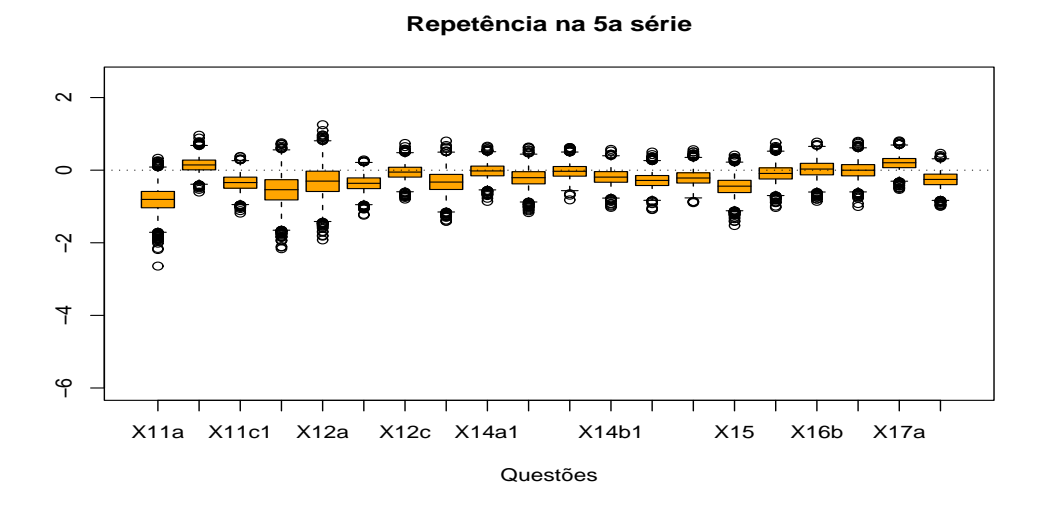

Figura 8.5: Boxplot da amostra a Posteriori - Repetência na  $5^a$  série -Questões:  $11(a, b, c1 e c2), 12(a, b e c), 13, 14(a1, a2, a3, b1, b2 e b3), 15, 16(a, b$ e *c*), e  $17(a e b)$ .

**Part. em Progr. Aceleração**

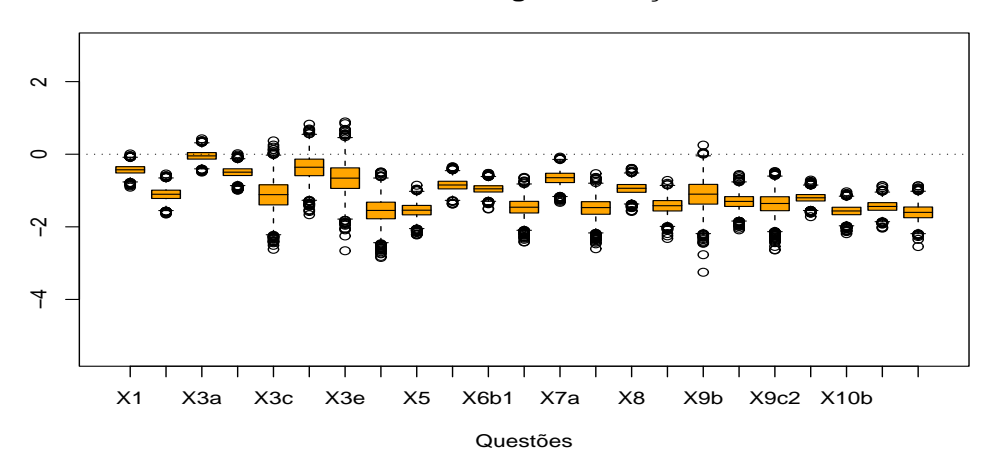

Figura 8.6: Boxplot da amostra a Posteriori - Partic. Prog. Aceler. - Questões: 1, 2,  $3(a, b, c, d, e)$ , 4, 5,  $6(a, b1, e b2)$ ,  $7(a, e b)$ , 8,  $9(a, b, c1, e c2)$ , e  $10(a, b, c \in d)$ .

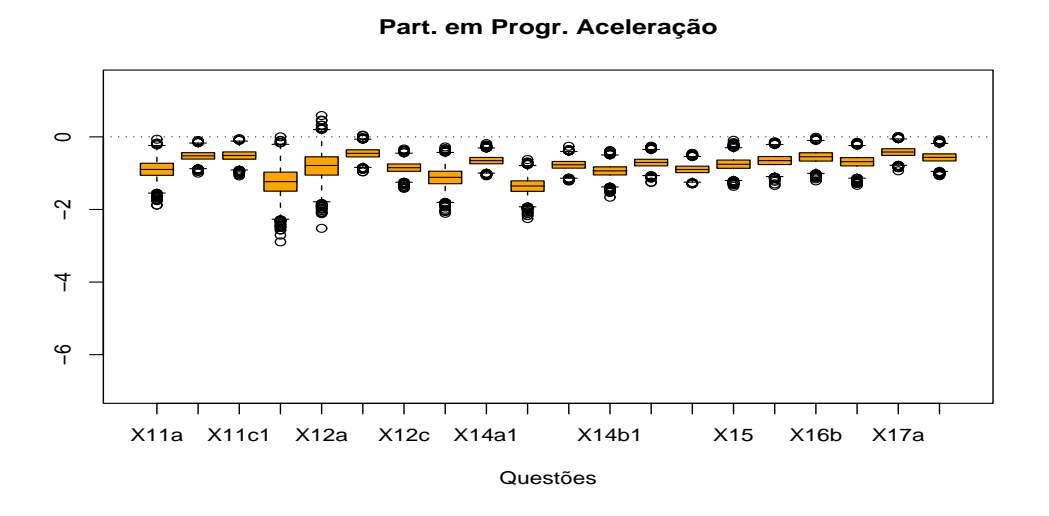

Figura 8.7: Boxplot da amostra a Posteriori - Partic. Prog. Aceler. - Questões:  $11(a, b, c1 e c2), 12(a, b e c), 13, 14(a1, a2, a3, b1, b2 e b3), 15, 16(a, b$ e *c*), e  $17(a e b)$ .

**Aluno faz compras sozinho**

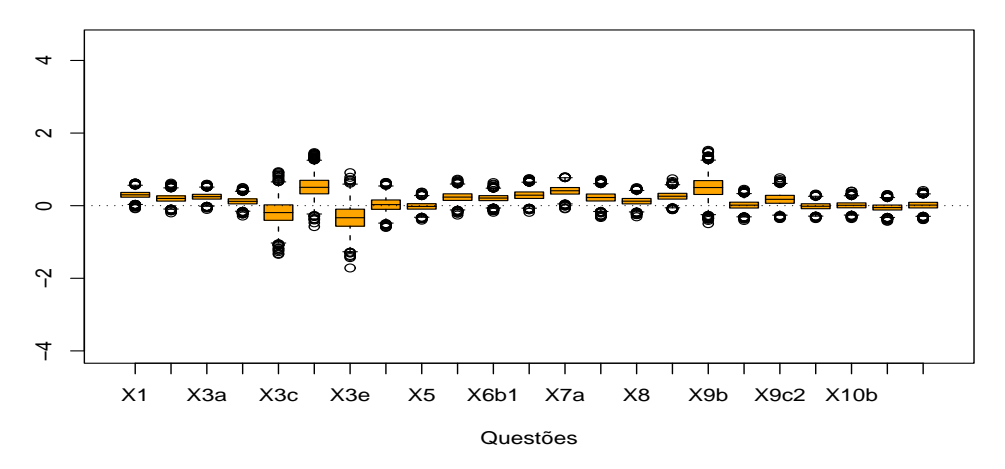

Figura 8.8: Boxplot da amostra a Posteriori - Aluno faz compras sozinho - Questões: 1, 2,  $3(a, b, c, d, e)$ , 4, 5,  $6(a, b1, e b2)$ ,  $7(a, e b)$ , 8,  $9(a, b, c1, e c2)$ , e  $10(a, b, c \in d)$ .

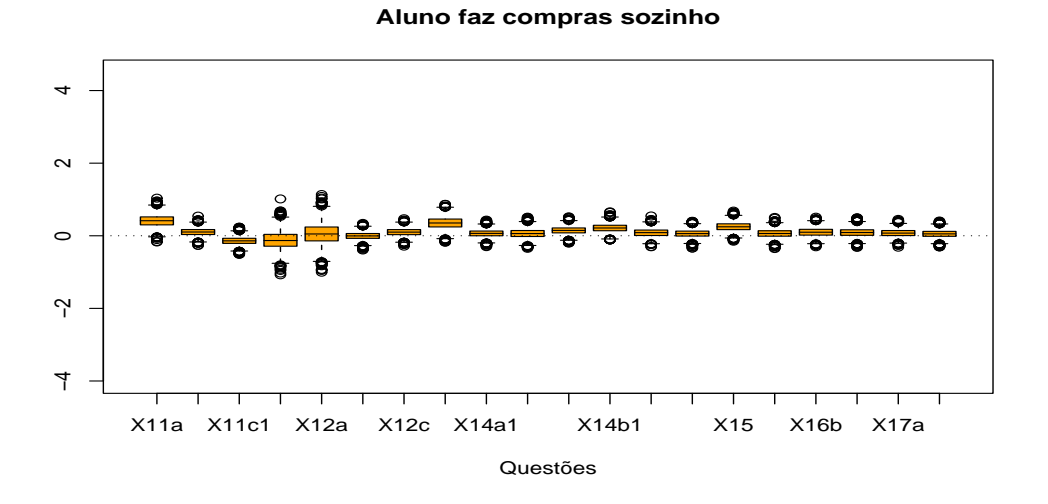

Figura 8.9: Boxplot da amostra a Posteriori - Aluno faz compras sozinho - Questões:  $11(a, b, c1 e c2), 12(a, b e c), 13, 14(a1, a2, a3, b1, b2 e b3), 15, 16(a, b$ e *c*), e  $17(a e b)$ .

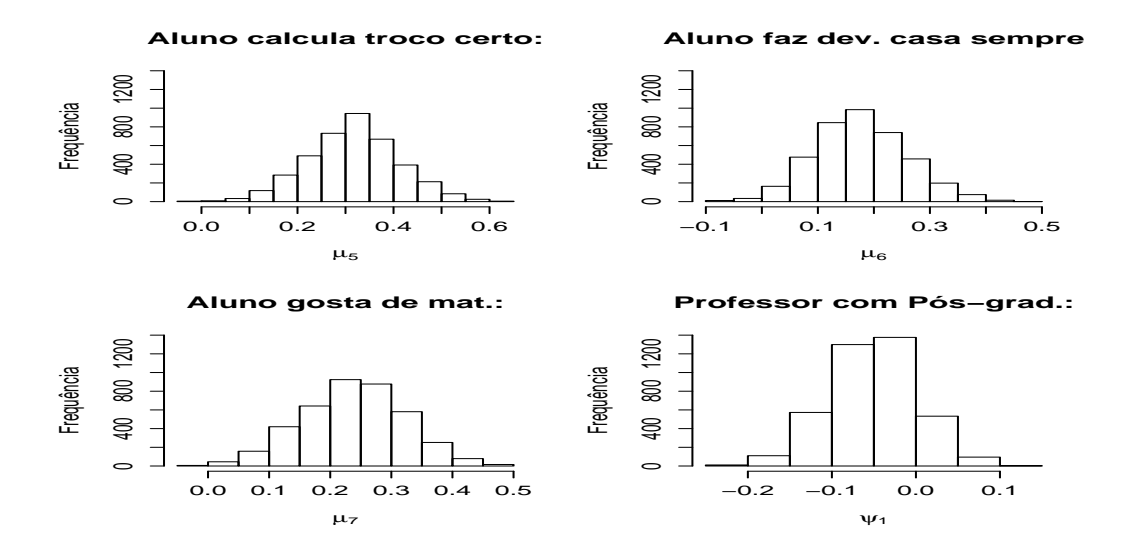

Figura 8.10: Histogramas das amostras a Posteriori de $\mu_5$ a $\mu_7$ e $\psi_1$ do modelo hierárquico.

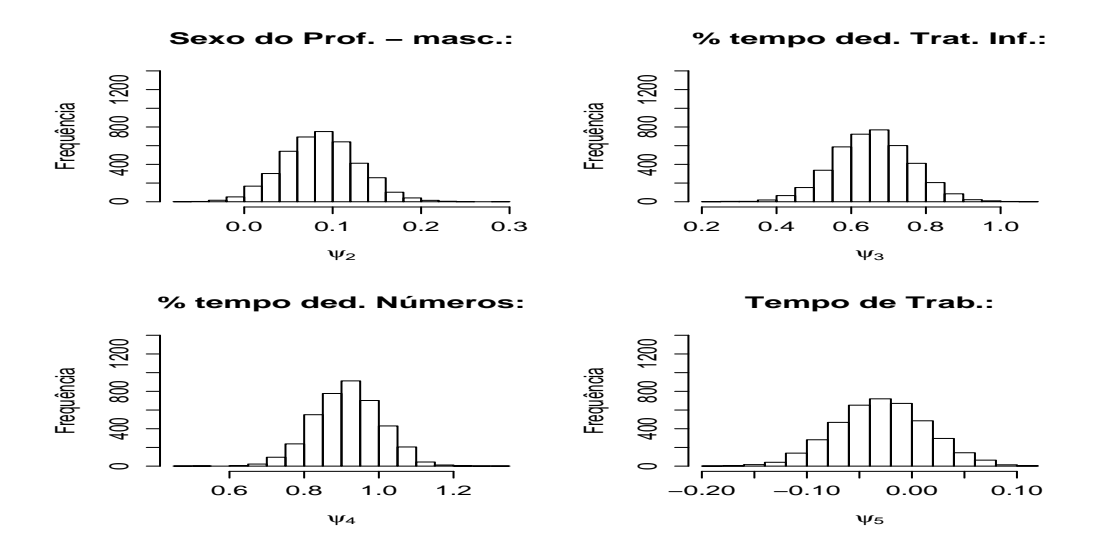

Figura 8.11: Histogramas das amostras a Posteriori de  $\psi_2$  a  $\psi_5$  do modelo hierárquico.

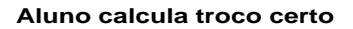

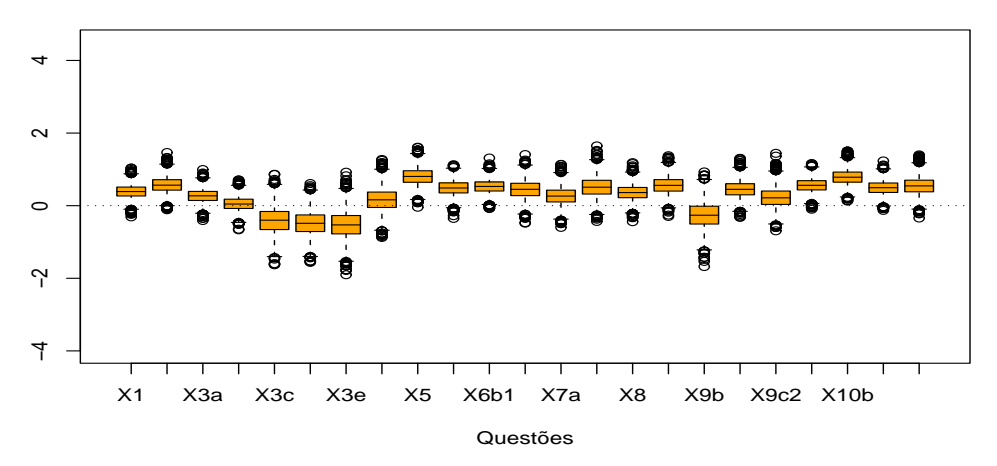

Figura 8.12: Boxplot da amostra a Posteriori - Aluno cacula troco certo - Questões: 1, 2,  $3(a, b, c, d, e)$ , 4, 5,  $6(a, b1, e b2)$ ,  $7(a, e b)$ , 8,  $9(a, b, c1, e c2)$ , e  $10(a, b, c \in d)$ .

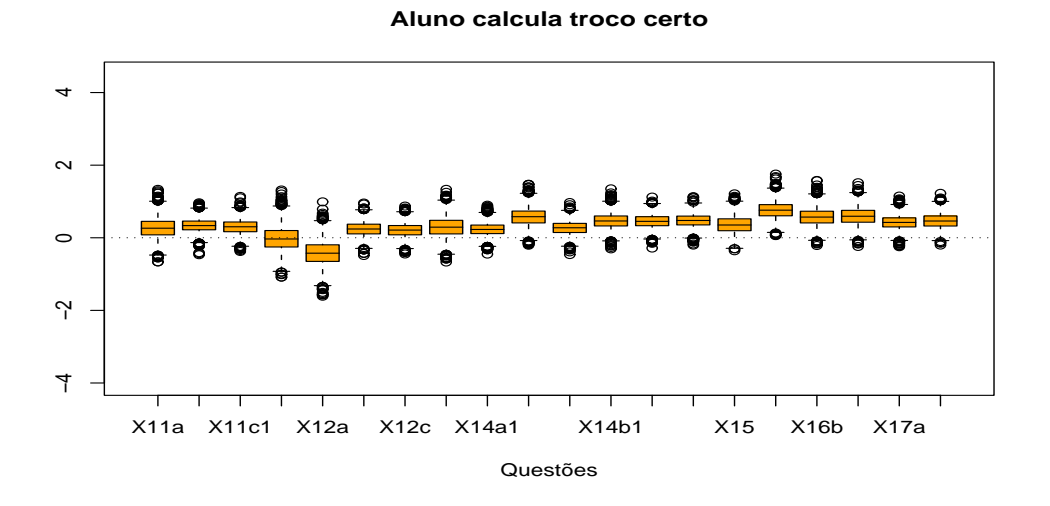

Figura 8.13: Boxplot da amostra a Posteriori - Aluno cacula troco certo - Questões:  $11(a, b, c1$  e  $c2)$ ,  $12(a, b$  e  $c)$ ,  $13$ ,  $14(a1, a2, a3, b1, b2$  e  $b3)$ ,  $15$ ,  $16(a, b)$ e *c*), e  $17(a e b)$ .

**Aluno faz dever de casa**

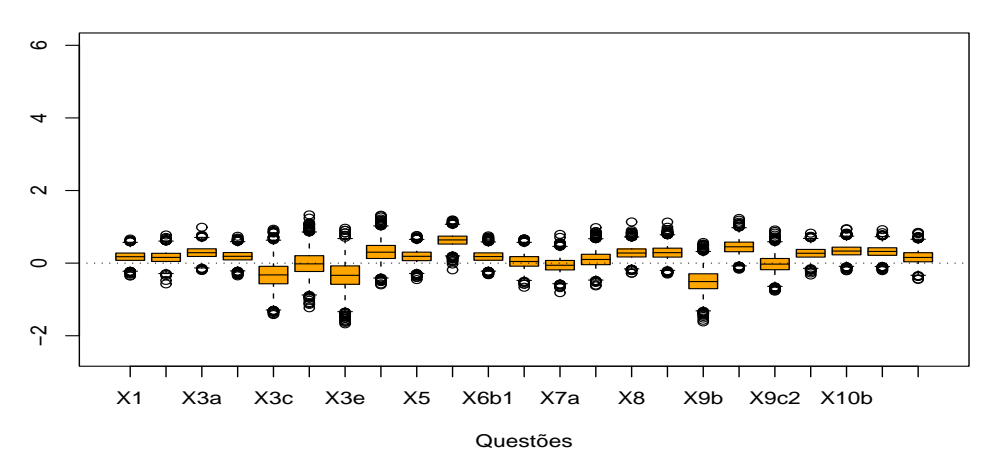

Figura 8.14: Boxplot da amostra a Posteriori - Aluno faz dever de casa - Questões: 1, 2,  $3(a, b, c, d, e)$ , 4, 5,  $6(a, b1, e b2)$ ,  $7(a, e b)$ , 8,  $9(a, b, c1, e c2)$ , e  $10(a, b, c \in d)$ .

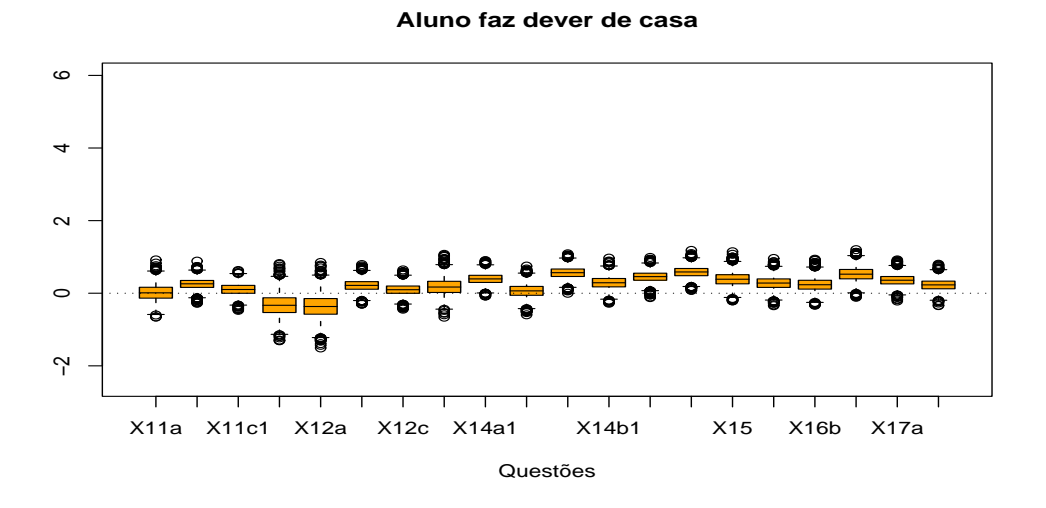

Figura 8.15: Boxplot da amostra a Posteriori - Aluno faz dever de casa - Questões:  $11(a, b, c1$  e  $c2)$ ,  $12(a, b e c)$ ,  $13$ ,  $14(a1, a2, a3, b1, b2 e b3)$ ,  $15$ ,  $16(a, b$ e *c*), e  $17(a e b)$ .

**Aluno gosta de Matemática**

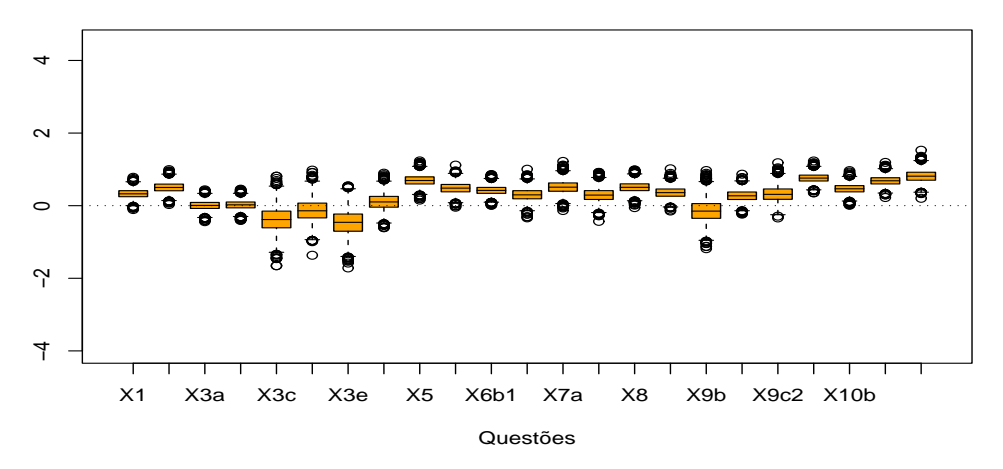

Figura 8.16: Boxplot da amostra a Posteriori - Aluno gosta de Mat. - Questões: 1, 2, 3(a, b, c, d e e), 4, 5, 6(a, b1 e b2), 7(a e b), 8, 9(a, b, c1 e c2), e  $10(a, b, c \in d)$ .

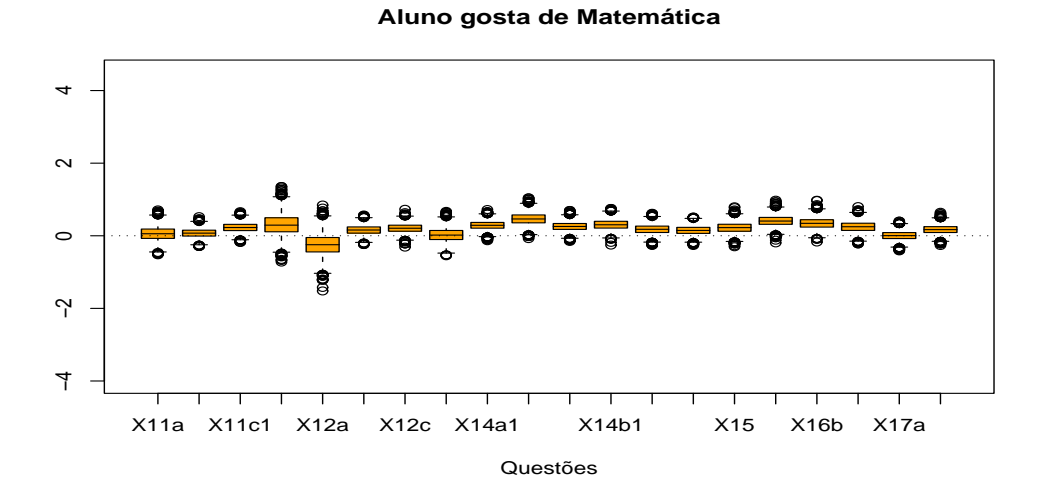

Figura 8.17: Boxplot da amostra a Posteriori - Aluno gosta de Mat. - Questões:  $11(a, b, c1 e c2), 12(a, b e c), 13, 14(a1, a2, a3, b1, b2 e b3), 15, 16(a, b$ e *c*), e  $17(a e b)$ .

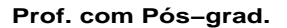

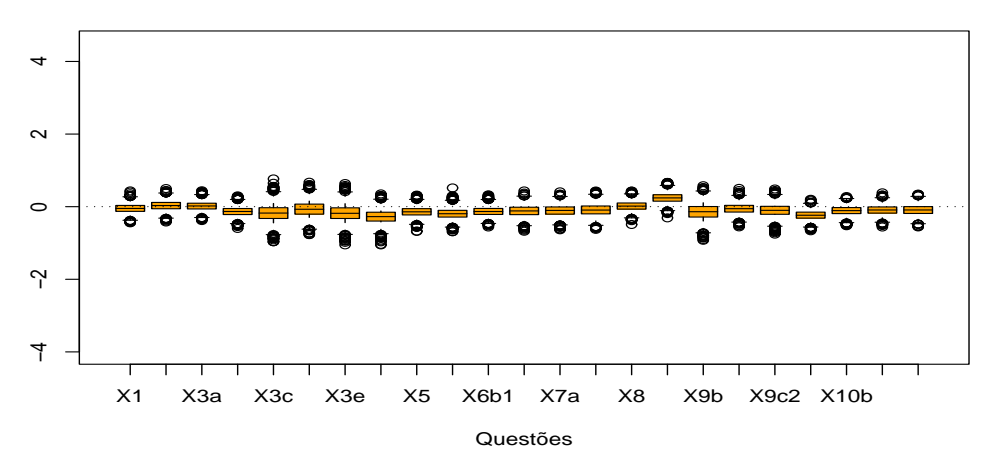

Figura 8.18: Boxplot da amostra a Posteriori - Prof. com Pós-grad. -Questões: 1, 2,  $3(a, b, c, d, e)$ , 4, 5,  $6(a, b1, e b2)$ ,  $7(a, e b)$ , 8,  $9(a, b, c1, e c2)$ , e  $10(a, b, c \in d)$ .

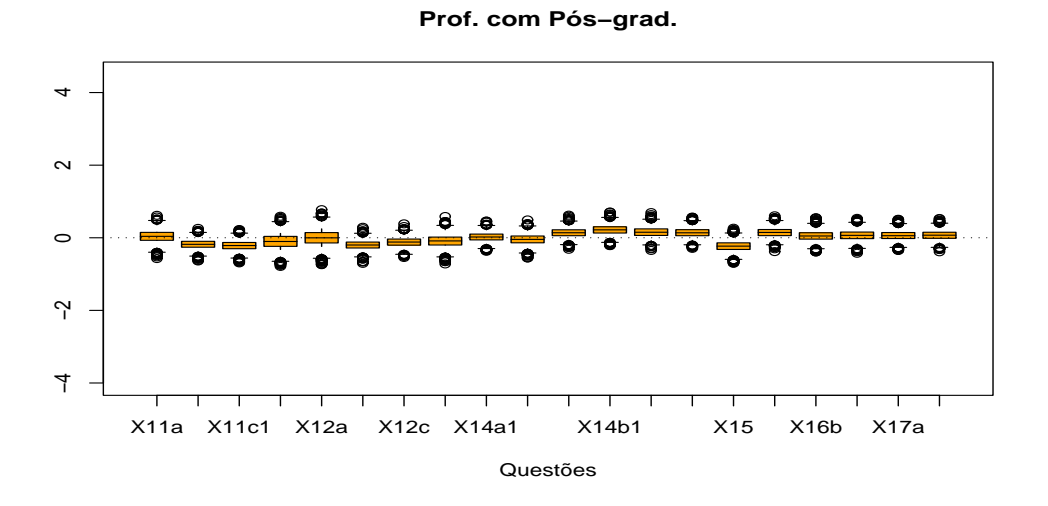

Figura 8.19: Boxplot da amostra a Posteriori - Prof. com Pós-grad. -Questões:  $11(a, b, c1 e c2), 12(a, b e c), 13, 14(a1, a2, a3, b1, b2 e b3), 15, 16(a, b$ e c), e 17(a e b).

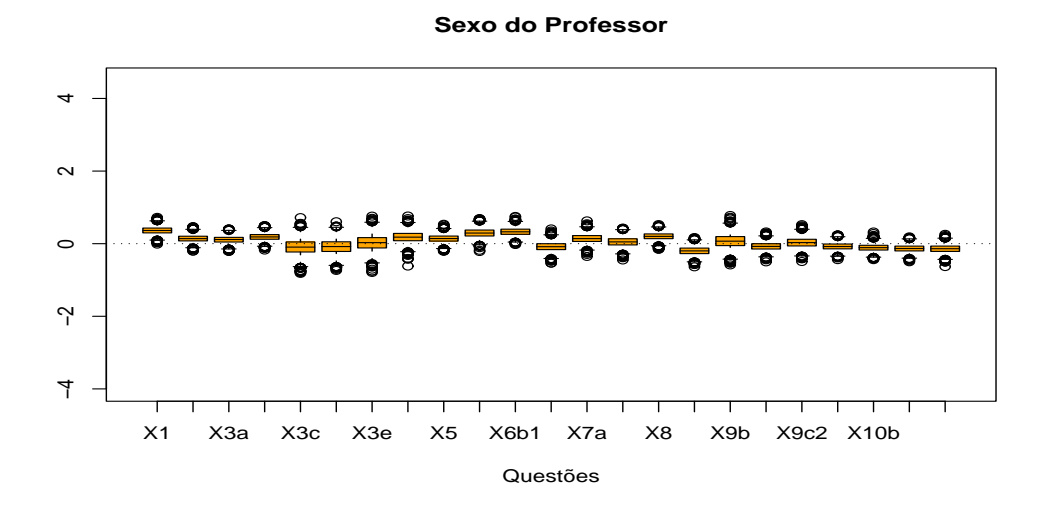

Figura 8.20: Boxplot da amostra a Posteriori - Sexo do Professor - Questões: 1, 2,  $3(a, b, c, d e e)$ , 4, 5,  $6(a, b1 e b2)$ ,  $7(a e b)$ , 8,  $9(a, b, c1 e c2)$ , e  $10(a, b, c e)$ d).

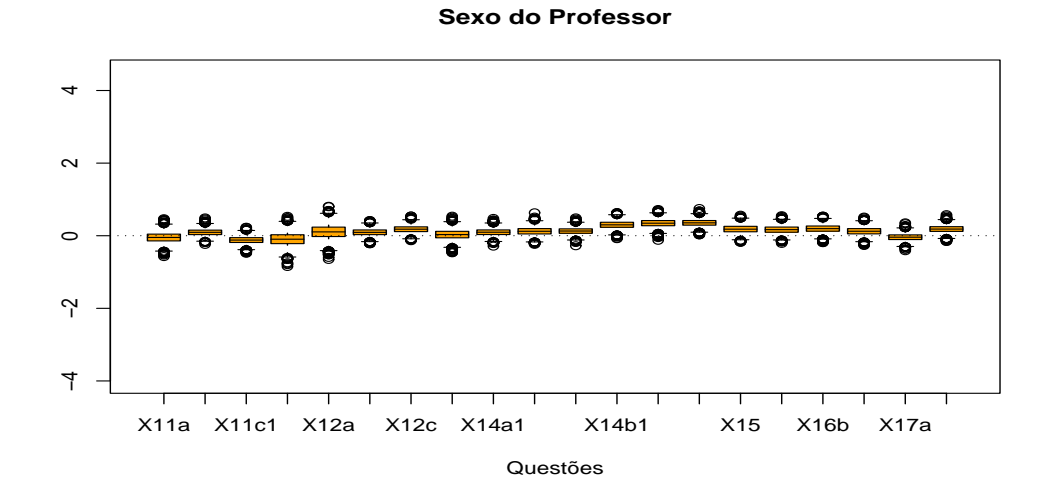

Figura 8.21: Boxplot da amostra a Posteriori - Sexo do Professor - Questões:  $11(a, b, c1$  e  $c2)$ ,  $12(a, b e c)$ ,  $13$ ,  $14(a1, a2, a3, b1, b2 e b3)$ ,  $15$ ,  $16(a, b e c)$ , e  $17(a e b)$ .

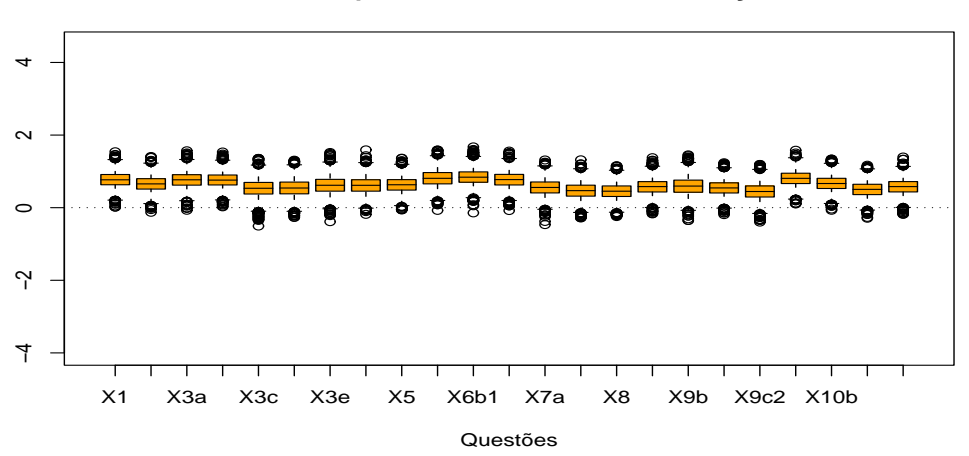

**% de tempo dedicado a trat. de informação**

Figura 8.22: Boxplot da amostra a Posteriori - % de tempo ded. a trat. de inform. - Questões: 1, 2, 3(a, b, c, d e e), 4, 5, 6(a, b1 e b2), 7(a e b), 8, 9(a, b, c1 e  $c2$ ), e  $10(a, b, c \in d)$ .

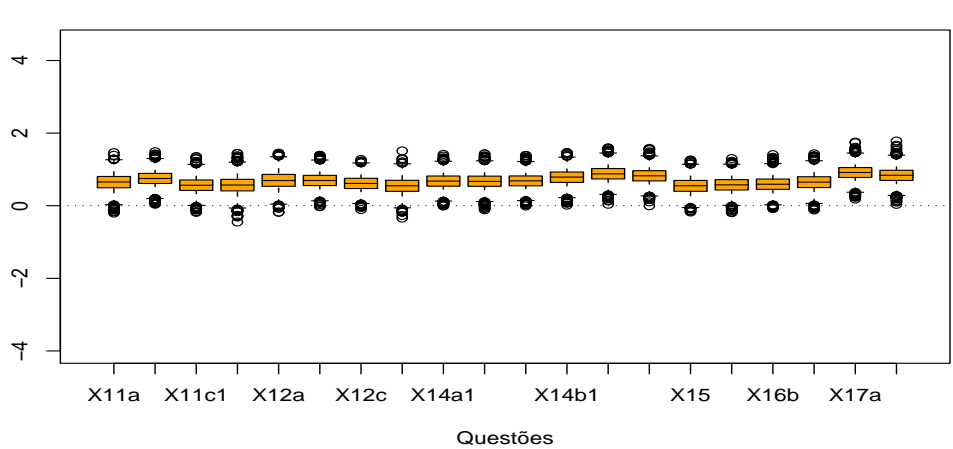

Figura 8.23: Boxplot da amostra a Posteriori - % de tempo ded. a trat. de inform. - Questões:  $11(a, b, c1 e c2), 12(a, b e c), 13, 14(a1, a2, a3, b1, b2 e b3),$ 15, 16 $(a, b \in c)$ , e 17 $(a \in b)$ .

#### **% de tempo dedicado a trat. de informação**

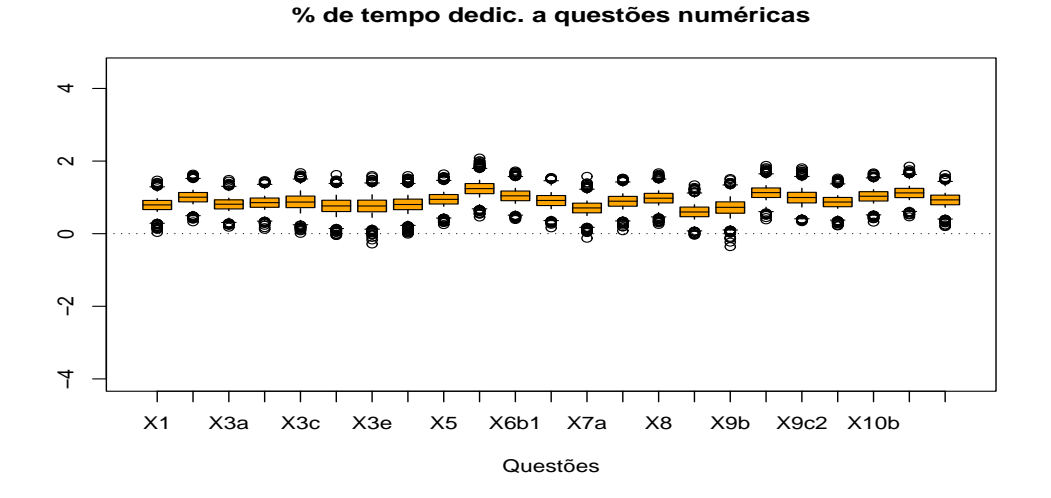

Figura 8.24: Boxplot da amostra a Posteriori -  $\%$  de tempo ded. a questões numéricas - Questões: 1, 2,  $3(a, b, c, d$  e  $e$ ), 4, 5,  $6(a, b1$  e  $b2)$ ,  $7(a e b)$ , 8,  $9(a, b, c1 e c2), e 10(a, b, c e d).$ 

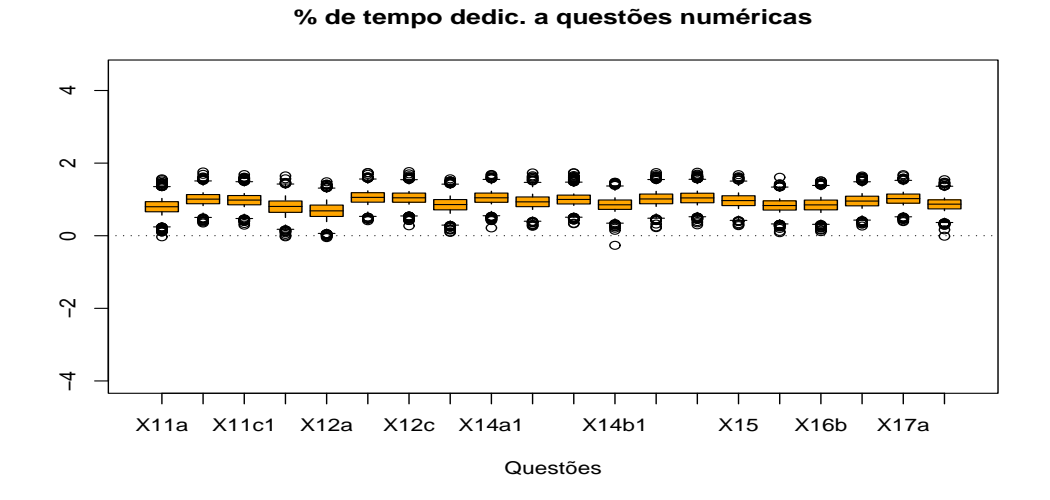

Figura 8.25: Boxplot da amostra a Posteriori - % de tempo ded. a questões numéricas - Questões:  $11(a, b, c1$  e  $c2)$ ,  $12(a, b$  e  $c)$ ,  $13$ ,  $14(a1, a2, a3, b1, b2$  e b3), 15, 16 $(a, b \in c)$ , e 17 $(a \in b)$ .

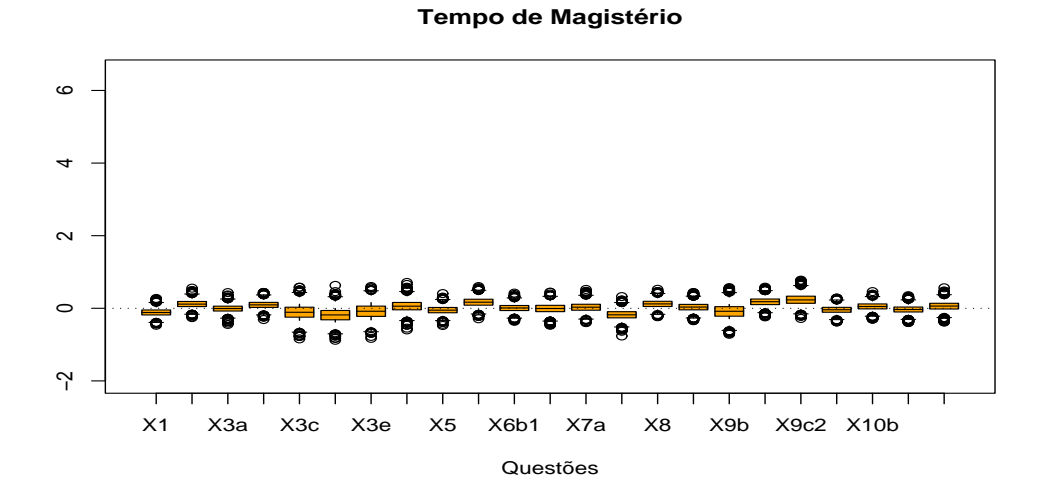

Figura 8.26: Boxplot da amostra a Posteriori - Tempo de magistério -Questões: 1, 2,  $3(a, b, c, d, e, e)$ , 4, 5,  $6(a, b1, e, b2)$ ,  $7(a, e, b)$ , 8,  $9(a, b, c1, e)$  $c2$ , e  $10(a, b, c \in d)$ .

Quanto ao efeito espacial, têm melhor aproveitamento no teste os alunos de escolas pertencentes às CRE's  $1$ (Centro) e  $7$ (Barra e Jacarepaguá) e rendimento ruim no teste os de escolas das CRE's 3(Grande Méier), 4(Ilha e subúrbio da Leopoldina), 8(Bangú, Padre Miguel e adjacências), 9(Campo Grande) e 10(Santa Cruz, Sepetiba e adjacências), como mostram os histogramas das figuras  $(8.28)$ ,  $(8.29)$  e  $(8.30)$ .

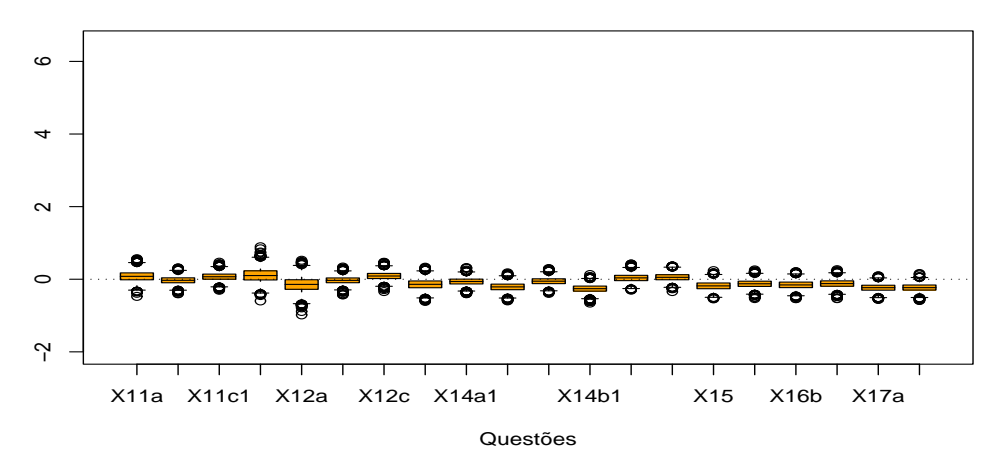

**Tempo de Magistério**

Figura 8.27: Boxplot da amostra a Posteriori - Tempo de magistério -Questões:  $11(a, b, c1 e c2), 12(a, b e c), 13, 14(a1, a2, a3, b1, b2 e b3), 15, 16(a, b$ e *c*), e  $17(a e b)$ .

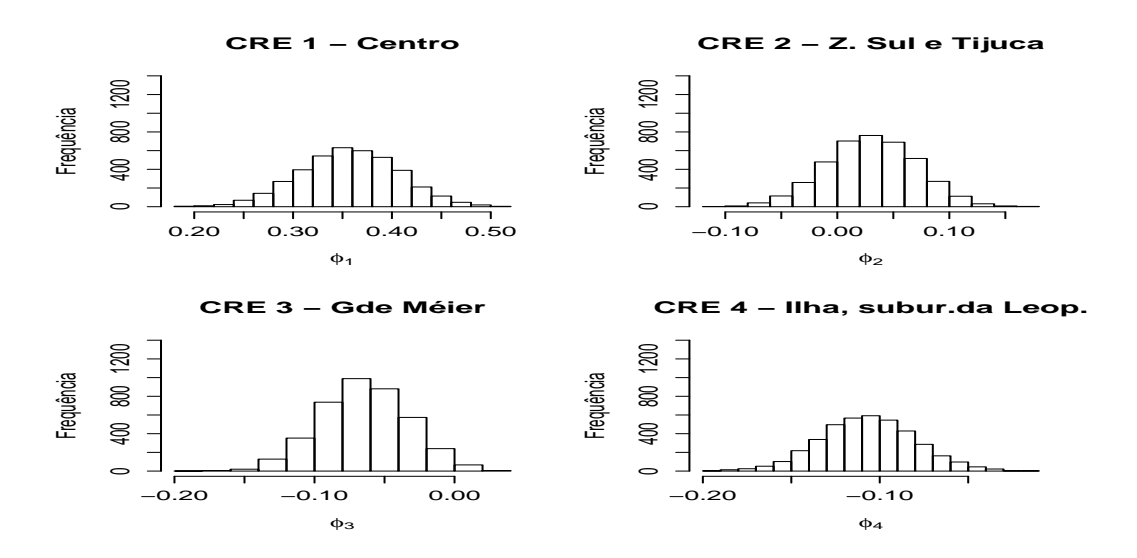

Figura 8.28: Histogramas das amostras a Posteriori de $\phi_1$ a $\phi_4$ do modelo hierárquico.

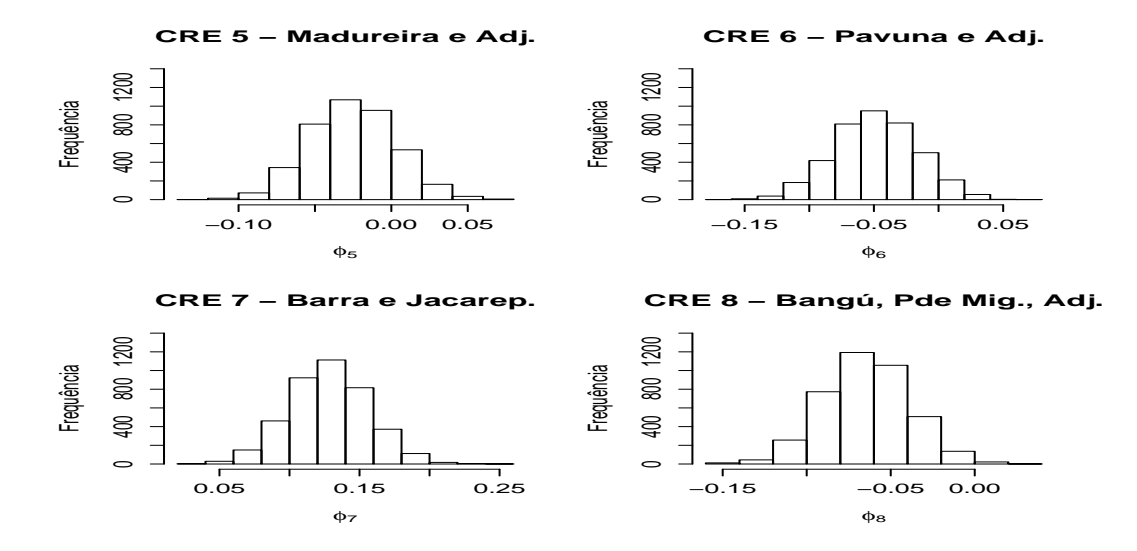

Figura 8.29: Histogramas das amostras a Posteriori de $\phi_5$ a $\phi_8$ do modelo hierárquico.

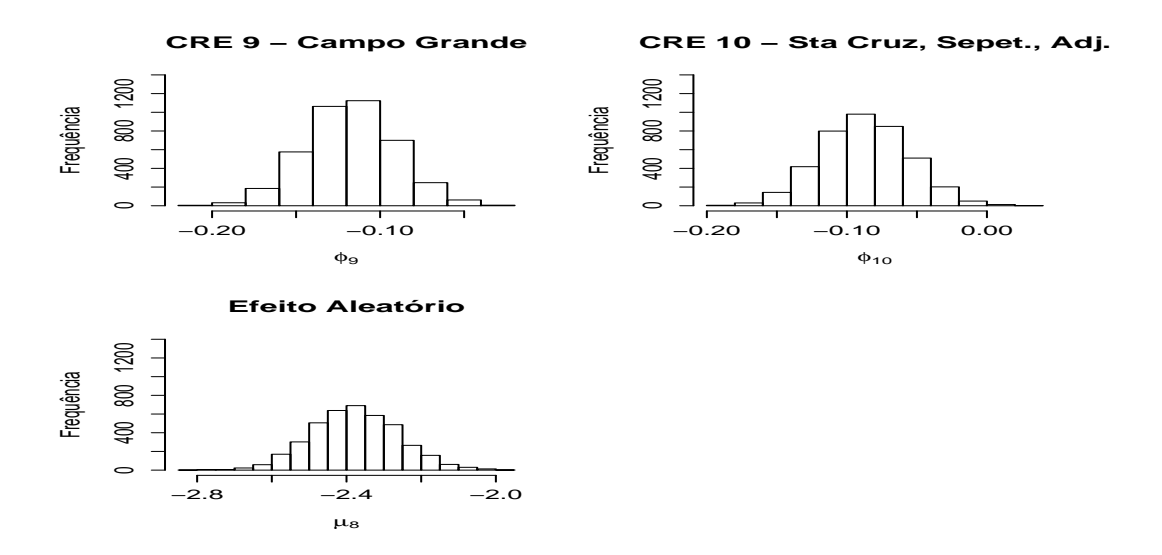

Figura 8.30: Histogramas das amostras a Posteriori de  $\phi_9$ ,  $\phi_1$ 0 e  $\mu_8$  do modelo hierárquico.

### Capítulo 9

### Conclusões e Considerações Finais

Neste capítulo tiramos algumas conclusões gerais das análises feitas até então e apresentamos sugestões para o avanço do estudo.

Com algumas excessões, os resultados gerais dos modelos foram os esperados. De maneira geral, podemos perceber alto nível de significância nas variáveis: "Participação do Aluno em Programa de Aceleração de Aprendizagem", "Aluno gostar de Matemática", "Porcentagem de tempo maior dedicado pelo professor a questões numéricas".

Em relação ao Modelo Hierárquico, podemos notar que algumas outras variáveis se mostraram significativas ("Reincidência do aluno na 5<sup>ª</sup> série", "aluno calcular troco corretamente"e "Porcentagem de tempo maior dedicado pelo professor ao conteúdo de tratamento de informação"), provalmente pelo fato de, neste modelo, cada questão emprestar informação uma para a outra.

As conclusões dos resultados de variáveis em particular devem ser vistas com cautela, mas podem orientar estudos futuros com o objetivo de implementar melhorias no nível de educação fundamental.

Com este objetivo, a análise Bayesiana hierárquica aqui apresentada pode ser utilizada juntamente com pesquisas anuais para o acompanhamento do nível de qualidade do ensino por escolas, regiões administrativas, etc.

### Apêndice A

## Questionário do Professor

Abaixo segue question´ario respondido pelos professores de ensino fundamental (5<sup>a</sup> série) das 30 escolas da Rede Pública Municipal do Rio de Janeiro em trabalho desenvolvido pelo Projeto Fundão/ IM/ UFRJ. Com base neste questionário extraiuse os dados referentes aos professores usados na análise deste trabalho.

Projeto Fundão/ IM/ UFRJ

Questionário do Professor:  $5^a$  série / 2000.

1. Sexo: M( ) F( )

 $2.$  Idade:  $\_\_\_\$ anos.

3. Qual o seu último nível de escolaridade completo?

( )licenciatura curta ( )licenciatura plena ( )especialização

( )mestrado ( )doutorado

4. Você participou de cursos de capacitação, treinamento ou atualização nos últimos dois anos?

 $(\ )sim$ im  $(\ )n\tilde{a}o$ 

5. Há quantos anos você trabalha efetivamente como regente de turma? (Considere um ano caso seja seu primeiro ano $)$  \_\_\_\_\_\_ anos.

6. Gostaríamos de saber qual a percentagem destinada no seu planejamento anual a cada um dos conteúdos: numéricos, tratamento da informação e geometria. Marque com um x o quadrinho da tabela abaixo que corresponde à faixa percentual que você dedica a cada um dos conteúdos.

Faixa Percentual

| Conteúdos                |  |  | 0 a 10 $\%$   10 a 25 $\%$   25 a 50 $\%$   50 a 75 $\%$   75 a 100 $\%$ |
|--------------------------|--|--|--------------------------------------------------------------------------|
| Números                  |  |  |                                                                          |
| Tratamento da Informação |  |  |                                                                          |
| Geometria                |  |  |                                                                          |

7. Você adotou livro didático neste ano letivo? ( )sim ( )não

8. Caso tenha respondido sim na pergunta anterior, especifique:

T´ıtulo:

autor:

9. Você tem hábito de trabalhar em sala de aula com a sua turma dividida em grupos? ( )sempre ( )às vezes ( )nunca

10. Utiliza jornais e revistas no trabalho com os alunos?

 $( )$ sempre  $( )$ às vezes  $( )$ nunca

11. Passa dever de casa? ( )sempre ( )às vezes ( )nunca

12. Corrige o dever de casa? ( )sempre ( ) às vezes ( ) nunca

13. Você trabalha com seus alunos com objetos geométricos trazidos para sala de aula?

 $(\ )sim$ im  $(\ )n\tilde{a}o$ 

14. Em relação ao ensino de geometria, assinale as afirmações que sejam verdadeiras para você:

( )Gosto de geometria.

() Tive uma boa formação em geometria.

 $( )$  $E$  fácil ensinar geometria.

()Considero que existe uma quantidade suficiente de material didático que me auxilie no ensino de geometria.

 $( )$ É fácil para o aluno aprender geometria.

Agradecemos a sua colaboração.
## Apêndice B

## Questionário do Aluno e Prova de Matemática

Abaixo segue questionário respondido pelos alunos da  $5<sup>a</sup>$  série do ensino fundamental das 30 escolas da Rede Pública Municipal do Rio de Janeiro em trabalho desenvolvido pelo Projeto Fundão/ IM/ UFRJ. Em sequência encontra-se a prova de matem´atica aplicada a eles. Com base neste question´ario extraiu-se os dados pessoais referentes aos alunos, e as respostas na prova de matem´atica nos forneceu as varáveis respostas, sendo tudo isso usado na análise deste trabalho.

Projeto Fundão / IM / UFRJ

Avaliação diagnóstica:  $5^a$  série / 2000.

Início:

1. Nome:

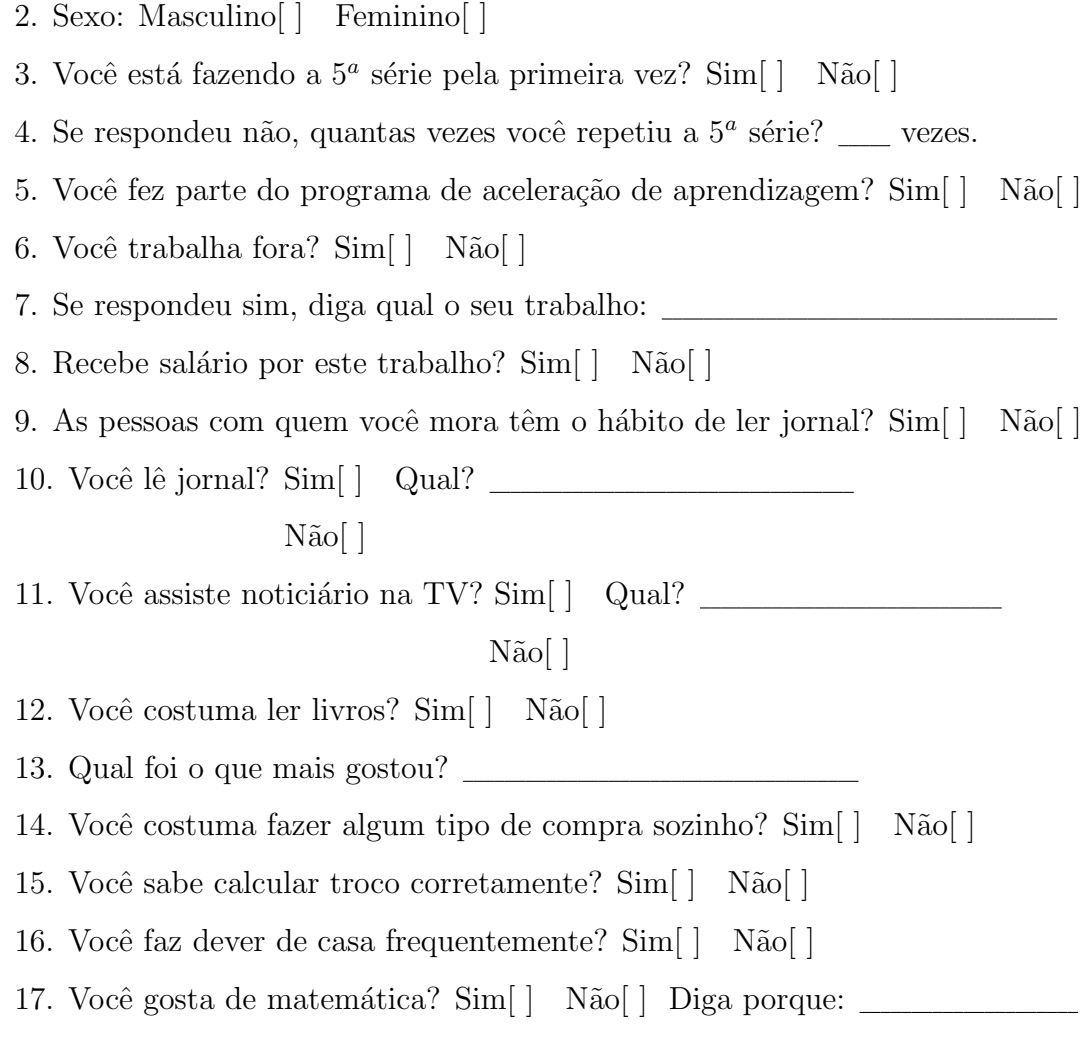

Término:

L.

## Referências Bibliográficas:

- Berger, J. O., Oliveira, V. and Sanso, B. (2000). Objective Bayesian Analysis of Spacially Correlated Data. Journal of the American Statistical Association, tentatively accepted.
- Bernardo, J. M. (1979). Reference posterior distributions for Bayesian inference (with discussion). Journal of the Royal Statistical Society, B, 26, 211-252.
- Broemeling, L. D. (1985). Bayesian Analysis of Linear Models. New York: Marcel Dekker.
- Cressie, N. A. C. (1993). Statistics for Spatial Data(rev. ed.). New York: Wiley.
- Gamerman, D. (1997). Markov Chain Monte Carlo Stochastic Simulation for Bayesian Inference. Chapman and Hall.
- Gelfand, A. E. and Smith, A. F. M. (1990). Sampling-Based Approaches to Calculating Marginal Densities. Journal of the American Statistical Association, 85, 398-409.
- German, S. and German, D. (1984). Stochastic Relaxation, Gibbs Distribuitions and the Bayesian Restoration of Images. IEEE Transactions on Pattern Analysis and Machine Intelligence, 6, 721-741.
- Gilks, W. R. (1992). Derivative-free Adaptive Rejection Sampling for Gibbs Sampling. in J. M. Bernardo, J. O. Berger, A. P. Dawid, and A. F. M. Smith

(editors). Bayesian Statistics, 4(2),641-649. Oxford University Press.

- Gilks, W. R., Best, N. G., and Tan, K. K. C. (1995). Adaptive Rejection Sampling for Gibbs Sampling. Applied Statistics, 44,455-472.
- Gilks, W. R. and Wild, P. (1992). Adaptive Rejection Sampling for Gibbs Sampling. Applied Statistics, 41(2),337-348.
- Hastings, W. K. (1970). Monte Carlo Sampling Methods Using Markov Chains and Theirs Applications. Biometrika, 57,97-109.
- Jeffreys, H. (1961). Theory of Probability. Oxford: Claredon Press.
- Klein, L. e Moura, F. (1998). *Uso de Modelos Hierárquicos na Determinação de* Fatores que Influenciam o Rendimento Escolar. XIII Simpósio Nacional de Probabilidade e Estatística. Resumos, 214.
- Healy, L. e Hoyles, C. (1998). Justifying and Proving in School Mathematics: Technical Report on the Nationwide Survey. Institute of Education. University of London.
- McCullagh, P. and Nelder, J. A. (1989). Generalized Linear Models. 2nd ed. Chapman and Hall, Londres.
- Metropolis, N., Rosenbluth, A. W., Rosenbluth, M. N., Teller, A. H. and Teller, E. (1953). Equation of state calculations by fast computing machine. Journal of Chemical Phisics, 21, 1089-1091.
- Migon, H. s. and Gamerman, D. (1999). Statistical Inference an integrated approach. Arnold.
- Ministério da Educação e do Desporto (1998). Secretaria de Educação Fundamental. Parâmetros Curriculares Nacionais (PCN). Matémática, Terceiro e Quarto Ciclos do Ensino Fundamental, Brasília.
- Moura, F. (1994). Small area estimation using multinivel models. Thesis submitted for the degree of doctor of Philosophy. University of Southampton.
- Moura, F. A. S. and Migon, H. S.(2002). Bayesian Spatial Modelos for Small Area Estimation of Proportions. University of Brazil - UFRJ.
- Spiegelhalter, D. J., Best, N. G., Cardin, B. P. and Linde, A. (2002). Bayesian measures of model complexity and fit. Journal of the Royal Statistical Society, B, 64, 583-639.
- Thomas, A., Spiegelhalter, D. J. and Gilks, W. R. (1992). BUGS: A program to perform Bayesian inference using Gibbs Sampling. Em Bayesian Statistics. 4, 837-842 (Editors Bernardo, J. M., Berger, J. O., Dawid, A.P. and Simth, A. F. M.).

## **Livros Grátis**

( <http://www.livrosgratis.com.br> )

Milhares de Livros para Download:

[Baixar](http://www.livrosgratis.com.br/cat_1/administracao/1) [livros](http://www.livrosgratis.com.br/cat_1/administracao/1) [de](http://www.livrosgratis.com.br/cat_1/administracao/1) [Administração](http://www.livrosgratis.com.br/cat_1/administracao/1) [Baixar](http://www.livrosgratis.com.br/cat_2/agronomia/1) [livros](http://www.livrosgratis.com.br/cat_2/agronomia/1) [de](http://www.livrosgratis.com.br/cat_2/agronomia/1) [Agronomia](http://www.livrosgratis.com.br/cat_2/agronomia/1) [Baixar](http://www.livrosgratis.com.br/cat_3/arquitetura/1) [livros](http://www.livrosgratis.com.br/cat_3/arquitetura/1) [de](http://www.livrosgratis.com.br/cat_3/arquitetura/1) [Arquitetura](http://www.livrosgratis.com.br/cat_3/arquitetura/1) [Baixar](http://www.livrosgratis.com.br/cat_4/artes/1) [livros](http://www.livrosgratis.com.br/cat_4/artes/1) [de](http://www.livrosgratis.com.br/cat_4/artes/1) [Artes](http://www.livrosgratis.com.br/cat_4/artes/1) [Baixar](http://www.livrosgratis.com.br/cat_5/astronomia/1) [livros](http://www.livrosgratis.com.br/cat_5/astronomia/1) [de](http://www.livrosgratis.com.br/cat_5/astronomia/1) [Astronomia](http://www.livrosgratis.com.br/cat_5/astronomia/1) [Baixar](http://www.livrosgratis.com.br/cat_6/biologia_geral/1) [livros](http://www.livrosgratis.com.br/cat_6/biologia_geral/1) [de](http://www.livrosgratis.com.br/cat_6/biologia_geral/1) [Biologia](http://www.livrosgratis.com.br/cat_6/biologia_geral/1) [Geral](http://www.livrosgratis.com.br/cat_6/biologia_geral/1) [Baixar](http://www.livrosgratis.com.br/cat_8/ciencia_da_computacao/1) [livros](http://www.livrosgratis.com.br/cat_8/ciencia_da_computacao/1) [de](http://www.livrosgratis.com.br/cat_8/ciencia_da_computacao/1) [Ciência](http://www.livrosgratis.com.br/cat_8/ciencia_da_computacao/1) [da](http://www.livrosgratis.com.br/cat_8/ciencia_da_computacao/1) [Computação](http://www.livrosgratis.com.br/cat_8/ciencia_da_computacao/1) [Baixar](http://www.livrosgratis.com.br/cat_9/ciencia_da_informacao/1) [livros](http://www.livrosgratis.com.br/cat_9/ciencia_da_informacao/1) [de](http://www.livrosgratis.com.br/cat_9/ciencia_da_informacao/1) [Ciência](http://www.livrosgratis.com.br/cat_9/ciencia_da_informacao/1) [da](http://www.livrosgratis.com.br/cat_9/ciencia_da_informacao/1) [Informação](http://www.livrosgratis.com.br/cat_9/ciencia_da_informacao/1) [Baixar](http://www.livrosgratis.com.br/cat_7/ciencia_politica/1) [livros](http://www.livrosgratis.com.br/cat_7/ciencia_politica/1) [de](http://www.livrosgratis.com.br/cat_7/ciencia_politica/1) [Ciência](http://www.livrosgratis.com.br/cat_7/ciencia_politica/1) [Política](http://www.livrosgratis.com.br/cat_7/ciencia_politica/1) [Baixar](http://www.livrosgratis.com.br/cat_10/ciencias_da_saude/1) [livros](http://www.livrosgratis.com.br/cat_10/ciencias_da_saude/1) [de](http://www.livrosgratis.com.br/cat_10/ciencias_da_saude/1) [Ciências](http://www.livrosgratis.com.br/cat_10/ciencias_da_saude/1) [da](http://www.livrosgratis.com.br/cat_10/ciencias_da_saude/1) [Saúde](http://www.livrosgratis.com.br/cat_10/ciencias_da_saude/1) [Baixar](http://www.livrosgratis.com.br/cat_11/comunicacao/1) [livros](http://www.livrosgratis.com.br/cat_11/comunicacao/1) [de](http://www.livrosgratis.com.br/cat_11/comunicacao/1) [Comunicação](http://www.livrosgratis.com.br/cat_11/comunicacao/1) [Baixar](http://www.livrosgratis.com.br/cat_12/conselho_nacional_de_educacao_-_cne/1) [livros](http://www.livrosgratis.com.br/cat_12/conselho_nacional_de_educacao_-_cne/1) [do](http://www.livrosgratis.com.br/cat_12/conselho_nacional_de_educacao_-_cne/1) [Conselho](http://www.livrosgratis.com.br/cat_12/conselho_nacional_de_educacao_-_cne/1) [Nacional](http://www.livrosgratis.com.br/cat_12/conselho_nacional_de_educacao_-_cne/1) [de](http://www.livrosgratis.com.br/cat_12/conselho_nacional_de_educacao_-_cne/1) [Educação - CNE](http://www.livrosgratis.com.br/cat_12/conselho_nacional_de_educacao_-_cne/1) [Baixar](http://www.livrosgratis.com.br/cat_13/defesa_civil/1) [livros](http://www.livrosgratis.com.br/cat_13/defesa_civil/1) [de](http://www.livrosgratis.com.br/cat_13/defesa_civil/1) [Defesa](http://www.livrosgratis.com.br/cat_13/defesa_civil/1) [civil](http://www.livrosgratis.com.br/cat_13/defesa_civil/1) [Baixar](http://www.livrosgratis.com.br/cat_14/direito/1) [livros](http://www.livrosgratis.com.br/cat_14/direito/1) [de](http://www.livrosgratis.com.br/cat_14/direito/1) [Direito](http://www.livrosgratis.com.br/cat_14/direito/1) [Baixar](http://www.livrosgratis.com.br/cat_15/direitos_humanos/1) [livros](http://www.livrosgratis.com.br/cat_15/direitos_humanos/1) [de](http://www.livrosgratis.com.br/cat_15/direitos_humanos/1) [Direitos](http://www.livrosgratis.com.br/cat_15/direitos_humanos/1) [humanos](http://www.livrosgratis.com.br/cat_15/direitos_humanos/1) [Baixar](http://www.livrosgratis.com.br/cat_16/economia/1) [livros](http://www.livrosgratis.com.br/cat_16/economia/1) [de](http://www.livrosgratis.com.br/cat_16/economia/1) [Economia](http://www.livrosgratis.com.br/cat_16/economia/1) [Baixar](http://www.livrosgratis.com.br/cat_17/economia_domestica/1) [livros](http://www.livrosgratis.com.br/cat_17/economia_domestica/1) [de](http://www.livrosgratis.com.br/cat_17/economia_domestica/1) [Economia](http://www.livrosgratis.com.br/cat_17/economia_domestica/1) [Doméstica](http://www.livrosgratis.com.br/cat_17/economia_domestica/1) [Baixar](http://www.livrosgratis.com.br/cat_18/educacao/1) [livros](http://www.livrosgratis.com.br/cat_18/educacao/1) [de](http://www.livrosgratis.com.br/cat_18/educacao/1) [Educação](http://www.livrosgratis.com.br/cat_18/educacao/1) [Baixar](http://www.livrosgratis.com.br/cat_19/educacao_-_transito/1) [livros](http://www.livrosgratis.com.br/cat_19/educacao_-_transito/1) [de](http://www.livrosgratis.com.br/cat_19/educacao_-_transito/1) [Educação - Trânsito](http://www.livrosgratis.com.br/cat_19/educacao_-_transito/1) [Baixar](http://www.livrosgratis.com.br/cat_20/educacao_fisica/1) [livros](http://www.livrosgratis.com.br/cat_20/educacao_fisica/1) [de](http://www.livrosgratis.com.br/cat_20/educacao_fisica/1) [Educação](http://www.livrosgratis.com.br/cat_20/educacao_fisica/1) [Física](http://www.livrosgratis.com.br/cat_20/educacao_fisica/1) [Baixar](http://www.livrosgratis.com.br/cat_21/engenharia_aeroespacial/1) [livros](http://www.livrosgratis.com.br/cat_21/engenharia_aeroespacial/1) [de](http://www.livrosgratis.com.br/cat_21/engenharia_aeroespacial/1) [Engenharia](http://www.livrosgratis.com.br/cat_21/engenharia_aeroespacial/1) [Aeroespacial](http://www.livrosgratis.com.br/cat_21/engenharia_aeroespacial/1) [Baixar](http://www.livrosgratis.com.br/cat_22/farmacia/1) [livros](http://www.livrosgratis.com.br/cat_22/farmacia/1) [de](http://www.livrosgratis.com.br/cat_22/farmacia/1) [Farmácia](http://www.livrosgratis.com.br/cat_22/farmacia/1) [Baixar](http://www.livrosgratis.com.br/cat_23/filosofia/1) [livros](http://www.livrosgratis.com.br/cat_23/filosofia/1) [de](http://www.livrosgratis.com.br/cat_23/filosofia/1) [Filosofia](http://www.livrosgratis.com.br/cat_23/filosofia/1) [Baixar](http://www.livrosgratis.com.br/cat_24/fisica/1) [livros](http://www.livrosgratis.com.br/cat_24/fisica/1) [de](http://www.livrosgratis.com.br/cat_24/fisica/1) [Física](http://www.livrosgratis.com.br/cat_24/fisica/1) [Baixar](http://www.livrosgratis.com.br/cat_25/geociencias/1) [livros](http://www.livrosgratis.com.br/cat_25/geociencias/1) [de](http://www.livrosgratis.com.br/cat_25/geociencias/1) [Geociências](http://www.livrosgratis.com.br/cat_25/geociencias/1) [Baixar](http://www.livrosgratis.com.br/cat_26/geografia/1) [livros](http://www.livrosgratis.com.br/cat_26/geografia/1) [de](http://www.livrosgratis.com.br/cat_26/geografia/1) [Geografia](http://www.livrosgratis.com.br/cat_26/geografia/1) [Baixar](http://www.livrosgratis.com.br/cat_27/historia/1) [livros](http://www.livrosgratis.com.br/cat_27/historia/1) [de](http://www.livrosgratis.com.br/cat_27/historia/1) [História](http://www.livrosgratis.com.br/cat_27/historia/1) [Baixar](http://www.livrosgratis.com.br/cat_31/linguas/1) [livros](http://www.livrosgratis.com.br/cat_31/linguas/1) [de](http://www.livrosgratis.com.br/cat_31/linguas/1) [Línguas](http://www.livrosgratis.com.br/cat_31/linguas/1)

[Baixar](http://www.livrosgratis.com.br/cat_28/literatura/1) [livros](http://www.livrosgratis.com.br/cat_28/literatura/1) [de](http://www.livrosgratis.com.br/cat_28/literatura/1) [Literatura](http://www.livrosgratis.com.br/cat_28/literatura/1) [Baixar](http://www.livrosgratis.com.br/cat_30/literatura_de_cordel/1) [livros](http://www.livrosgratis.com.br/cat_30/literatura_de_cordel/1) [de](http://www.livrosgratis.com.br/cat_30/literatura_de_cordel/1) [Literatura](http://www.livrosgratis.com.br/cat_30/literatura_de_cordel/1) [de](http://www.livrosgratis.com.br/cat_30/literatura_de_cordel/1) [Cordel](http://www.livrosgratis.com.br/cat_30/literatura_de_cordel/1) [Baixar](http://www.livrosgratis.com.br/cat_29/literatura_infantil/1) [livros](http://www.livrosgratis.com.br/cat_29/literatura_infantil/1) [de](http://www.livrosgratis.com.br/cat_29/literatura_infantil/1) [Literatura](http://www.livrosgratis.com.br/cat_29/literatura_infantil/1) [Infantil](http://www.livrosgratis.com.br/cat_29/literatura_infantil/1) [Baixar](http://www.livrosgratis.com.br/cat_32/matematica/1) [livros](http://www.livrosgratis.com.br/cat_32/matematica/1) [de](http://www.livrosgratis.com.br/cat_32/matematica/1) [Matemática](http://www.livrosgratis.com.br/cat_32/matematica/1) [Baixar](http://www.livrosgratis.com.br/cat_33/medicina/1) [livros](http://www.livrosgratis.com.br/cat_33/medicina/1) [de](http://www.livrosgratis.com.br/cat_33/medicina/1) [Medicina](http://www.livrosgratis.com.br/cat_33/medicina/1) [Baixar](http://www.livrosgratis.com.br/cat_34/medicina_veterinaria/1) [livros](http://www.livrosgratis.com.br/cat_34/medicina_veterinaria/1) [de](http://www.livrosgratis.com.br/cat_34/medicina_veterinaria/1) [Medicina](http://www.livrosgratis.com.br/cat_34/medicina_veterinaria/1) [Veterinária](http://www.livrosgratis.com.br/cat_34/medicina_veterinaria/1) [Baixar](http://www.livrosgratis.com.br/cat_35/meio_ambiente/1) [livros](http://www.livrosgratis.com.br/cat_35/meio_ambiente/1) [de](http://www.livrosgratis.com.br/cat_35/meio_ambiente/1) [Meio](http://www.livrosgratis.com.br/cat_35/meio_ambiente/1) [Ambiente](http://www.livrosgratis.com.br/cat_35/meio_ambiente/1) [Baixar](http://www.livrosgratis.com.br/cat_36/meteorologia/1) [livros](http://www.livrosgratis.com.br/cat_36/meteorologia/1) [de](http://www.livrosgratis.com.br/cat_36/meteorologia/1) [Meteorologia](http://www.livrosgratis.com.br/cat_36/meteorologia/1) [Baixar](http://www.livrosgratis.com.br/cat_45/monografias_e_tcc/1) [Monografias](http://www.livrosgratis.com.br/cat_45/monografias_e_tcc/1) [e](http://www.livrosgratis.com.br/cat_45/monografias_e_tcc/1) [TCC](http://www.livrosgratis.com.br/cat_45/monografias_e_tcc/1) [Baixar](http://www.livrosgratis.com.br/cat_37/multidisciplinar/1) [livros](http://www.livrosgratis.com.br/cat_37/multidisciplinar/1) [Multidisciplinar](http://www.livrosgratis.com.br/cat_37/multidisciplinar/1) [Baixar](http://www.livrosgratis.com.br/cat_38/musica/1) [livros](http://www.livrosgratis.com.br/cat_38/musica/1) [de](http://www.livrosgratis.com.br/cat_38/musica/1) [Música](http://www.livrosgratis.com.br/cat_38/musica/1) [Baixar](http://www.livrosgratis.com.br/cat_39/psicologia/1) [livros](http://www.livrosgratis.com.br/cat_39/psicologia/1) [de](http://www.livrosgratis.com.br/cat_39/psicologia/1) [Psicologia](http://www.livrosgratis.com.br/cat_39/psicologia/1) [Baixar](http://www.livrosgratis.com.br/cat_40/quimica/1) [livros](http://www.livrosgratis.com.br/cat_40/quimica/1) [de](http://www.livrosgratis.com.br/cat_40/quimica/1) [Química](http://www.livrosgratis.com.br/cat_40/quimica/1) [Baixar](http://www.livrosgratis.com.br/cat_41/saude_coletiva/1) [livros](http://www.livrosgratis.com.br/cat_41/saude_coletiva/1) [de](http://www.livrosgratis.com.br/cat_41/saude_coletiva/1) [Saúde](http://www.livrosgratis.com.br/cat_41/saude_coletiva/1) [Coletiva](http://www.livrosgratis.com.br/cat_41/saude_coletiva/1) [Baixar](http://www.livrosgratis.com.br/cat_42/servico_social/1) [livros](http://www.livrosgratis.com.br/cat_42/servico_social/1) [de](http://www.livrosgratis.com.br/cat_42/servico_social/1) [Serviço](http://www.livrosgratis.com.br/cat_42/servico_social/1) [Social](http://www.livrosgratis.com.br/cat_42/servico_social/1) [Baixar](http://www.livrosgratis.com.br/cat_43/sociologia/1) [livros](http://www.livrosgratis.com.br/cat_43/sociologia/1) [de](http://www.livrosgratis.com.br/cat_43/sociologia/1) [Sociologia](http://www.livrosgratis.com.br/cat_43/sociologia/1) [Baixar](http://www.livrosgratis.com.br/cat_44/teologia/1) [livros](http://www.livrosgratis.com.br/cat_44/teologia/1) [de](http://www.livrosgratis.com.br/cat_44/teologia/1) [Teologia](http://www.livrosgratis.com.br/cat_44/teologia/1) [Baixar](http://www.livrosgratis.com.br/cat_46/trabalho/1) [livros](http://www.livrosgratis.com.br/cat_46/trabalho/1) [de](http://www.livrosgratis.com.br/cat_46/trabalho/1) [Trabalho](http://www.livrosgratis.com.br/cat_46/trabalho/1) [Baixar](http://www.livrosgratis.com.br/cat_47/turismo/1) [livros](http://www.livrosgratis.com.br/cat_47/turismo/1) [de](http://www.livrosgratis.com.br/cat_47/turismo/1) [Turismo](http://www.livrosgratis.com.br/cat_47/turismo/1)